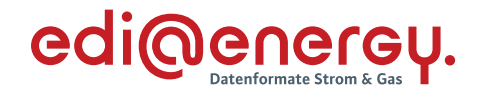

# **Allgemeine Festlegungen zu den EDIFACT- und XML-Nachrichten**

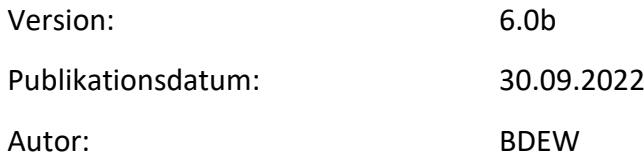

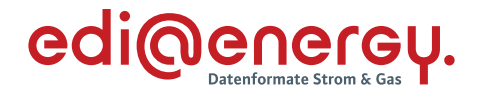

#### **Disclaimer**

Die zusätzlich veröffentlichte Word-Datei dient als informatorische Lesefassung und entspricht inhaltlich der PDF-Datei. Die PDF-Datei ist das gültige Dokument. Diese Word-Datei wird bis auf Weiteres rein informatorisch und ergänzend veröffentlicht. Der BDEW behält sich vor, in Zukunft eine kostenpflichtige Veröffentlichung der Word-Datei einzuführen.

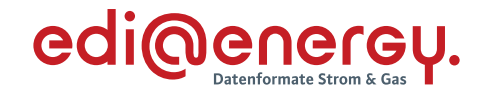

# **Inhaltsverzeichnis**

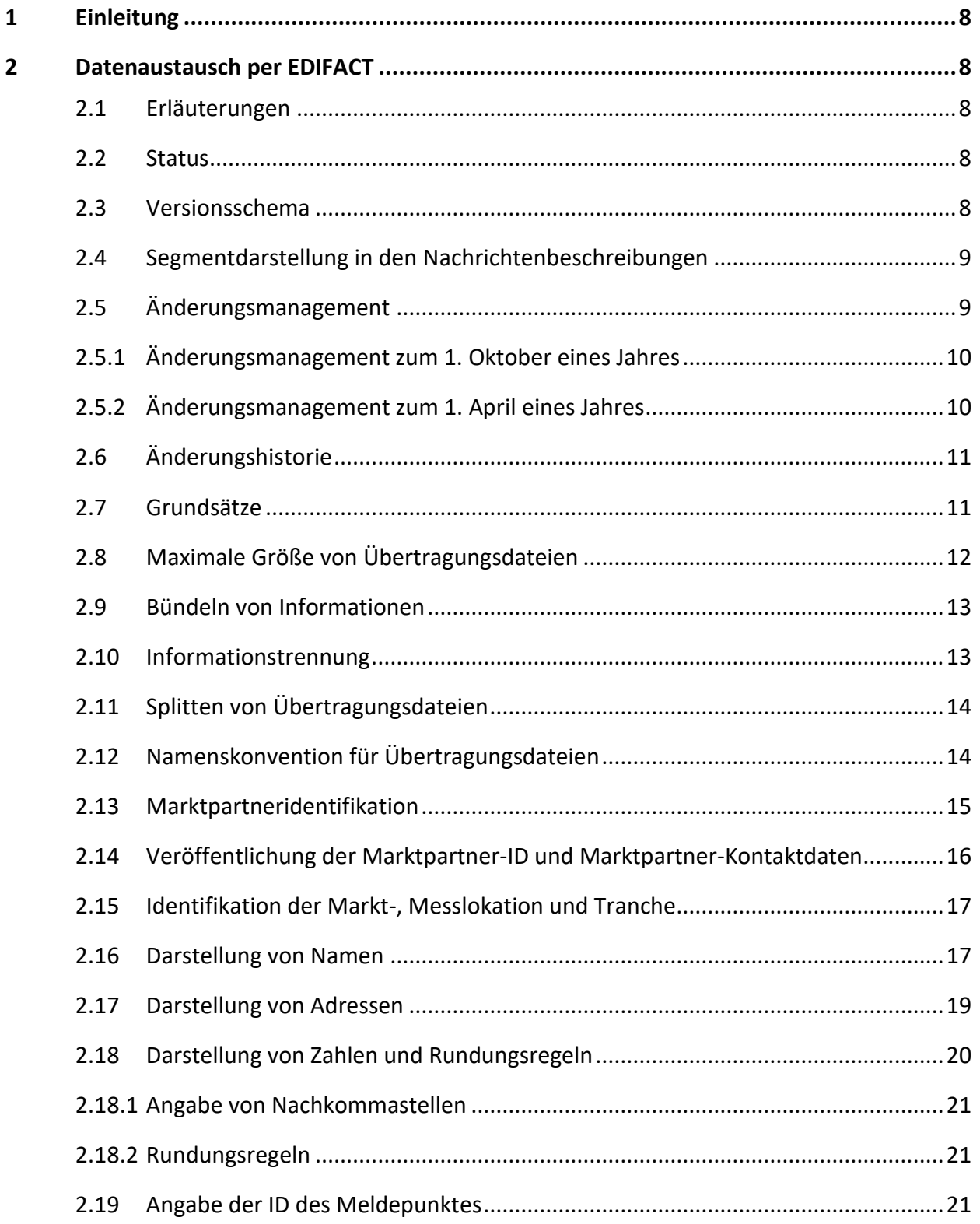

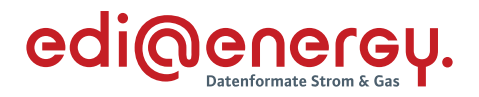

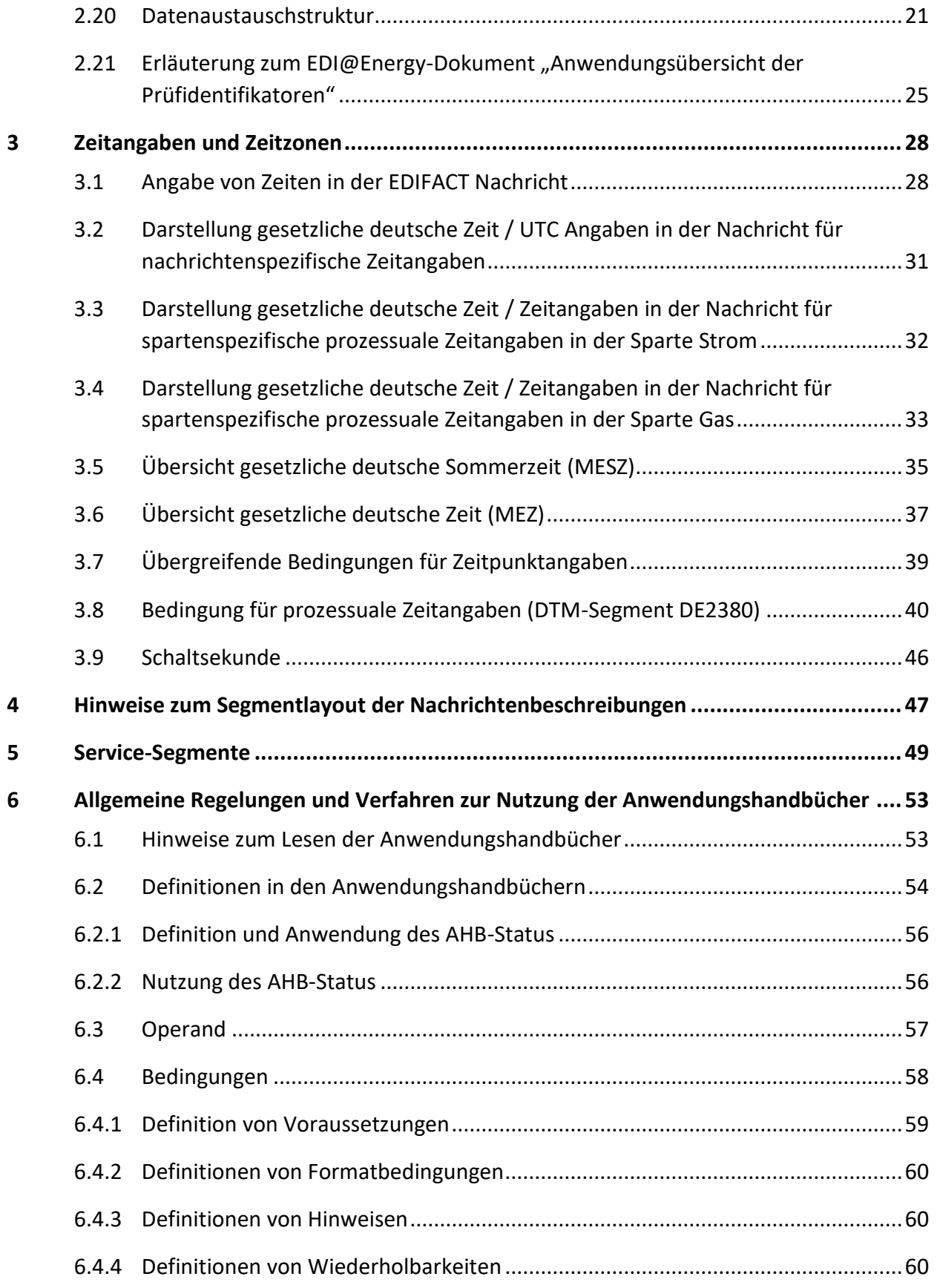

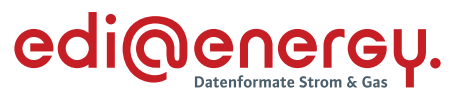

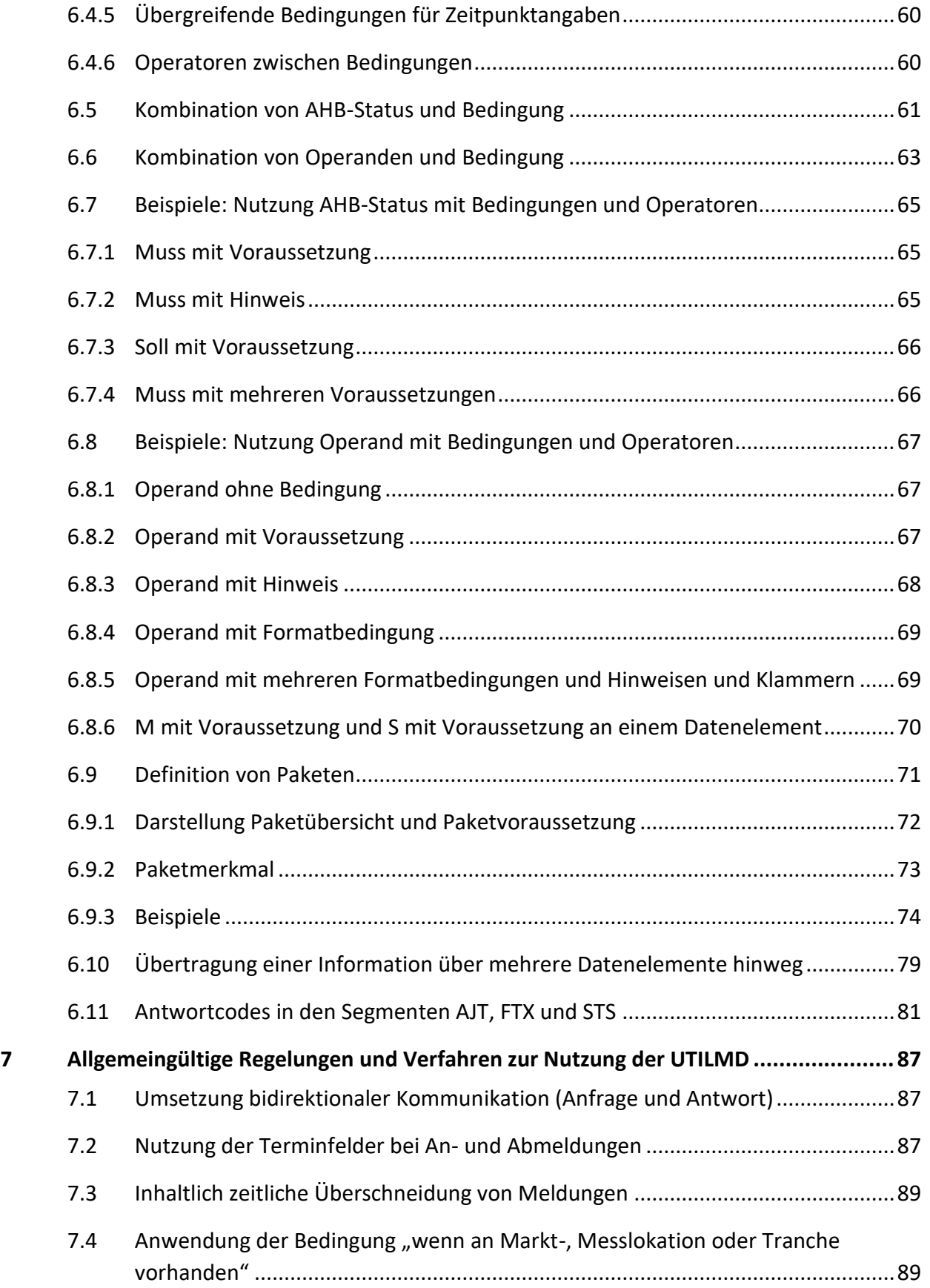

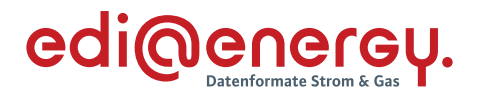

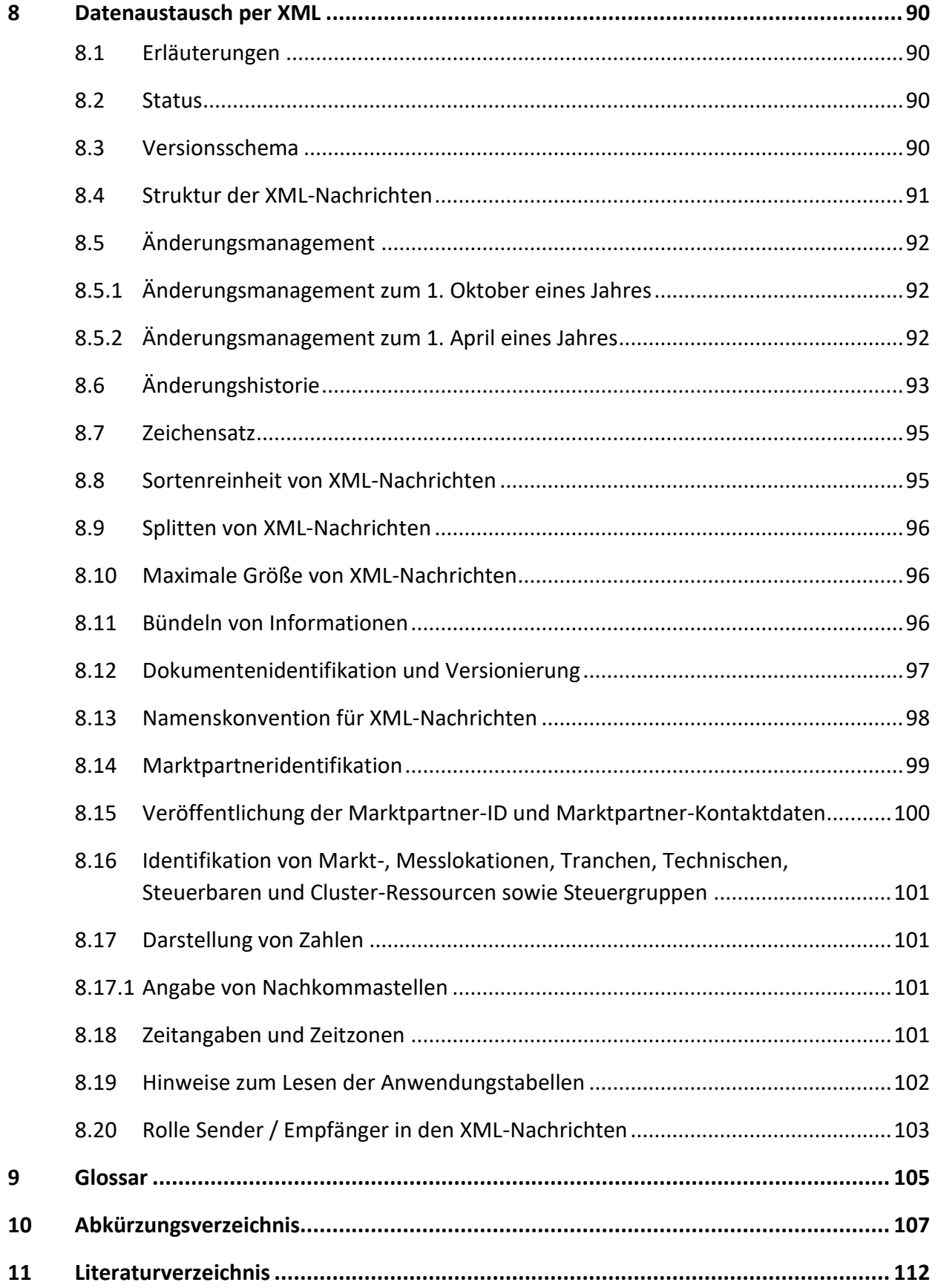

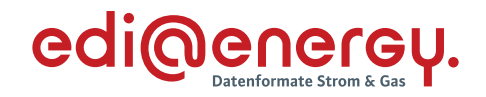

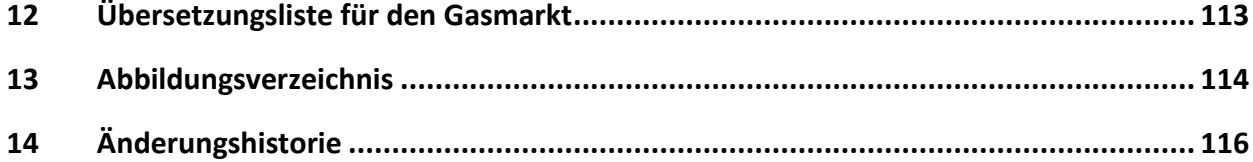

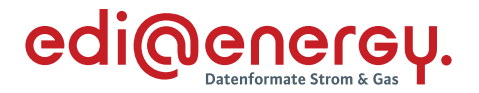

#### <span id="page-7-0"></span>**1 Einleitung**

Dieses Dokument beschreibt die Regelungen der "Allgemeinen Festlegungen" zum Datenaustausch für regulierte Prozesse in der Energiewirtschaft, mittels den Datenformaten EDIFACT und XML.

In den Kapiteln [2](#page-7-1) bis [7](#page-86-0) sind die EDIFACT spezifischen Regelungen zu finden. Kapitel [8](#page-89-0) umfasst die geltenden Regelungen für die XML-Nachrichten, welche im Rahmen von Redispatch 2.0 ausgetauscht werden.

Übergreifend gültige Aussagen, wie beispielsweise das Glossar, sind ab Kapitel [9](#page-104-0) enthalten.

#### <span id="page-7-1"></span>**2 Datenaustausch per EDIFACT**

#### <span id="page-7-2"></span>**2.1 Erläuterungen**

EDIFACT Nachrichten des EDI@Energy-Subsets dienen der Übermittlung von Informationen und weiterer zugehöriger Details zwischen den Geschäftspartnern innerhalb des deutschen Energiemarktes (Sparten Strom und Gas).

Ziel der Nachrichtenbeschreibungen (Message Implementation Guide – MIG) ist es, im Rahmen des liberalisierten Energiemarktes den beteiligten Geschäftspartnern ein Instrument bereitzustellen, das ihnen über eine einheitliche, IT-gestützte Standardschnittstelle den zur Abwicklung ihrer Geschäftsprozesse notwendigen Informationsaustausch gewährleistet.

Zusätzlich zu den Nachrichtenbeschreibungen werden sogenannte Anwendungshandbücher (AHB) erstellt.

#### <span id="page-7-3"></span>**2.2 Status**

In jeder Nachrichtenbeschreibung wird der Status (Versionsstand) durch die folgenden drei Kriterien angegeben:

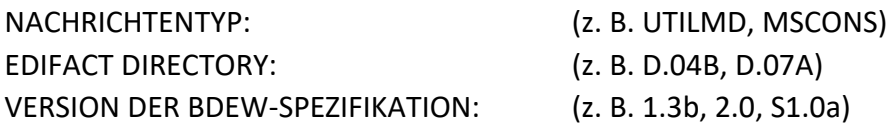

#### <span id="page-7-4"></span>**2.3 Versionsschema**

Das Versionsschema lautet PX.Yz.

Das Präfix "P" kommt nur in den UTILMD-Dokumenten, deren Versionen ab bzw. nach dem 01.10.2023 00:00 Uhr gültig werden, zur Anwendung. Bei allen anderen Dokumenten ist das Präfix ungenutzt, d. h. es werden nur die Stellen X.Yz der BDEW-Spezifikation der Version genutzt.

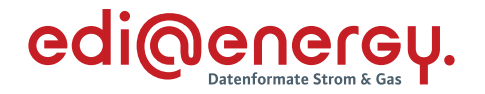

Für das Präfix sind nur die beiden Großbuchstaben "G" und "S" zugelassen, wobei "S" für Strom und "G" für Gas steht.

Die Werte der Positionen X.YZ der BDEW-Spezifikation der Version einer Nachrichtenbeschreibung ändert sich nach dem folgenden Schema:

# **X**: Wechsel des EDIFACT Directory

Ein Wechsel zu einer höheren Version des EDIFACT Directories wird nur dann vorgenommen, wenn eine inhaltliche Änderung dies erforderlich macht. Es wird immer die aktuelle UN / CEFACT-Codeliste aus dem EDIFACT Directory verwendet.

**Y**: Strukturänderung in der BDEW Nachrichtenbeschreibung

Strukturänderungen sind das Einfügen oder Entfernen von Segmenten oder Segmentgruppen. D. h., wenn sich im Branchingdiagramm, welches im Kapitel "Diagramm" einer Nachrichtenbeschreibung enthalten ist, Veränderungen im Vergleich zur Vorgängerversion ergeben.

**z**: Textänderung in der BDEW Nachrichtenbeschreibung (z. B. Verändern von Qualifiern)

# **Schreibweise für alle Dokumente:**

**X** und **Y** sind immer Ziffern, **z** hingegen ein Buchstabe. Es werden ausschließlich Kleinbuchstaben verwendet.

# <span id="page-8-0"></span>**2.4 Segmentdarstellung in den Nachrichtenbeschreibungen**

Die Darstellung der BDEW-Nachrichtenbeschreibung erfolgt in der sogenannten "verkürzten Form". Das bedeutet, dass von den durch UN / CEFACT vorgegebenen Segmentgruppen, Segmenten, Datenelementgruppen und Datenelementen in den BDEW-Nachrichtenbeschreibungen nur die aufgeführt sind, welche für die Nutzung in der Kommunikation benötigt werden. Nicht genutzte Datenelementgruppen und Datenelemente, die aus Strukturgründen dargestellt werden müssen, sind mit "N" gekennzeichnet.

# <span id="page-8-1"></span>**2.5 Änderungsmanagement**

Das Änderungsmanagement der EDI@Energy Dokumente (ausgenommen die Liste der Temperaturanbieter, diese wird nach Bedarf angepasst) erfolgt bis zu zweimal im Jahr, nach einem zeitlich festgelegten Ablauf. Der Ablauf des Änderungsmanagements ist in den Kapiteln [2.5.1](#page-9-0) und [2.5.2](#page-9-1) graphisch dargestellt. Die Datumsangaben sind grundsätzlich immer am ersten eines Monats und können in der Praxis geringfügig variieren.

Die Veröffentlichung der zur Konsultation gestellten Dokumente erfolgt durch eine gemeinsame Mitteilung zu Datenformaten der Beschlusskammern 6 und 7 der BNetzA. In der Mitteilung wird erläutert, wie sich die Marktteilnehmer an der Konsultation beteiligen können.

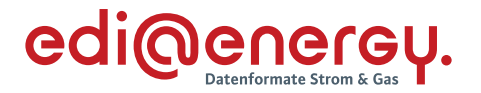

Die Veröffentlichung der konsultierten Dokumente erfolgt ebenso durch eine gemeinsame Mitteilung zu Datenformaten der Beschlusskammern 6 und 7 der BNetzA. In der jeweiligen Mitteilung wird noch einmal der verbindliche Umsetzungszeitpunkt für die Änderungen genannt.

Das Änderungsmanagement gilt auch für die Sparte Gas gemäß BK7-06-067.

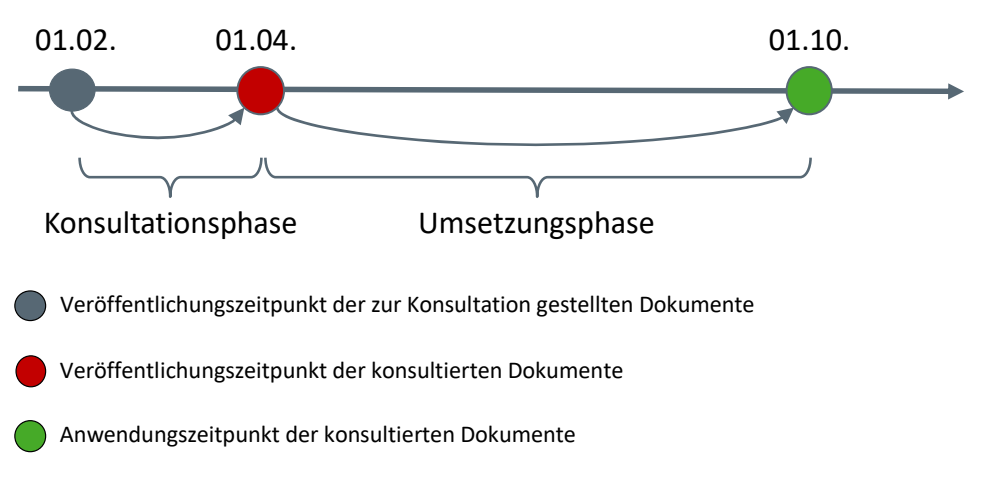

# <span id="page-9-0"></span>**2.5.1 Änderungsmanagement zum 1. Oktober eines Jahres**

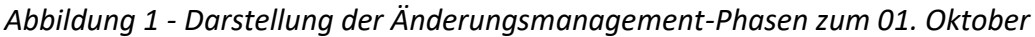

# 01.08. 01.10. 01.04. Konsultationsphase Umsetzungsphase Veröffentlichungszeitpunkt der zur Konsultation gestellten Dokumente Veröffentlichungszeitpunkt der konsultierten Dokumente Anwendungszeitpunkt der konsultierten Dokumente

#### <span id="page-9-1"></span>**2.5.2 Änderungsmanagement zum 1. April eines Jahres**

#### *Abbildung 2 - Darstellung der Änderungsmanagement-Phasen zum 01. April*

Werden nach der Veröffentlichung der konsultierten Dokumente Fehler festgestellt, so werden diese korrigiert und als "Konsolidierte Lesefassung mit Fehlerkorrektur" veröffentlicht. Diese erlangen ohne Konsultation sowie ohne Mitteilung der BNetzA Gültigkeit. Insofern ist jeweils die zuletzt veröffentlichte konsolidierte Lesefassung mit Fehlerkorrektur umzusetzen.

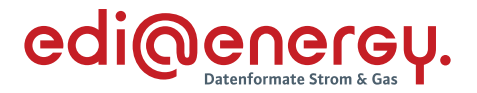

#### <span id="page-10-0"></span>**2.6 Änderungshistorie**

Im Rahmen des Änderungsmanagements wird am Ende jedes EDI@Energy-Dokumentes eine Liste mit allen Änderungen gegenüber dessen Vorversion geführt (Änderungshistorie). In der Änderungshistorie ist jeder Eintrag in der ersten Spalte mit einer eindeutigen Änderungs-ID versehen. Die Einträge in der Liste beziehen sich auf die jeweils als Ergebnis einer Konsultation veröffentlichte Vorgängerversion des Dokumentes. Somit sind insbesondere in den Konsultationsversionen die Spalten "Ort" und "Änderungen, Bisher" mit den Inhalten zu füllen, die man in dem Dokument findet, die das Ergebnis der vorherigen Konsultation sind. In der Version, die sich aus der Konsultationsfassung ergibt und somit das Ergebnis einer Konsultation sind, muss in diesen Spalten das stehen, was in der unmittelbar vorhergehenden Version des Dokuments steht, welches das Ergebnis der direkt vorangegangenen Konsultation dieses Dokument ist.

Bei einer Erstveröffentlichung eines EDI@Energy-Dokumentes gibt es keine als Ergebnis einer Konsultation veröffentlichte Vorgängerversion, sodass in diesen Fällen das Kapitel "Änderungshistorie" nicht vorhanden ist.

#### <span id="page-10-1"></span>**2.7 Grundsätze**

EDIFACT Nachrichten enthalten einen bzw. mehrere Geschäftsvorfälle und können zwischen allen am Markt beteiligten Akteuren (z. B. Netzbetreiber, Lieferant, Bilanzkreisverantwortliche, Messstellenbetreiber) ausgetauscht werden. EDIFACT Nachrichten werden mittels EDIFACT Übertragungsdateien ausgetauscht. Für das Erstellen und Versenden einer EDIFACT Übertragungsdatei wird zuerst die zu versendende Information durch das individuelle Anwendungsprogramm bereitgestellt. Danach werden die Daten in das EDIFACT Format konvertiert und anschließend versendet. Der Versand ist über unterschiedliche Medien möglich. Der Import verläuft entsprechend entgegengesetzt.

Informationen über Regelungen zum Datenaustausch mittels der einzelnen Übertragungswege für EDIFACT Übertragungsdateien sind dem EDI@Energy-Dokument "Regelungen zum Übertragungsweg" in der jeweils aktuellen Fassung zu entnehmen.

Jede EDIFACT Übertragungsdatei beinhaltet eine eindeutige Identifizierung der Übertragungsdatei, des Absenders und Empfängers, sowie des Nachrichtentyps und des Nachrichtendatums. Die Zeitpunkte oder Zeitspannen, auf die sich die in einer Nachricht enthaltenen Daten beziehen, werden in der Nachricht eindeutig definiert.

Um eine weitgehende automatische Verarbeitung zu gewährleisten, wird innerhalb einer Nachricht die Identifikation von Informationsobjekten (z. B. Standorte, Produkte, Geräte), soweit wie möglich, durch Codes bzw. Identifikationsnummern vorgenommen. Werden in einer Nachricht neue Codes aus den UN / CEFACT Codelisten verwendet, so werden diese immer aus dem dann aktuellen EDIFACT Directory genommen.

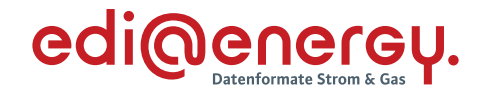

Einige Nachrichtentypen lassen auch die gebündelte Übertragung von mehreren Nachrichten in einer Übertragungsdatei zu. In der Tabelle im Kapitel [2.20](#page-20-3) sind die Möglichkeiten zur Nachrichtenbündelung in Abhängigkeit des jeweiligen Nachrichtentyps dargestellt.

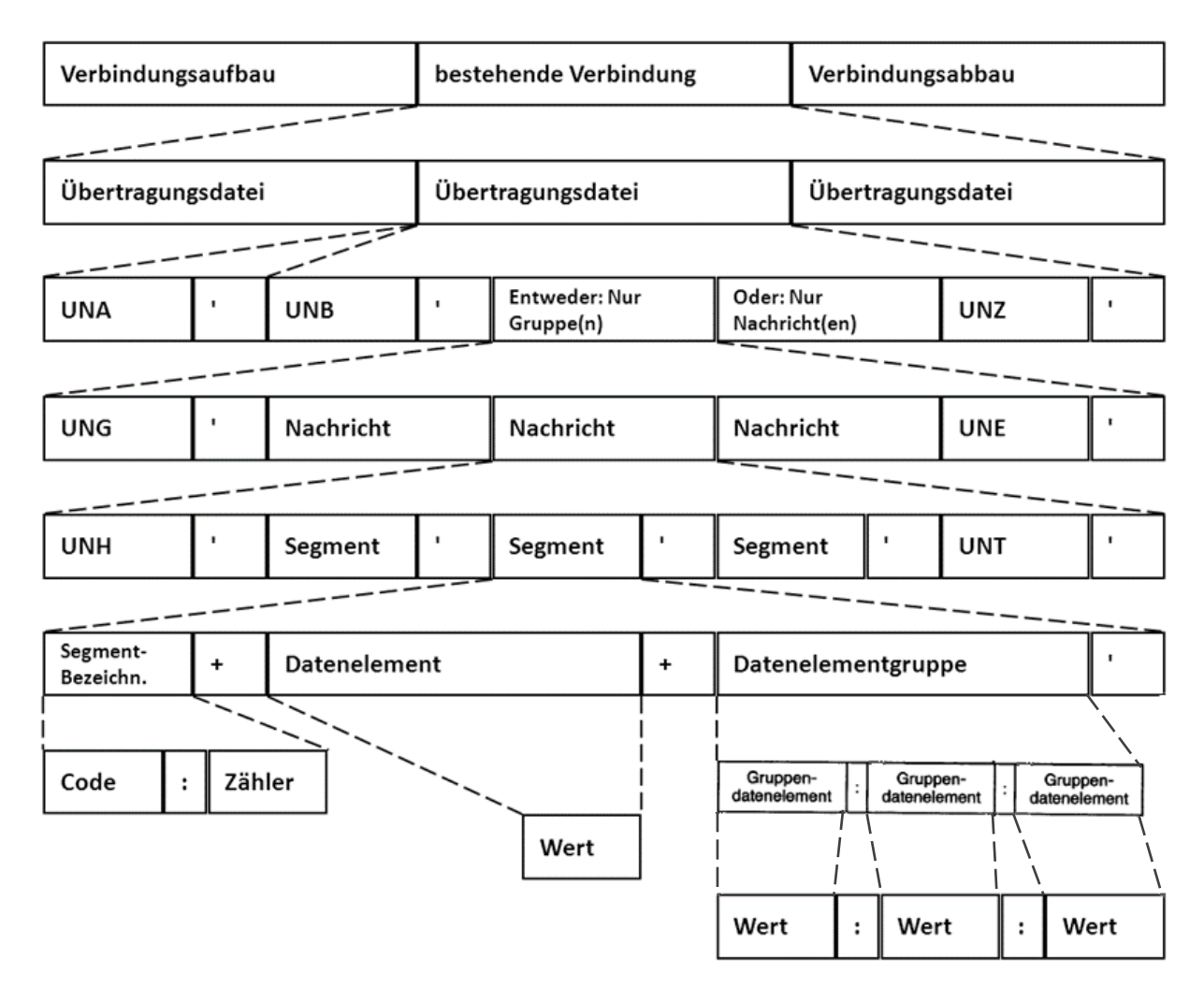

*Abbildung 3 - Schematischer Aufbau der EDIFACT Kommunikation<sup>1</sup>*

#### <span id="page-11-0"></span>**2.8 Maximale Größe von Übertragungsdateien**

In der Mitteilung Nr. 5 der Bundesnetzagentur vom 28.11.2007, sind die Größenbeschränkungen von EDIFACT Nachrichten festgelegt.

<sup>&</sup>lt;sup>1</sup> Auf eine Gruppierung von Nachrichten mittels UNG- / UNE-Klammer wird verzichtet. Das bedeutet, eine Übertragungsdatei kann nur 1-n Nachrichten des gleichen Typs enthalten.

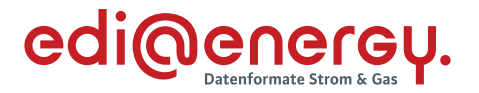

#### <span id="page-12-0"></span>**2.9 Bündeln von Informationen**

Informationen können zum einen auf Vorgangsebene in einer Nachricht gebündelt werden. Zum anderen ist es möglich, mehrere Nachrichten in einer Übertragungsdatei zu bündeln.

Werden von einem Absender innerhalb kurzer Zeit an ein und denselben Empfänger mehrere Vorgänge (z. B. Rechnungen) übermittelt, so sind diese nicht einzeln zu versenden. Entsprechend des jeweiligen Geschäftsprozesses sind die Informationen über ein geeignetes Zeitintervall zu sammeln und als eine Übertragungsdatei zu versenden. Damit wird die Anzahl der Übertragungsdateien reduziert und somit eine Überwachung des Datenaustausches, sowohl beim Absender als auch Empfänger, einfacher möglich.

Beispiele:<sup>2</sup>

- › Bei Netznutzungsrechnungen bietet es sich an alle INVOIC-Nachrichten eines Tages zu einer INVOIC-Übertragungsdatei je Empfänger zusammenzufassen und einmal täglich zu übertragen.
- › Bei Kündigungen oder Anmeldungen zur Netznutzung sind die Vorgänge z. B. über einen Tag oder einen anderen angemessenen Zeitraum hin zu sammeln und jeweils mit einer eigenen Transaktionsnummer zu einer UTILMD-Nachricht je Empfänger zusammenzufassen. Eine UTILMD-Übertragungsdatei enthält genau eine UTILMD-Nachricht. Bei sehr vielen Kündigungen bzw. Anmeldungen pro Tag kann auch über einen geringeren Zeitraum als einen Tag gesammelt werden. Ein Versand einzelner Vorgänge in jeweils eigenen UTILMD-Übertragungsdateien ist zu vermeiden.

#### <span id="page-12-1"></span>**2.10 Informationstrennung**

Aufgrund unterschiedlicher Erfassungs- und Verarbeitungsstrukturen sowie zeitlicher Restriktionen (unterschiedliche Fristen in den Marktprozessen) müssen bestimmte Informationen mit separaten Übertragungsdateien übermittelt werden:

- › **Trennung von Lastgängen und Zählerständen in MSCONS Dateien** Lastgänge und Zählerstände sind in getrennten MSCONS-Übertragungsdateien zu versenden. D. h. eine MSCONS-Übertragungsdatei darf immer nur Nachrichten zu einer Anwendungsreferenz (EM, VL oder TL) enthalten.
- › **Trennung von UTILMD Kategorien in den Übertragungsdateien** UTILMD-Übertragungsdateien sind sortenrein nach Kategorien zu übertragen.
- › **Trennung von Energiearten in den Übertragungsdateien** Informationen zu den unterschiedlichen Energiearten (Strom oder Gas) sind jeweils nach

<sup>2</sup> Die weiteren Details zu jedem Nachrichtentyp sind den entsprechenden Nachrichtenbeschreibungen und Anwendungshandbüchern zu entnehmen.

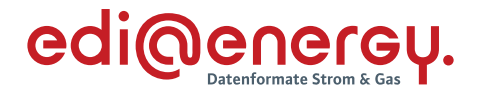

Energieart getrennt, in separaten Nachrichten und diese wiederum in spartenreine Übertragungsdateien zusammenzufassen und getrennt zu übermitteln. Die Unterscheidung erfolgt durch Verwendung der für die Sparten unterschiedlichen Marktpartneridentifikationsnummern (MP-ID). Ausnahmen ergeben sich durch die Möglichkeit des MSB Gas eine Geschäftsdatenanfrage an den NB Strom stellen zu dürfen und somit die Nachrichten ORDERS, ORDRSP, UTILMD, APERAK und CONTRL energiearten-übergreifend verwendet werden müssen.

# <span id="page-13-0"></span>**2.11 Splitten von Übertragungsdateien**

Die Aufteilung einer Übertragungsdatei in mehrere Einzeldateien (Vermeidung von zu großen Dateien) ist nicht zulässig. Ausnahmen sind sehr umfangreiche Listen, welche per UTILMD (z. B. BGM DE1001 = E06) oder MSCONS (BGM DE1001 = Z24) übertragen werden müssen. Weitere Details dazu sind den jeweils aktuellen Nachrichtenbeschreibungen und Anwendungshandbüchern zu entnehmen.

# <span id="page-13-1"></span>**2.12 Namenskonvention für Übertragungsdateien**

Die nachfolgend beschriebene Dateinamenskonvention bietet eine Hilfestellung zur bilateralen Klärung bei auftretenden Problemen, bevor eine Übertragungsdatei verarbeitet wurde.

Die Dateinamenkonvention lautet:

#### **Nachrichtentyp\_Anwendungsreferenz\_von\_an\_yyyymmdd\_DAR.txt**

Alle sechs Bestandteile sind MUSS-Angaben. Als Trennzeichen dient der Unterstrich.

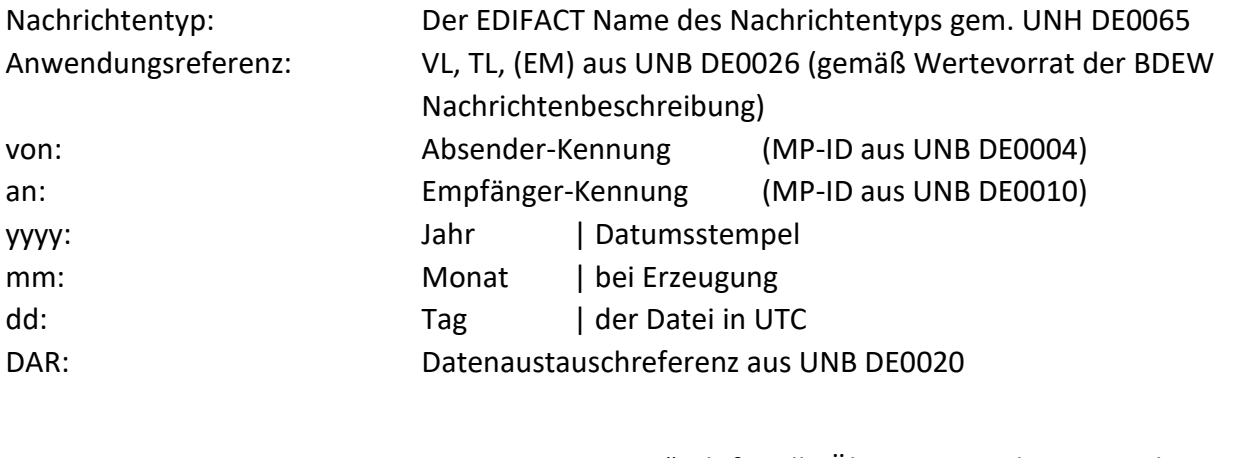

.txt: Die Extension ".txt" gilt für alle Übertragungsdateien und zuzüglich ".gz", wenn komprimiert.

Drei Beispiele:

UTILMD\_\_9900123400007\_4012345393651\_20070131\_A177.txt

MSCONS\_TL\_9900123400007\_4012345393651\_20070131\_B31.txt

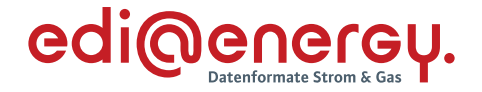

#### MSCONS\_TL\_9900123400007\_4012345393651\_20070131\_B35.txt.gz (wenn komprimiert)

Die Anwendungsreferenz wird im UTILMD-Beispiel nicht befüllt, damit verbleiben nur die beiden Unterstriche.

In den zwei MSCONS-Beispielen ist die Anwendungsreferenz zu befüllen, um u. a. die Inhalte Lastgang (beliebiger Zeitraum), Energiemenge und Zählerstand getrennt zu halten.

#### <span id="page-14-0"></span>**2.13 Marktpartneridentifikation**

Die Kommunikationspartner und deren Marktrolle müssen pro Sparte (Strom- / Gasmarkt) über einen Code eindeutig zu identifizieren sein. In Deutschland sind dazu folgende Codes zugelassen, die alle unter der Bezeichnung Marktpartneridentifikationsnummer (MP-ID) zusammengefasst werden:

- › BDEW-Codenummer (für die Sparte Strom)
- › DVGW-Codenummer (für die Sparte Gas)
- › GLN (jeweils für die Sparten Gas und Strom)

Die Marktteilnehmer können GLN (Global Location Number), z. B. bei der GS1 Germany GmbH, beantragen. Identifiziert sich ein Marktteilnehmer über GLN und ist er in beiden Branchen tätig, so muss er je Energieart und Marktrolle verschiedene GLN nutzen. Beim BDEW erfolgt die Vergabe bzw. Eintragung der MP-ID für Strom und beim DVGW erfolgt die Vergabe bzw. Eintragung der MP-ID für Gas.

Generell gilt:

- › Eine MP-ID darf ausschließlich nur für eine Sparte genutzt werden und muss auch pro Rolle des Marktteilnehmers eindeutig sein.
- › In allen EDIFACT Übertragungsdateien wird auf Ebene der Übertragungsdatei das UNB-Segment u. a. dazu genutzt, die Absender / Empfänger zu identifizieren. Hierzu stehen die Datenelemente 0004 (Absender) und 0010 (Empfänger) zur Verfügung.
- › Zusätzlich werden auf Nachrichtenebene (UNH-Ebene) die fachlichen Absender / Empfänger im NAD-Segment mit den Qualifier "MS" (Absender) und "MR" (Empfänger) im Datenelement 3035 identifiziert.
- › Die im UNB- und NAD-Segment für den Absender / Empfänger verwendeten MP-ID sind identisch.
- › Die Marktpartner-ID ist in den Datenelementen, in denen sie einzutragen ist, genauso einzutragen, wie sie in den Codenummerndatenbanken veröffentlicht ist.
- Diese Vorgehensweise ist für alle EDI@Energy EDIFACT Nachrichten und -dateien einheitlich anzuwenden.

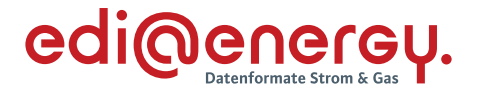

Beispiel zur Abwicklung einer Anmeldung:

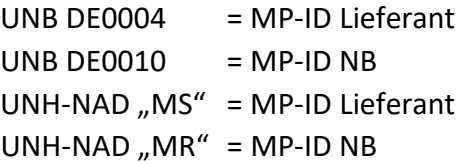

Sender und Empfänger einer Nachricht sind die für den Prozess verantwortlichen Marktteilnehmer (z. B. Lieferant, Netzbetreiber).

Weitere Regelungen, insbesondere Details zu Absprachen mit den Marktpartnern und dem Übertragungsweg, sind dem EDI@Energy-Dokument "Regelungen zum Übertragungsweg" zu entnehmen.

#### <span id="page-15-0"></span>**2.14 Veröffentlichung der Marktpartner-ID und Marktpartner-Kontaktdaten**

In jeder Übertragungsdatei werden Sender und Empfänger über einen eindeutigen Code identifiziert. Dies ist die sogenannte Marktpartneridentifikationsnummer (= MP-ID). In Übertragungsdateien dürfen nur Marktpartneridentifikationsnummern verwendet werden, die veröffentlicht sind.

Für die Sparte Gas erfolgt die Veröffentlichung durch den DVGW in der DVGW-Codenummerndatenbank:<https://codevergabe.dvgw-sc.de/MarketParticipants>

Für die Sparte Strom erfolgt die Veröffentlichung durch den BDEW in der BDEW-Codenummerndatenbank:<https://bdew-codes.de/Codenumbers/BDEWCodes/CodeOverview>

Für die Veröffentlichung werden auch die Kontaktdaten (Telefon und E-Mail-Adresse) des Marktteilnehmers benötigt, über die er für jeden Markteilnehmer für notwendige Abstimmungen zu erreichen ist, um beispielsweise die Marktkommunikationsverbindung zwischen diesen einrichten zu können.

Mittels dieser beiden Datenbanken ist dafür gesorgt, dass die vergebenen Marktpartneridentifikationsnummern (MP-ID) allen am deutschen Gas- und Strommarkt agierenden Parteien bekannt gemacht werden.

In der Sparte Gas sind als MP-ID folgende Codes erlaubt:

- › DVGW-Codenummer
- › Global Location Number (GLN)

In der Sparte Strom sind als MP-ID folgende Codes erlaubt:

- › BDEW-Codenummer
- › Global Location Number (GLN)

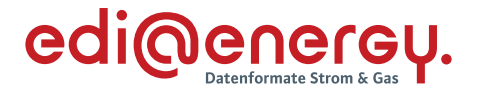

Daraus ergeben sich für jeden am deutschen Energiemarkt teilnehmende Marktteilnehmer folgende Pflichten:

- › Rechtzeitige Beantragung des Codes bei der codevergebenden Stelle (BDEW, DVGW oder GS1)
- › Sicherstellung der Veröffentlichung durch BDEW in der Sparte Strom bzw. durch den DVGW in der Sparte Gas
- › Sicherstellung, dass er über die in der BDEW-Codenummerndatenbank bzw. DVGW-Codenummerndatenbank veröffentlichten Kontaktdaten zu erreichen ist. Dies heißt, dass er spätestens drei Werktage nach Kontaktaufnahme per Telefon oder E-Mail zu erreichen ist bzw. antwortet.

#### <span id="page-16-0"></span>**2.15 Identifikation der Markt-, Messlokation und Tranche**

Durch die Beschlüsse der BNetzA BK6-16-200 /2/ und BK7-16-142 /3/ sowie /7/, /8/ sind die Kriterien zur Identifikation einer Markt-, Messlokation und Tranche geregelt. Sofern die Lieferrichtung angegeben wurde, ist diese bei der Identifizierung zu berücksichtigen.

#### <span id="page-16-1"></span>**2.16 Darstellung von Namen**

Zur eindeutigen Darstellung und elektronischen Auswertung werden Namen- / Firmenbezeichnungen in der Datenelementgruppe C080 des NAD-Segmentes wie folgt übertragen:

#### **Bei Angabe von Namen von Personen**

DE3045 = Z01 (Struktur von Personennamen):

- 1. DE3036 = Familienname
- 2. DE3036 = Vorname bzw. Rufname oder Initialen
- 3. DE3036 = Zusätzliche Namensangaben
- 4. DE3036 = Zusätzliche Namensangaben
- 5. DE3036 = akademischer Titel

#### **Bei Angabe der Firmenbezeichnung**

DE3045 = Z02 (Struktur der Firmenbezeichnung):

- 1. DE3036 = Offizielle Firmenbezeichnung ggf. inkl. Rechtsform, Teil 1
- 2. DE3036 = Offizielle Firmenbezeichnung ggf. inkl. Rechtsform, Teil 2
- 3. DE3036 = Zusätzliche Namensangaben
- 4. DE3036 = Zusätzliche Namensangaben
- 5. DE3036 = nicht genutzt

#### Verwendung des DE3045:

Anhand des DE3045 ist lediglich der Strukturaufbau beschrieben. Für eine Identifikation hat dieses keine Auswirkung. Z. B. ein MP führt einen Kunden als "Gewerbekunde". In der Anmeldung

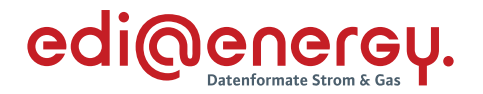

wird der Code Z01 (Struktur von Personennamen) verwendet. Dies darf nicht zu einer Nichtidentifikation bzw. einer Ablehnung führen.

Der Code wurde aufgenommen, um das Anlegen des Kunden im Empfängersystem zu vereinfachen und um diesen definiert auf einen Brief anzudrucken.

#### **Hinweis zu "Zusätzliche Namensangaben"**

Diese Angaben sollen eine zusätzliche Hilfe bei der Identifikation ermöglichen.

› Bei Struktur von Personennamen:

Hier könnten zusätzliche Namensangaben, so z. B. ein weiterer Name (sofern dieser für die Identifikation notwendig sein sollte), angegeben werden. Dies kann keine Verpflichtung darstellen, da eine Identifikation auch ohne zweiten Namen möglich sein sollte. Zudem kann hier auch der gesetzliche Vertreter und / oder Bevollmächtigter angegeben werden. Dieser sollte dann mit "c / o [Name des gesetzlichen Vertreters und / oder Bevollmächtigten]", z. B. "c / o RA Max Mustermann", eingetragen werden, da so dann auch die Adressierung der Korrespondenz zu erfolgen hat.

Bei Verwendung mehrerer Namen obliegt es dem Sender, wie er diese in den DE3036 füllt. Eine Vorgabe, wie ein Sender dies füllen sollte, ist nicht vorgesehen.

- › Bei Struktur von Unternehmensbezeichnung: Hier können zusätzlich zur offiziellen Firmenbezeichnung angegeben werden, z. B.
	- der Name des Inhabers,
	- weiterführende Firmenbezeichnungen, wie z. B. Filialnamen einer Kette o. ä.
- › Diese Datenelemente dienen nicht zur Aufnahme des Firmennamens, falls die 140 Zeichen der ersten beiden DE3036 nicht ausreichen sollten.

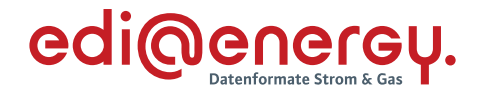

Darstellung der Namen in einem Anschreiben:

Ziel der übermittelten Daten soll sein, dass ein Empfänger, welcher die Daten bei sich in sein System übernimmt, ein Anschreiben anhand der Daten erstellen kann. **EDI@Energy Allgemeine Festlegungen**

Hierfür wurden bis zu drei Zeilen für den Namen, angelehnt an DIN 5008 vorgesehen.

Aufbau bei Code Z01 (Struktur von Personennamen) im DE3045 incl. Beispiel

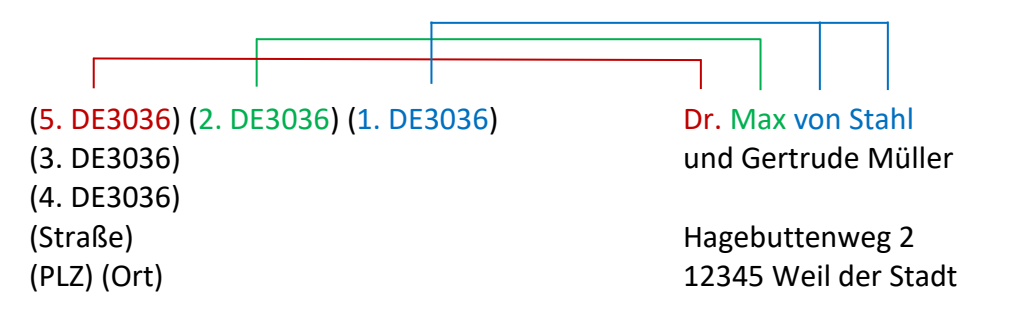

Abbildung 4 - Schematischer Aufbau DE3045 Z01

Aufbau bei Code Z02 (Struktur der Firmenbezeichnung) im DE3045 incl. Beispiel

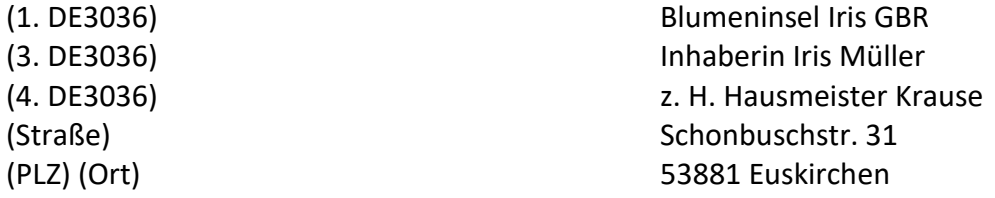

#### Abbildung 5 - Schematischer Aufbau DE3045 Z02 nen für den Empfänger nach vollziehenden Empfänger nach vollziehenden die Datenelemente ein die Datenelemente<br>Es soll keine ein die Datenelemente ein die Datenelemente ein die Datenelemente ein die Datenelemente ein die

Diese Angaben sollen dem Sender als Vorlage dienen, damit dieser seine Informationen für den Empfänger nachvollziehbar in die Datenelemente einbringt. Es soll keine Verpflichtung für einen Ersteller eines Anschreibens daraus abgeleitet werden, dies hier anzuwenden.

#### <span id="page-18-0"></span>**2.17 Darstellung von Adressen**

Da im internationalen Bereich die postalischen Adressen unterschiedlich gebildet werden, sind in dem EDIFACT Format keine einzelnen Datenfelder für Straße und Hausnummer etc. vorgesehen. Um aber für deutsche Verhältnisse eine elektronische Verarbeitung dieser Angaben im NAD-Segment zu erleichtern, wird wie folgt vorgegangen:

In der Datenelementgruppe C058 "Name und Anschrift" kann in den Datenelementen DE3124 eine Zusatzinformation zur Identifizierung bzw. zum genauen Auffinden einer Markt- bzw. Messlokation angegeben werden. Das DE3124 kann bis zu 5-mal wiederholt werden.

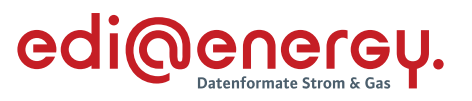

#### C058

- 1. DE3124 Zusätzliche Angaben zur Adresse / Objekt (z. B. 2. Obergeschoss)
- 2. DE3124 Zusätzliche Angaben zur Adresse / Objekt
- 3. DE3124 Zusätzliche Angaben zur Adresse / Objekt
- 4. DE3124 Zusätzliche Angaben zur Adresse / Objekt
- 5. DE3124 Zusätzliche Angaben zur Adresse / Objekt

In der Datenelementgruppe C059 "Straße" wird die Straße, Hausnummer incl. Zusatzangaben sowie der Ortsteil angegeben. Bei Adressen (gilt nicht für NAD+MR und NAD+MS in der INVOIC), die über eine Großkundenpostadresse verfügen, muss die Anschrift mit Straße oder Postfach verwendet werden.

Das Gruppendatenelement DE3042 der Datenelementgruppe C059 kann bis zu 4-mal wiederholt werden. Die Wiederholungen werden wie folgt aufgebaut:

#### C059

- Bei Angabe der Straße
	- 1. DE3042 = Straßenname Teil 1
	- 2. DE3042 = Straßenname Teil 2
	- 3. DE3042 = Hausnummer incl. Hausnummernzusatz. (z. B. "23-25a")
	- 4. DE3042 = Ortsteil
- Bei Angabe des Postfaches
	- 1. DE3042 = "Postfach"
	- 2. DE3042 = Nummer des Postfaches

Hausnummern sind ohne führende Nullen anzugeben.

#### <span id="page-19-0"></span>**2.18 Darstellung von Zahlen und Rundungsregeln**

Jegliche Angabe von Zahlen z. B. in Qualifiern und Wertangaben muss immer mittels der numerischen Schriftzeichen (0 bis 9) erfolgen, auch wenn das Datenelement eine alphanumerische Angabe zulässt. Die Angabe von Zahlen in alphanumerischer Schreibweise (z. B. EINS) ist somit nicht erlaubt!

Zahlen werden immer ohne Tausendertrennzeichen angegeben.

Als Dezimaltrennzeichen ist immer das dafür im UNA-Segment definierte Zeichen zu verwenden.

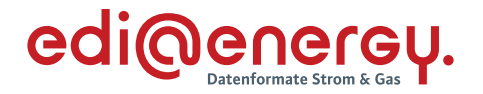

Positive Werte werden ohne Vorzeichen angegeben.

Negative Werte müssen mit einem Minus direkt vor dem Wert angegeben (z. B. -45454) werden.

Weitere Details zur Übermittlung von Zahlen in EDIFACT Nachrichten sind der DIN / ISO 9735 zu entnehmen.

#### <span id="page-20-0"></span>**2.18.1 Angabe von Nachkommastellen**

Sofern in den AHB die Anzahl der anzugebenden Nachkommastellen nicht definiert wurde, ist die Angabe von maximal drei Nachkommastellen zulässig.

#### <span id="page-20-1"></span>**2.18.2 Rundungsregeln**

Muss das Produkt einer Multiplikation gerundet werden, damit es die Formatvorgabe des Datenelementes erfüllt, in dem es übertragen wird, so ist immer die kaufmännische Rundung anzuwenden.

#### <span id="page-20-2"></span>**2.19 Angabe der ID des Meldepunktes**

Der Meldepunkt kann eine Marktlokation, Messlokation, Tranche oder ein MaBiS-ZP sein.

Als ID für die Objekte Messlokation und MaBiS-ZP wird die Zählpunktbezeichnung verwendet. Die Angabe der Zählpunktbezeichnung muss immer gemäß VDE-AR-N 4400 Messwesen Strom (MeteringCode) /1/ bzw. G2000 /5/ erfolgen.

Die Systematik der ID-Vergabe für die Objekte Marktlokation und Tranche richtet sich nach den jeweils aktuellen regulatorischen Vorgaben /2/3/.

#### <span id="page-20-3"></span>**2.20 Datenaustauschstruktur**

Für die Struktur einer EDIFACT Übertragungsdatei gelten grundsätzlich die allgemeinen UN / CEFACT-Regelungen.

# **Für den Datenaustausch im deutschen Energiemarkt gelten die folgenden speziellen Regelungen:**

Gemäß der BDEW-EDIFACT Spezifikation ist eine Gruppierung von unterschiedlichen Nachrichtentypen nicht erlaubt. Daher und im Sinne einer einfacheren Nachrichtenstruktur finden die Segmente UNG..UNE marktweit einheitlich keine Verwendung.

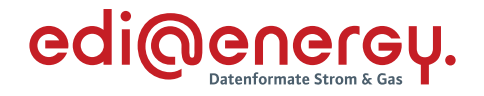

Die für den Datenaustausch zu verwendende EDIFACT Übertragungsdateistruktur vereinfacht sich somit wie folgt für Multi-UNH-Nachrichten:

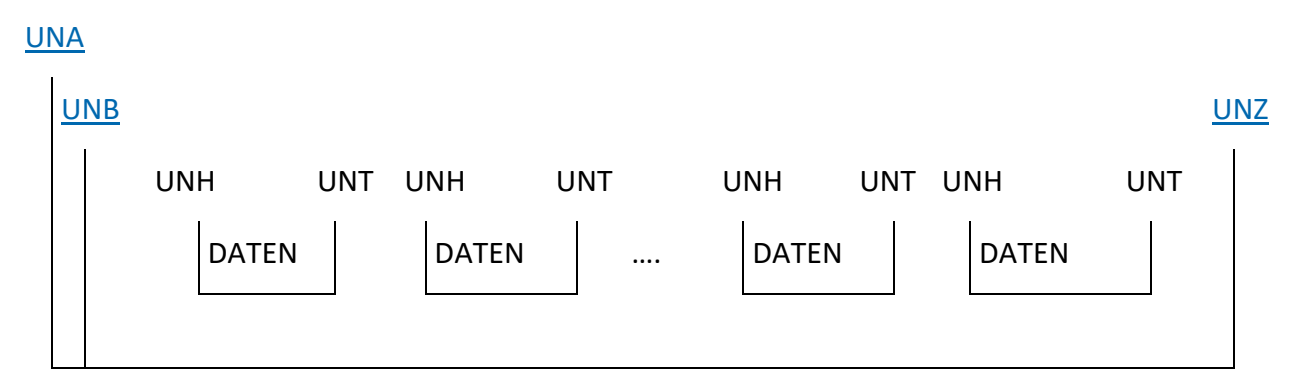

*Abbildung 6 - Strukturelle Darstellung für Multi-UNH-Nachrichten*

Strukturelle Darstellung für Single-UNH-Nachrichten:

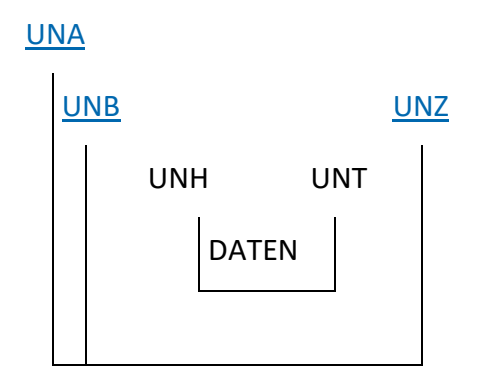

*Abbildung 7 - Strukturelle Darstellung für Single-UNH-Nachrichten*

Übersicht der Nachrichtentypen mit Multi- / Singleverwendung für das UNH-Segment und ob mit dem jeweiligen Nachrichtentyp mehrere Geschäftsvorfälle übermittelt werden können sowie auf welcher Ebene (Nachricht oder Vorgang) die Übermittlung erfolgt:

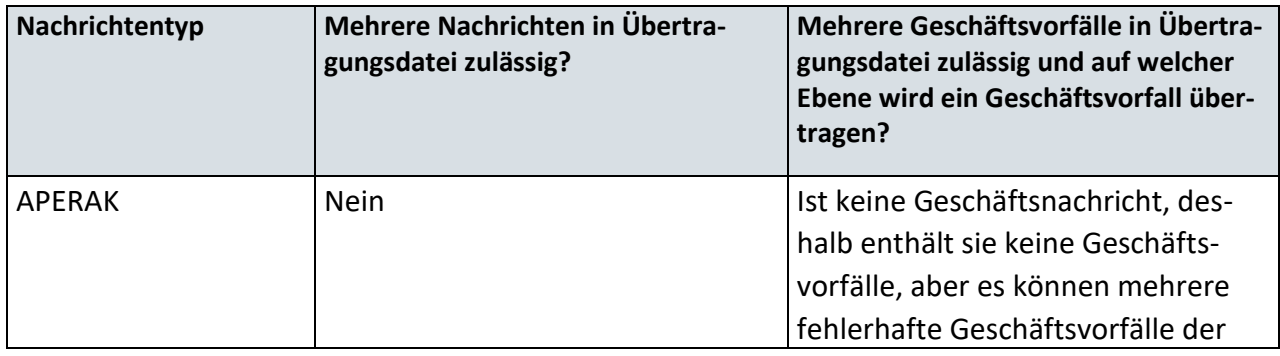

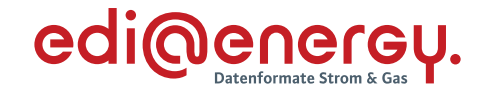

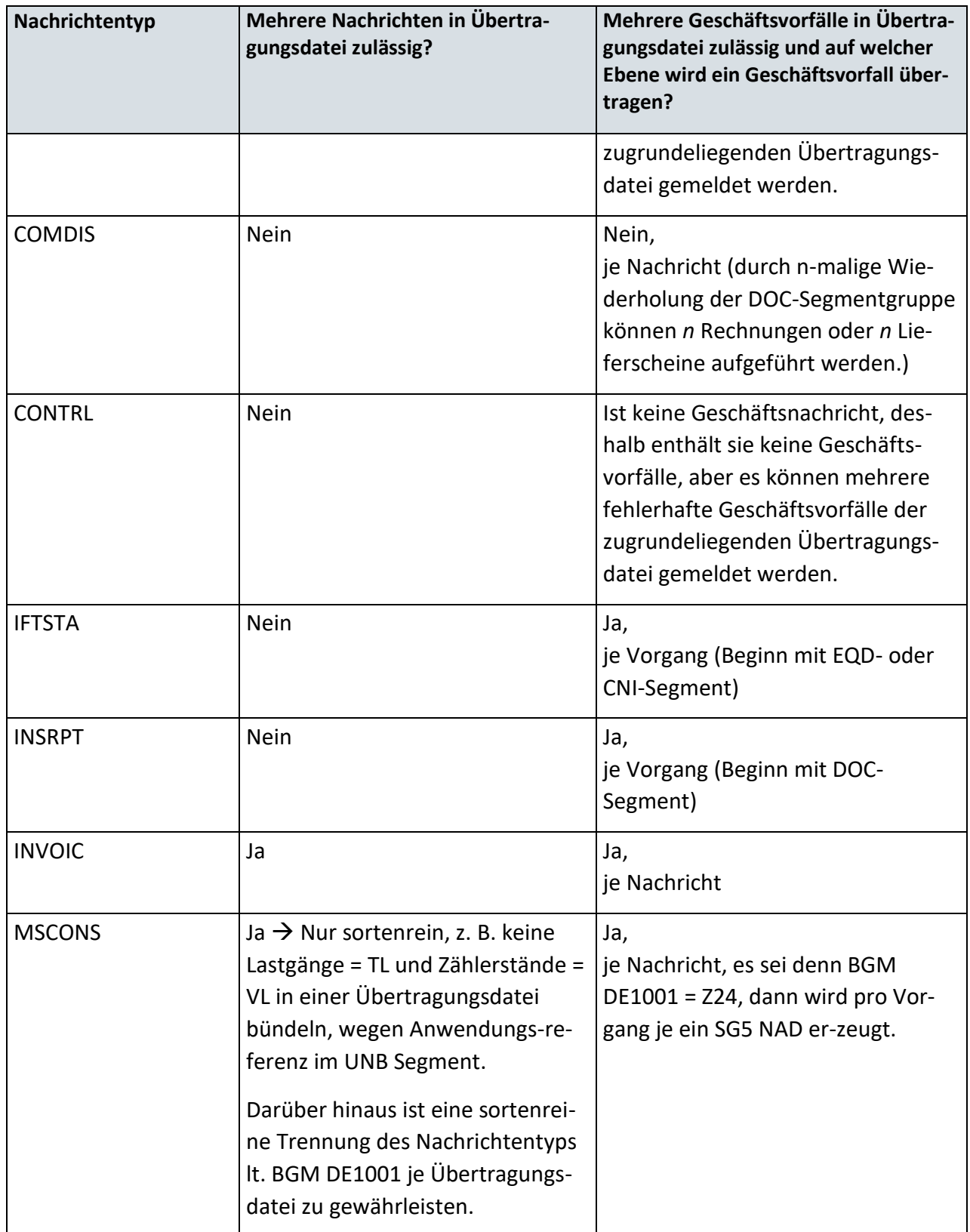

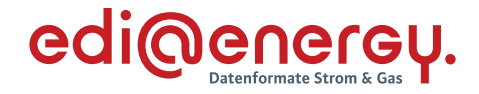

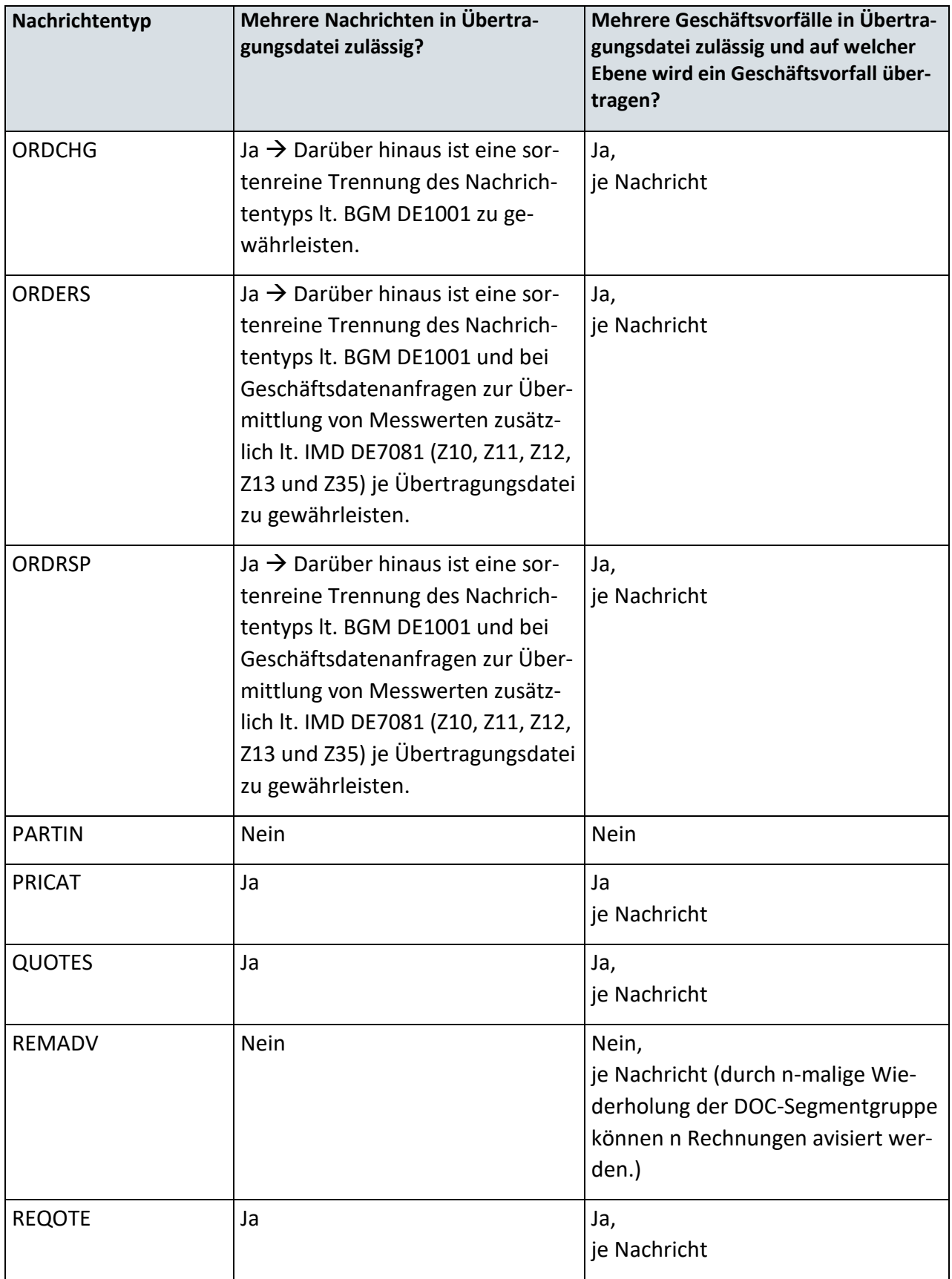

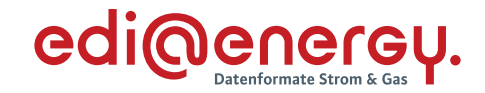

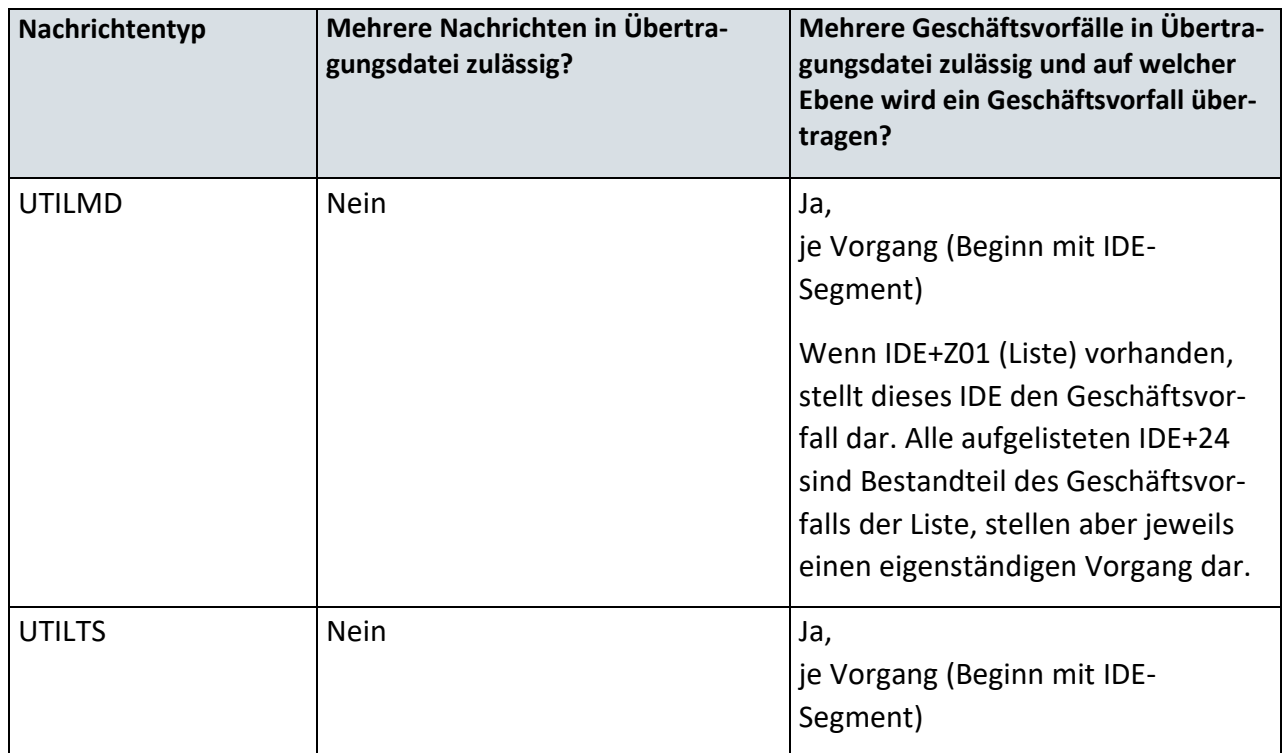

Die eigentliche Nachricht wird üblicherweise in Kopf-, Positions- und Summenteil gegliedert. In Nachrichten, in denen Zweideutigkeiten zwischen diesen Teilen auftreten könnten, wird das Segment UNS zur Trennung verwendet.

# <span id="page-24-0"></span>**2.21 Erläuterung zum EDI@Energy-Dokument "Anwendungsübersicht der Prüfidentifikatoren"**

Das EDI@Energy-Dokument "Anwendungsübersicht der Prüfidentifikatoren" enthält unter anderem zwei Tabellen.

Die erste Tabelle "Prüf-ID zu Prozessschritt", mit welcher in tabellarischer Form für alle Nachrichtentypen die Angabe, welcher Anwendungsfall (hier identifiziert über den Prüfidentifikator<sup>3</sup>) in welchem Prozessschritt der jeweiligen Prozessbeschreibung zur Anwendung kommen kann und in welchem EDI@Energy Anwendungshandbuch der jeweilige Anwendungsfall beschrieben ist. Des Weiteren ist der Tabelle zu entnehmen, welche Informationen aus einem empfangenen Geschäftsvorfall der Empfänger nutzt, um diesen Geschäftsvorfall entweder einem ihm bekannten Objekt oder einem bei ihm vorliegenden Geschäftsvorfall zuzuordnen.

Der zweite Teil ist die Tabelle "Tupel-Übersicht", in der dargestellt wird, welches Tupel durch die in Tabelle "Prüf-ID zu Prozessschritt" verwendeten Tupel-Kennzeichnung repräsentiert wird

<sup>3</sup> An dieser Stelle wird darauf hingewiesen, dass der Prüfidentifikator ausschließlich der Durchführung der AHB-Prüfung im Rahmen der Verarbeitbarkeitsprüfung dient.

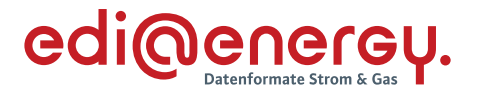

und in welchem EDI@Energy Anwendungshandbuch das genannte Tupel zur Identifizierung eines Objekts oder zur Identifizierung eines Geschäftsvorfalls verwendet wird.

#### **Erläuterung zu den Spalten der Tabelle "Prüf-ID zu Prozessschritt"**

Nachfolgend wird auf die Inhalte einzelner Spalte der Tabelle "Prüf-ID zu Prozessschritt" eingegangen. Auf eine Erläuterung der Inhalte der Tabelle "Tupel-Übersicht" wird verzichtet, da diese selbsterklärend sind.

#### **AHB:**

Hier ist das jeweilige EDI@Energy Anwendungshandbuch aufgeführt, in welchem der Anwendungsfall zu finden ist.

#### **AHB-Beschreibung:**

Hier findet sich der Name des Anwendungsfalles aus dem in der Spalte "AHB" genannten Anwendungshandbuch.

#### **Prüfidentifikator:**

Prüfidentifikator des Anwendungsfalles.

#### **Prozessbeschreibung:**

Angabe der Festlegung auf welche sich der Prozessschritt bezieht.

#### **Prozessschritt aus:**

Hier ist der Prozessschritt aus der in der Spalte "Prozessbeschreibung" genannten Fest-legung aufgeführt.

#### **Aktion:**

Hier ist die Prozessschrittbezeichnung aus der in der Spalte "Prozessbeschreibung" genannten Prozessbeschreibung aufgeführt.

In den Prozessbeschreibungen zu /2/ und /3/ ist vielfach zusätzlich zum Sequenzdia-gramm eine Tabelle mit detaillierten Beschreibungen zu den Prozessschritten des Sequenzdiagrammes angefügt. Für die Inhalte der Spalte Aktion wurden die nachfolgenden Regeln angewendet:

- $\rightarrow$  Ist eine Tabelle zum Sequenzdiagramm vorhanden, entspricht der Inhalt der Spalte "Aktion" dem der gleichnamigen Spalte "Aktion" aus der Tabelle der Prozessbeschreibung.
- › Ist zum Sequenzdiagramm keine Tabelle vorhanden, so wird die Bezeichnung des Prozessschritts aus dem Sequenzdiagramm verwendet.
- $\rightarrow$  Ist auch kein Sequenzdiagramm vorhanden, ist die Spalte mit "-" gefüllt.

#### **Kommunikation von / an:**

Hier ist die jeweilige Marktrolle eines Kommunikationspartners angegeben, welcher in dem Anwendungsfall der Sender bzw. Empfänger ist.

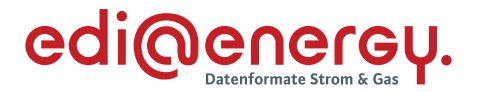

Die Abkürzungen entsprechen dem BDEW Marktrollenmodell. Sofern in einer Prozessbeschreibung die Marktrolle um ein Attribut ergänzt ist, wird dieses berücksichtigt (z. B. aus LF wird LFA bzw. LFN oder aus MSB wird gMSB bzw. wMSB). Der Ersatz- oder Grund-versorger ist im Grunde auch nur ein Attribut der Marktrolle Lieferant (LF). Um die Einheitlichkeit zu den Prozessbeschreibungen zu wahren, wird nicht die Abkürzung gLF sondern E / G verwendet.

#### **Zuordnung zu einem Objekt / Geschäftsvorfall / Erweiterte Zuordnung:**

Aus diesen Spalten ergibt sich, ob die Zuordnung des Anwendungsfalles beim Empfänger zu einem Objekt, einem Geschäftsvorfall oder eine erweitere Zuordnung (Zuordnung zu einem Geschäftsvorfall und Zuordnung zu einem Objekt) erfolgt.

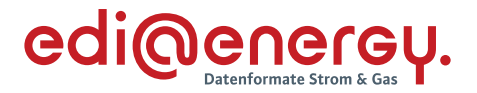

#### <span id="page-27-0"></span>**3 Zeitangaben und Zeitzonen**

Die Angabe von Zeiten in einer EDIFACT Nachricht erfolgt in koordinierter Weltzeit (Coordinated Universal Time, UTC). In Deutschland gilt die Mitteleuropäische Zeit (MEZ) bzw. die Mitteleuropäische Sommerzeit (MESZ) als gesetzliche deutsche Zeit. Alle in den Prozessen genannten Zeitpunkte (inkl. der sich unter Berücksichtigung von Fristen ergebenen Zeitpunkte) nutzen die gesetzliche deutsche Zeit. Diese Zeitpunkte sind somit in UTC-Codierung umzurechnen, wenn eine EDIFCT-Nachricht erstellt wird. Wird eine EDIFACT Nachricht empfangen ist die UTC-codierte Zeit in die MEZ- bzw. MESZ-codierte umzurechnen, so die Zeit im IT-System des Empfängers MEZ- bzw. MESZ-codierte ist.

Hinweis: Für die Prozessfristen ist die gesetzliche deutsche Zeit ausschlaggebend.

Dies gilt z. B. für das Feststellen des Eingangs einer Nachricht und insbesondere die darauf basierenden Fristberechnungen, hierzu sind die Zeitangaben in einer EDIFACT Nachricht, die für eine Fristenberechnung relevant sind, in gesetzliche deutsche Zeit umzurechnen.

#### <span id="page-27-1"></span>**3.1 Angabe von Zeiten in der EDIFACT Nachricht**

Bei Zeitangaben in der EDIFACT Nachricht, sofern diese Uhrzeiten enthalten, ist zwischen nachrichtenspezifischen Zeitangaben und spartenspezifischen prozessualen Zeitangaben zu unterscheiden.

Nachrichtenspezifische Zeitangaben sind z. B. das Nachrichtendatum (Zeitpunkt der Erstellung der der EDIFACT Nachricht) oder die Versionsangabe.

Spartenspezifische, prozessuale Zeitangaben sind z. B. An- / Abmeldedatum, Änderungsdatum oder Zeitintervalle wie Beginn Messperiode und Ende Messperiode.

Eine Besonderheit für spartenspezifische prozessuale Zeitangaben stellen Zeitraumangaben dar die ein Zeitraum festlegen, ohne eine Uhrzeit und ggf. ohne ein Tagesdatum zu nutzen, wie z. B. der Bilanzierungsmonat. Die Angabe des Bilanzierungsmonats erfolgt unter Angabe von Jahr und Monat (z. B. Juni 2021), sodass damit der Zeitraum vom 01.06.2021 00:00 Uhr bis 01.07.2021 00:00 Uhr gesetzlicher deutscher Zeit abgedeckt ist, wenn es sich um den Bilanzierungsmonat in der Sparte Strom handelt, in der Sparte Gas ist damit der Zeitraum vom 01.06.2021 06:00 Uhr bis 01.07.2021 06:00 Uhr gesetzlicher deutscher Zeit abgedeckt. Im jeweiligen Anwendungshandbuch ist beschrieben wie Zeitpunkt / Zeitraumangaben abzubilden sind.

Bei den spartenspezifischen prozessualen Zeitangaben mit Uhrzeit wird abhängig von der Sparte in der Zeitangabe unterschieden, so sich diese zwischen den beiden Sparten Gas und Strom unterscheiden.

Daraus ergibt sich, dass bei einer Anmeldung Netznutzung zum 01.06.2021 00:00 Uhr in der Sparte Strom bzw. zum 01.06.2021 06:00 Uhr in der Sparte Gas nach gesetzlicher deutscher Zeit (hier: MESZ), die Angabe des Anmeldedatums in der EDIFACT Nachricht als UTC Zeit wie folgt angegeben wird:

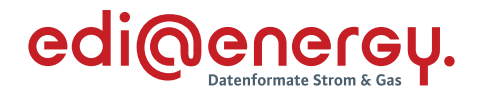

- › Sparte Strom: 31.05.2021 22:00 Uhr UTC
- › Sparte Gas: 01.06.2021 04:00 Uhr UTC.

In der EDIFACT Nachricht wird im DTM-Segment der Qualifier 303 CCYYMMDDHHMMZZZ in DE2379 für alle Zeitangaben verwendet, wenn:

- › es sich bei der Angabe um einen Zeitpunkt handelt oder
- › es sich um ein Zeitintervall handelt, welches mit zwei DTM-Segmenten übermittelt wird.

Wird der Qualifier 303 CCYYMMDDHHMMZZZ in DE2379 verwendet, so ist an der Stelle, an der im DE2380 die Abweichung zur UTC (ZZZ<sup>4</sup>) angegeben wird, ausschließlich der Wert "+00" erlaubt. Bei spartenspezifischen prozessualen Zeitangaben, welche im DE2379 den Qualifier 303 CCYYMMDDHHMMZZZ nutzen, sind an der Stelle, an der im DE2380 die Stunden und Minuten (HHMM) angegeben werden, ausschließlich folgende Werte möglich:

Sparte Strom:

- $\rightarrow$  , 2300" (23:00 Uhr UTC = 00:00 Uhr MEZ)
- "2200" (22:00 Uhr UTC = 00:00 Uhr MESZ)

Sparte Gas:

- $\rightarrow$  ,0500" (05:00 Uhr UTC = 06:00 Uhr MEZ)
- "0400" (04:00 Uhr UTC = 06:00 Uhr MESZ)

Die Angabe, welche Zeitpunktangaben möglich sind, erfolgt im jeweiligen Anwendungshandbuch.

#### **Beispiel Sparte Strom:**

Erstellung und Versand einer befristeten Anmeldung Netznutzung

- › Nachrichtendatum: 01.03.2021 13:12 Uhr gesetzliche deutsche Zeit (MEZ)
- › befristete Anmeldung Netznutzung
- › Beginn: 01.06.2021 00:00 Uhr gesetzliche deutsche Zeit (MESZ)
- › Ende: 30.11.2021 00:00 Uhr gesetzliche deutsche Zeit (MEZ)

Wird in der EDFIACT-Nachricht in UTC-Zeit wie folgt kommuniziert:

› Nachrichtendatum: DTM+137:202103011212?+00:303' (01.03.2021 12:12 Uhr UTC)

<sup>4</sup> ZZZ stellt dabei die Abweichung in Stunden (-12 bis +12 Stunden ausgehend vom Tagesanfang 00:00 Uhr bzw. bei Tagesende, ausgehend von 00:00 Uhr des Folgetages) zwischen der Zeitangabe im DTM-Segment (z. B. nach der gesetzlichen deutschen Zeit) und der UTC dar.

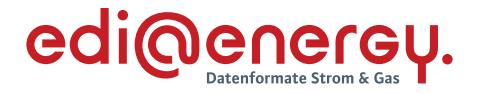

- › Beginn zum: DTM+92:202105312200?+00:303' (31.05.2021 22:00 Uhr UTC)
- › Ende zum: DTM+93:202111292300?+00:303' (29.11.2021 23:00 Uhr UTC)

Erstellung und Versand einer Kündigung

- › Nachrichtendatum: 01.03.2021 13:12 Uhr gesetzliche deutsche Zeit (MEZ)
- › Kündigungsdatum (umgangssprachlich): 31.05.2021

Wird in der EDFIACT-Nachricht in UTC-Zeit wie folgt kommuniziert:

- › Nachrichtendatum: DTM+137:202103011212?+00:303' (01.03.2021 12:12 Uhr UTC)
- › Kündigungsdatum: DTM+92:202105312200?+00:303' (31.05.2021 22:00 Uhr UTC)

#### **Beispiel Sparte Gas**:

Erstellung und Versand einer befristeten Anmeldung Netznutzung

- › Nachrichtendatum: 01.03.2021 13:12 Uhr gesetzliche deutsche Zeit (MEZ)
- › befristete Anmeldung Netznutzung
- › Beginn: 01.06.2021 06:00 Uhr gesetzliche deutsche Zeit (MESZ)
- › Ende: 30.11.2021 06:00 Uhr gesetzliche deutsche Zeit (MEZ)

Wird in der EDFIACT-Nachricht in UTC-Zeit wie folgt kommuniziert:

- › Nachrichtendatum: DTM+137:202103011212?+00:303' (01.03.2021 12:12 Uhr UTC)
- › Beginn zum: DTM+92:202106010400?+00:303' (01.06.2021 04:00 Uhr UTC)
- › Ende zum: DTM+93:202111300500?+00:303' (30.11.2021 05:00 Uhr UTC)

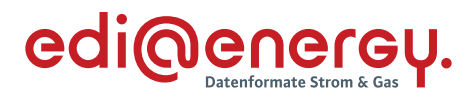

# **3.2 Darstellung gesetzliche deutsche Zeit / UTC Angaben in der Nachricht für nachrichtenspezifische Zeitangaben**

<span id="page-30-0"></span>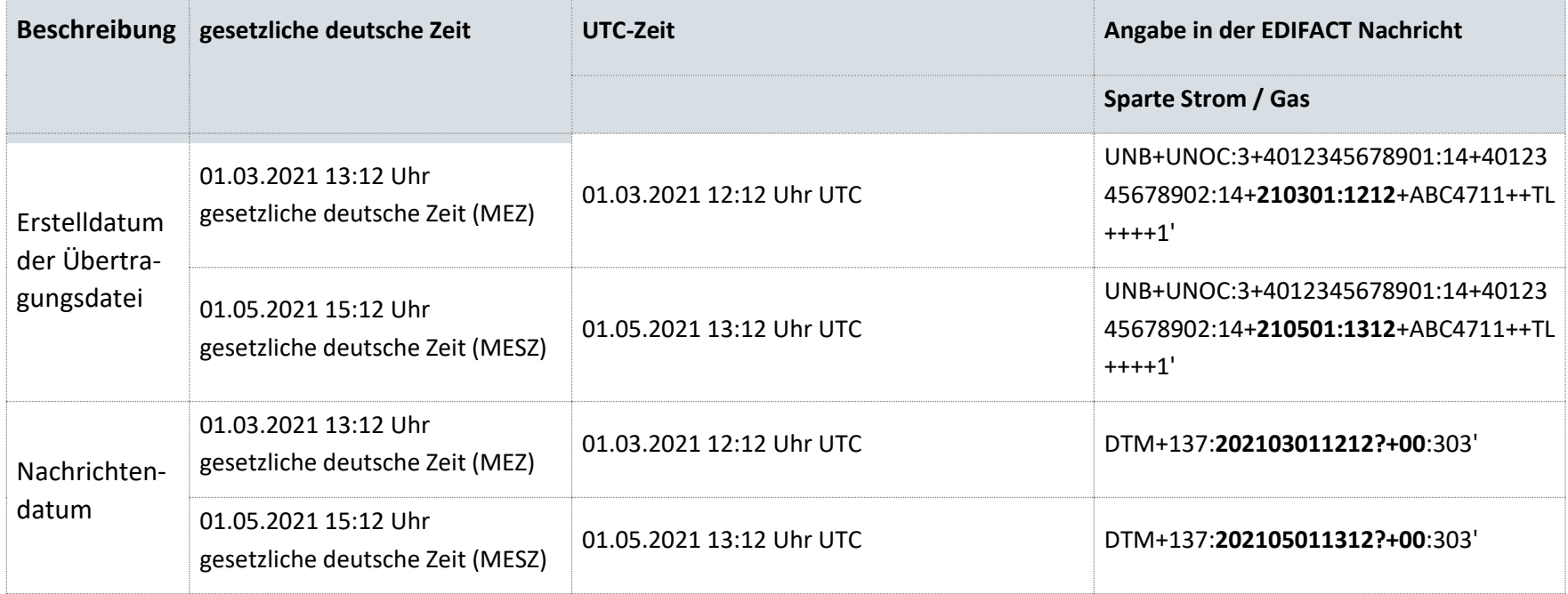

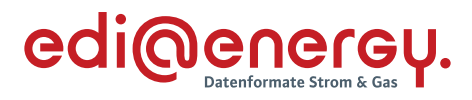

# **3.3 Darstellung gesetzliche deutsche Zeit / Zeitangaben in der Nachricht für spartenspezifische prozessuale Zeitangaben in der Sparte Strom**

<span id="page-31-0"></span>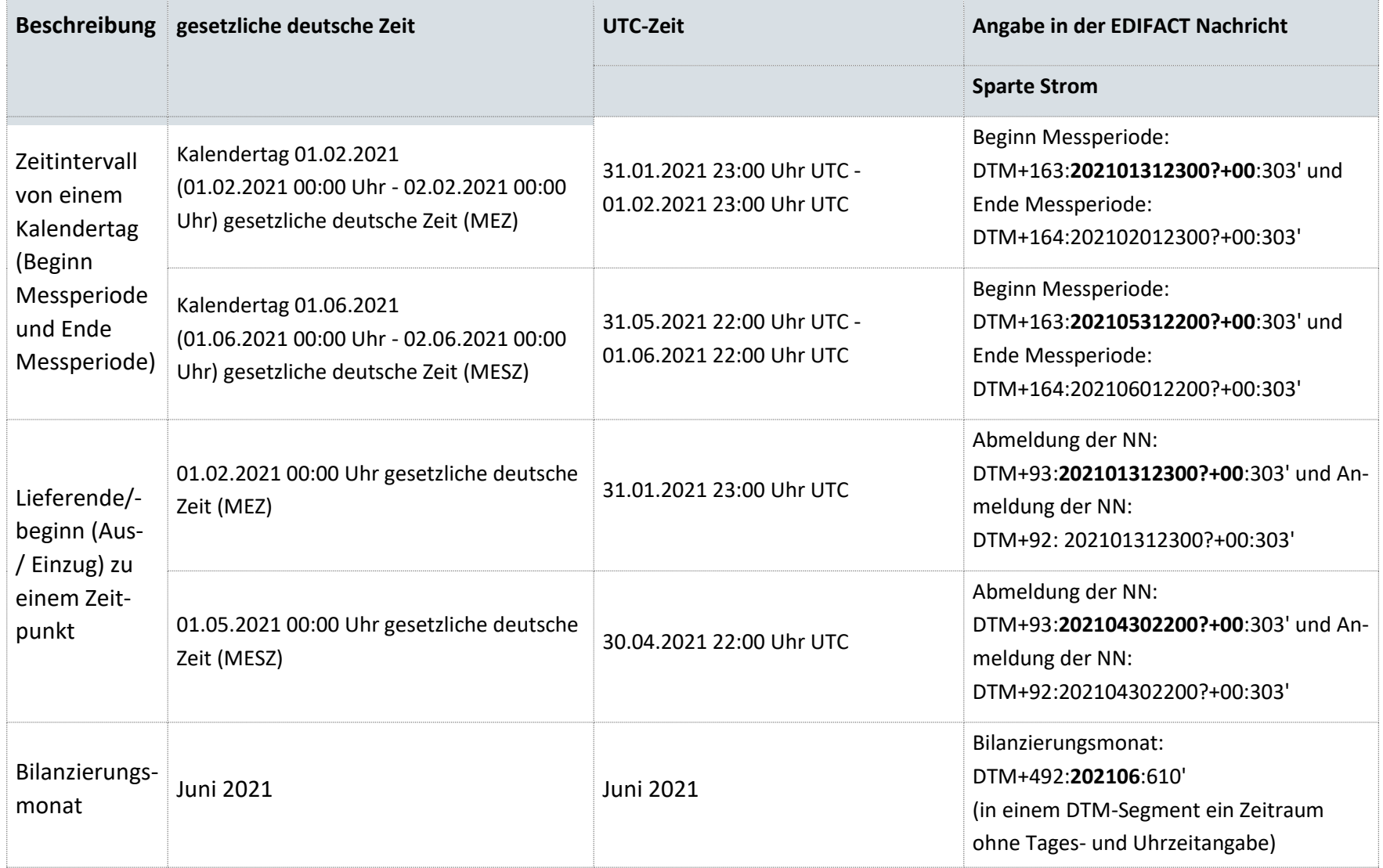

<span id="page-32-1"></span>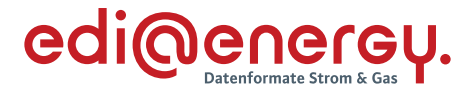

# **3.4 Darstellung gesetzliche deutsche Zeit / Zeitangaben in der Nachricht für spartenspezifische prozessuale Zeitangaben in der Sparte Gas**

|                                                                                                 | Beschreibung gesetzliche deutsche Zeit                                                                      | UTC-Zeit für den Gastag <sup>5</sup>                   | Angabe in der EDIFACT Nachricht                                                                                |
|-------------------------------------------------------------------------------------------------|----------------------------------------------------------------------------------------------------|--------------------------------------------------------|----------------------------------------------------------------------------------------------------|
|                                                                                                 |                                                                                                    |                                                        | Sparte Gas <sup>5</sup>                                                                                        |
| Zeitintervall<br>von einem<br>Kalendertag<br>(Beginn<br>Messperiode<br>und Ende<br>Messperiode) | Kalendertag 01.02.2021<br>(01.02.2021 06:00 Uhr - 02.02.2021 06:00<br>Uhr) gesetzliche deutsche Zeit (MEZ)  | 01.02.2021 05:00 Uhr UTC -<br>02.02.2021 05:00 Uhr UTC | Beginn Messperiode:<br>DTM+163:202102010500?+00:303' und<br>Ende Messperiode:<br>DTM+164:202102020500?+00:303' |
|                                                                                                 | Kalendertag 01.06.2021<br>(01.06.2021 06:00 Uhr - 02.06.2021 06:00<br>Uhr) gesetzliche deutsche Zeit (MESZ) | 01.06.2021 04:00 Uhr UTC -<br>02.06.2021 04:00 Uhr UTC | Beginn Messperiode:<br>DTM+163:202106010400?+00:303' und<br>Ende Messperiode:<br>DTM+164:202106020400?+00:303' |
| Lieferende/-<br>beginn (Aus-<br>/ Einzug) zu<br>einem Zeit-<br>punkt                            | 01.02.2021 06:00 Uhr gesetzliche deutsche<br>Zeit (MEZ)                                                     | 01.02.2021 05:00 Uhr UTC                               | Abmeldung der NN:<br>DTM+93:202102010500?+00:303' und An-<br>meldung der NN:<br>DTM+92: 202102010500?+00:303'  |
|                                                                                                 | 01.05.2021 06:00 Uhr gesetzliche deutsche<br>Zeit (MESZ)                                                    | 01.05.2021 04:00 Uhr UTC                               | Abmeldung der NN:<br>DTM+93:202105010400?+00:303' und An-<br>meldung der NN:<br>DTM+92: 202105010400?+00:303'  |
| Bilanzierungs-<br>monat                                                                         | <b>Juni 2021</b>                                                                                            | <b>Juni 2021</b>                                       | Bilanzierungsmonat:<br>DTM+492:202106:610'                                                                     |

<span id="page-32-0"></span><sup>5</sup> Unter Berücksichtigung des Fasttages, welcher um 06:00 Uhr gesetzlicher deutscher Zeit beginnt / endet.

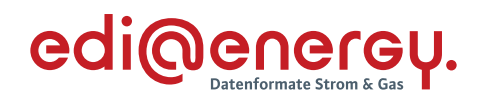

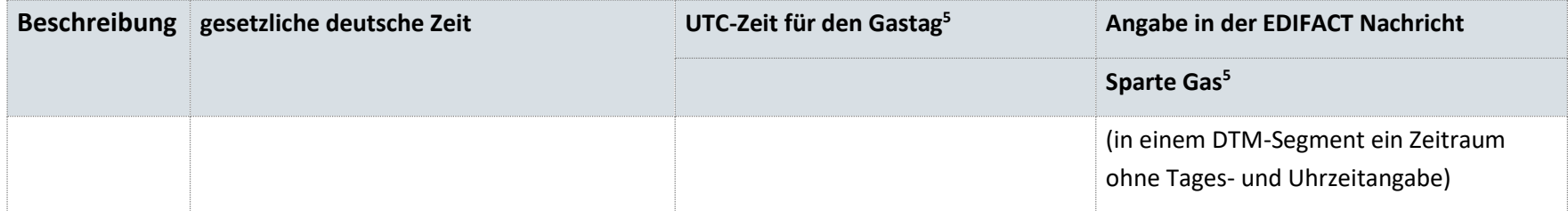

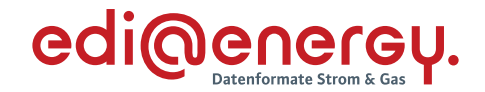

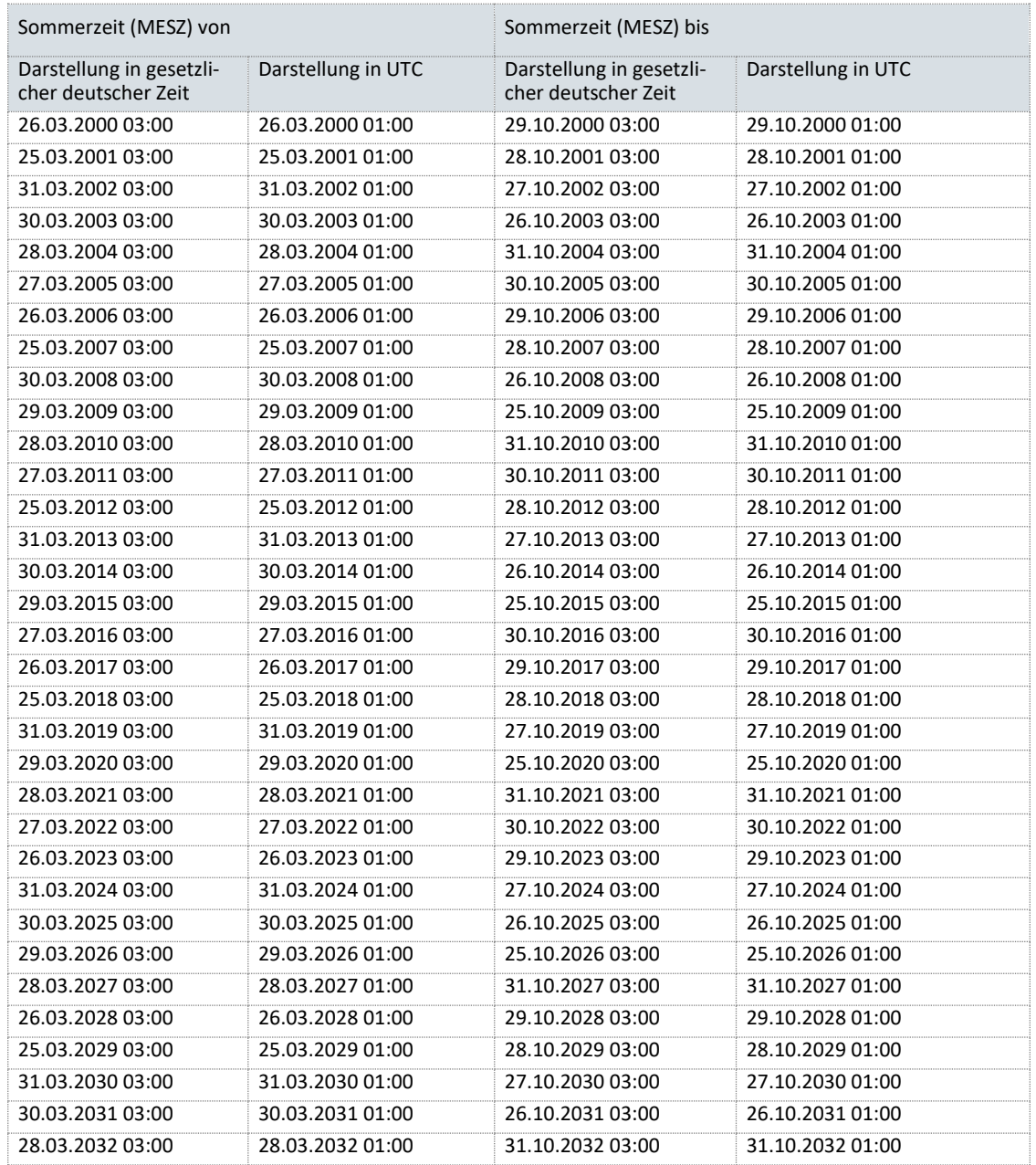

#### <span id="page-34-0"></span>**3.5 Übersicht gesetzliche deutsche Sommerzeit (MESZ)**

Hinweis: Eine spartenspezifische prozessuale Zeitangabe, die nach gesetzlicher deutscher Zeit in einen der aufgeführten Zeiträume der Spalten "Darstellung in gesetzlicher deutscher Zeit" derselben Zeile fällt, ist in der EDIFACT Nachricht mit UTC-Zeitangabe 22:00 Uhr des Vortages für Strom und 04:00 Uhr des Tages für Gas anzugeben.

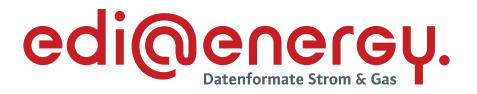

#### **Beispiele zum Lesen der Tabelle**

#### Beispiele Sparte **Strom**:

Erstellung und Versand Anmeldung Netznutzung zum: 30.10.2022 00:00 Uhr (spartenspezifische prozessuale Zeitangabe) gesetzliche deutsche Zeit.

Die spartenspezifische prozessuale Zeitangabe (30.10.2022 00:00 Uhr) fällt in einen Zeitraum, welcher in der Tabelle "Übersicht gesetzliche deutsche Sommerzeit (MESZ)" angegeben ist. Damit handelt es sich bei der Zeitangabe für die Anmeldung Netznutzung um eine Zeitangabe der gesetzlichen deutschen Sommerzeit.

In der EDIFACT Nachricht ist dieser Zeitpunkt in UTC wie folgt anzugeben:

#### DTM+92:202210292200?+00:303'

Erstellung und Versand Anmeldung Netznutzung zum: 31.10.2022 00:00 Uhr (spartenspezifische prozessuale Zeitangabe) gesetzliche deutsche Zeit.

Die spartenspezifische prozessuale Zeitangabe (31.10.2022 00:00 Uhr) fällt **nicht** in einen Zeitraum, welcher in der Tabelle "Übersicht gesetzliche deutsche Sommerzeit (MESZ)" angegeben ist. Damit handelt es sich bei der Zeitangabe für die Anmeldung Netznutzung um **keine** Zeitangabe der gesetzlichen deutschen Sommerzeit. Der Wert "2200" ist damit in der EDIFACT Nachricht im DTM+92 im DE2380 an der Stelle "HHMM" nicht zulässig. Hier ist die Tabelle in Kapitel 3.6 Übersicht gesetzliche deutsche Zeit (MEZ) zu nutzen.

#### Beispiele Sparte **Gas**:

Erstellung und Versand Anmeldung Netznutzung zum: 29.10.2022 06:00 Uhr (spartenspezifische prozessuale Zeitangabe) gesetzliche deutsche Zeit.

Die spartenspezifische prozessuale Zeitangabe (29.10.2022 06:00 Uhr) fällt in einen Zeitraum, welcher in der Tabelle "Übersicht gesetzliche deutsche Sommerzeit (MESZ)" vorhanden ist. Damit handelt es sich bei der Zeitangabe für die Anmeldung Netznutzung um eine Zeitangabe der gesetzlichen deutschen Sommerzeit.

In der EDIFACT Nachricht ist dieser Zeitpunkt in UTC wie folgt anzugeben:

#### DTM+92:202210290400?+00:303'

Erstellung und Versand Anmeldung Netznutzung zum: 30.10.2022 06:00 Uhr (spartenspezifische prozessuale Zeitangabe) gesetzliche deutsche Zeit.

Die spartenspezifische prozessuale Zeitangabe (30.10.2022 06:00 Uhr) fällt **nicht** in einen Zeitraum, welcher in der Tabelle "Übersicht gesetzliche deutsche Sommerzeit (MESZ)" angegeben ist. Damit handelt es sich bei der Zeitangabe für die Anmeldung Netznutzung um **keine** Zeitangabe der gesetzlichen deutschen Sommerzeit. Der Wert "0400" ist damit in der EDIFACT Nachricht im DTM+92 im DE2380 an der Stelle "HHMM" nicht zulässig.
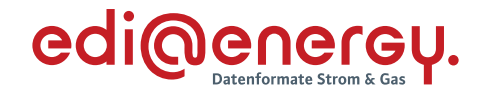

<span id="page-36-0"></span>Hier ist die Tabelle in Kapitel 3.6 Übersicht gesetzliche deutsche Zeit (MEZ) zu nutzen.

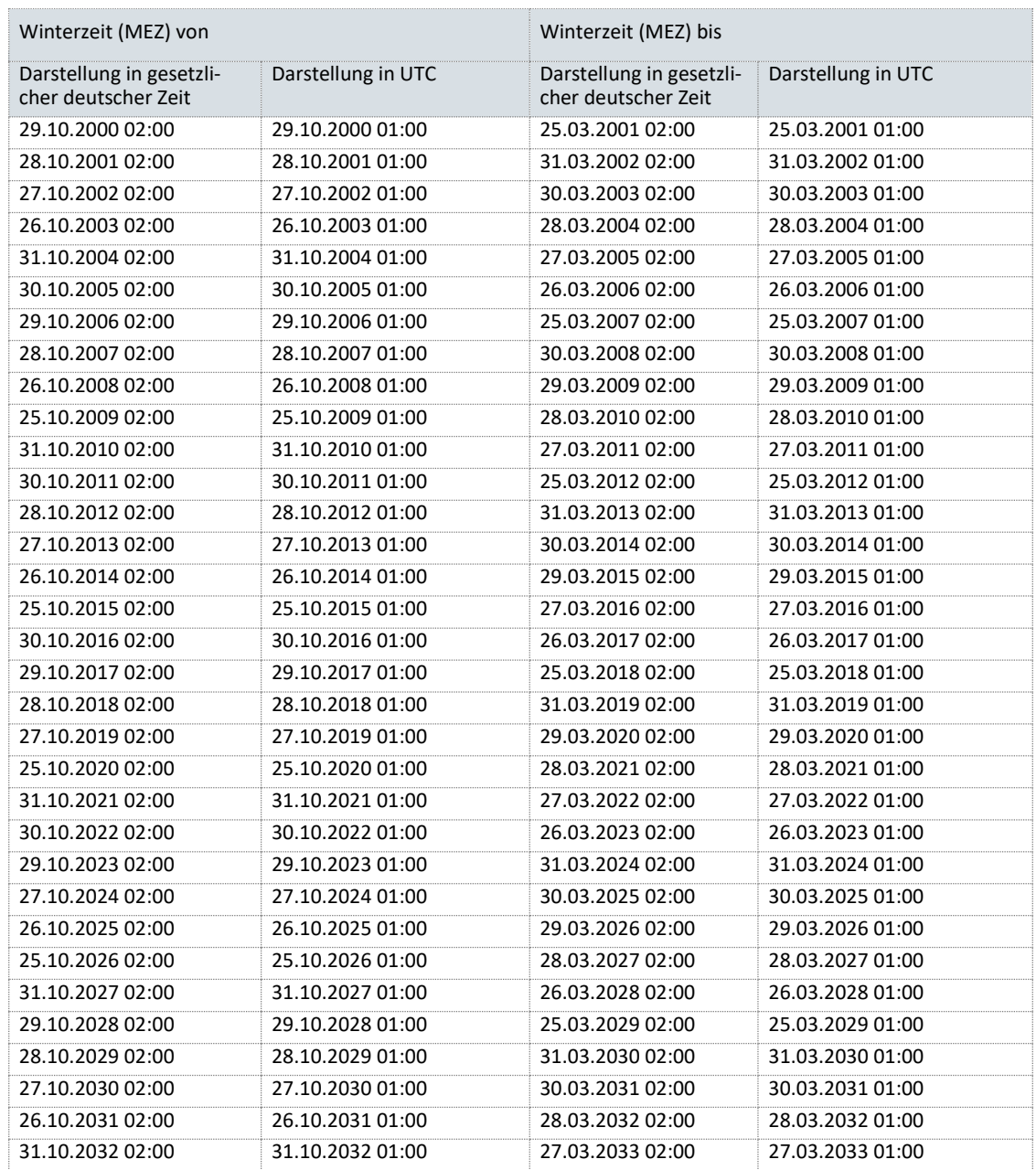

### **3.6 Übersicht gesetzliche deutsche Zeit (MEZ)**

Hinweis: Eine spartenspezifische prozessuale Zeitangabe, die nach gesetzlicher deutscher Zeit in einer der aufgeführten Zeiträume der Spalten "Darstellung in gesetzlicher deutscher Zeit" derselben Zeile fällt, ist in der EDIFACT Nachricht mit UTC-Zeitangabe 23:00 Uhr des Vortages für Strom und 05:00 Uhr des Tages für Gas anzugeben.

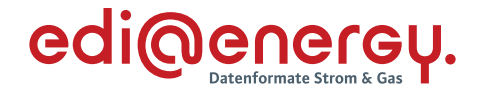

#### **Beispiele zum Lesen der Tabelle in der Sparte Strom:**

Erstellung und Versand Anmeldung Netznutzung zum: 31.10.2022 00:00 Uhr (spartenspezifische prozessuale Zeitangabe), der gesetzlichen deutschen Zeit.

Die spartenspezifische prozessuale Zeitangabe (31.10.2022 00:00 Uhr) fällt in einen Zeitraum, welcher in der Tabelle "Übersicht gesetzliche deutsche Zeit (MEZ)" angegeben ist. Damit handelt es sich bei der Zeitangabe für die Anmeldung Netznutzung um eine Zeitangabe der gesetzlichen deutschen Zeit.

In der EDIFACT Nachricht ist dieser Zeitpunkt in UTC wie folgt anzugeben:

DTM+92:202210302300?+00:303'

Erstellung und Versand Anmeldung Netznutzung zum: 30.10.2022 00:00 Uhr (spartenspezifische prozessuale Zeitangabe) gesetzliche deutsche Zeit.

Die spartenspezifische prozessuale Zeitangabe (30.10.2022 00:00 Uhr) fällt **nicht** einen Zeitraum, welcher in der Tabelle "Übersicht gesetzliche deutsche Sommerzeit (MEZ)" angegeben ist. Damit handelt es sich bei der Zeitangabe für die Anmeldung Netznutzung um **keine** Zeitangabe der gesetzlichen deutschen Zeit. Der Wert "2300" ist damit in der EDIFACT Nachricht im DTM+92 im DE2380 an der Stelle "HHMM" nicht zulässig.

Hier ist die Tabelle in Kapitel 3.5 Übersicht gesetzliche deutsche Sommerzeit (MESZ) zu prüfen

### **Beispiele zum Lesen der Tabelle in der Sparte Gas:**

Erstellung und Versand Anmeldung Netznutzung zum: 30.10.2022 06:00 Uhr (spartenspezifische prozessuale Zeitangabe) gesetzliche deutsche Zeit.

Die spartenspezifische prozessuale Zeitangabe (30.10.2022 06:00 Uhr) fällt in einen Zeitraum, welcher in der Tabelle "Übersicht gesetzliche deutsche Zeit (MEZ)" vorhanden ist. Damit handelt es sich bei der Zeitangabe für die Anmeldung Netznutzung um eine Zeitangabe der gesetzlichen deutschen Zeit.

In der EDIFACT Nachricht ist dieser Zeitpunkt in UTC wie folgt anzugeben:

DTM+92:202210300500?+00:303'

Erstellung und Versand Anmeldung Netznutzung zum: 27.03.2022 06:00 Uhr (spartenspezifische prozessuale Zeitangabe) gesetzliche deutsche Zeit.

Die spartenspezifische prozessuale Zeitangabe (27.03.2022 06:00 Uhr) fällt **nicht** in einen Zeitraum, welcher in der Tabelle "Übersicht gesetzliche deutsche Zeit (MEZ)" angegeben ist. Damit handelt es sich bei der Zeitangabe für die Anmeldung Netznutzung um **keine** Zeitangabe der gesetzlichen deutschen Zeit. Der Wert "0500" ist damit in der EDIFACT Nachricht im DTM+92 im DE2380 an der Stelle "HHMM" nicht zulässig.

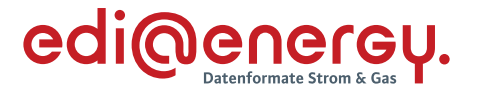

Hier ist die Tabelle in Kapitel 3.5 Übersicht gesetzliche deutsche Sommerzeit (MESZ) zu nutzen.

### <span id="page-38-0"></span>**3.7 Übergreifende Bedingungen für Zeitpunktangaben**

Die nachfolgenden Bedingungen für Zeitpunktangaben in einer EDIFACT Nachricht gelten für alle EDI@Energy Anwendungshandbücher. Da diese vielfach vorkommen, werden sie hier aufgeführt, um u. a. die Bedingungsspalte in den AHB nicht zu groß werden zu lassen. Diese Bedingungen kommen ausschließlich in DTM-Segmenten zur Anwendung, in denen im DE2379 der Qualifier 303 CCYYMMDDHHMMZZZ verwendet wird. Die nachfolgend beschriebenen Bedingungen werden damit im AHB nicht in der Spalte "Bedingung" angegeben, sondern nur mit deren Bezeichnung [UB1], [UB2], [UB3] in DE2380 zum Operanden angegeben.

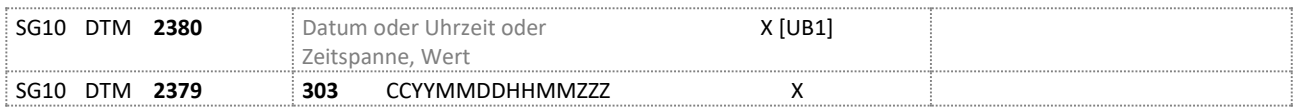

Anwendungsfälle, die eine detailliertere Darstellung der Zeitangaben benötigen (z. B. 1 / 4h Werte in der MSCONS), können hiervon abweichende Bedingungen haben und folgen den Vorgaben in Kapitel [6.4.](#page-57-0)

Wird im DE2379 in demselben Anwendungsfall neben dem Qualifier 303 CCYYMMDDHHMMZZZ mindestens ein weiterer Qualifier genutzt, so wird eine der unter Kapite[l 3.8](#page-39-0) genannten Bedingungen in DE2380 mit einer Voraussetzung "wenn Wert in DE2379 desselben Segments mit 303 vorhanden" eingeschränkt.

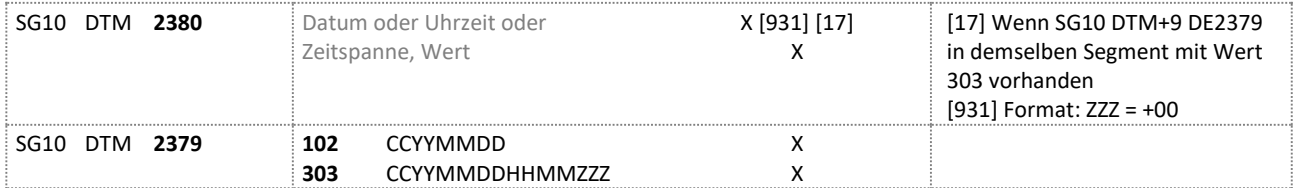

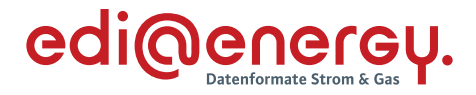

## **3.8 Bedingung für prozessuale Zeitangaben (DTM-Segment DE2380)**

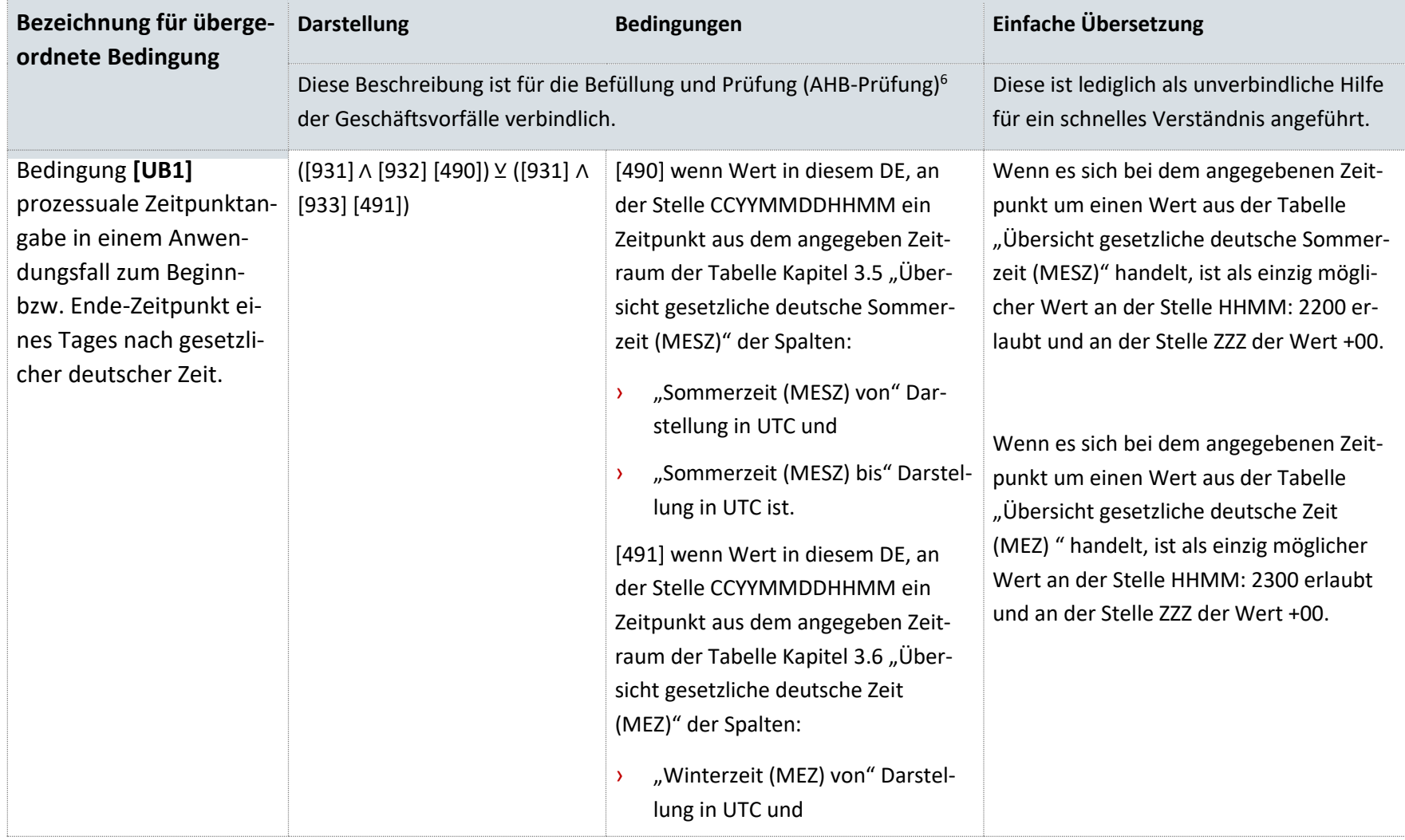

<span id="page-39-0"></span><sup>6</sup> Die Beschreibung der AHB-Prüfung ist im AHB "EDI@Energy CONTRL (Syntax Version 3) / APERAK Anwendungshandbuch" zu finden.

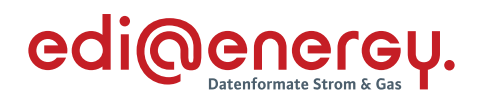

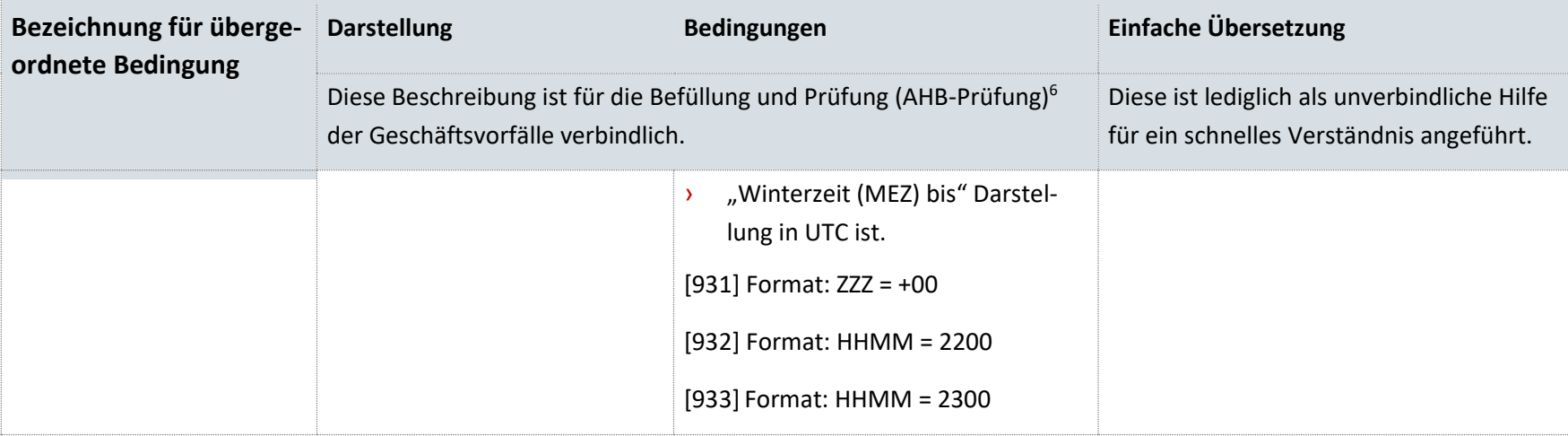

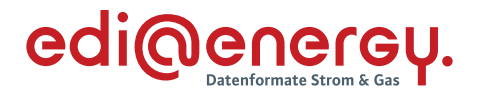

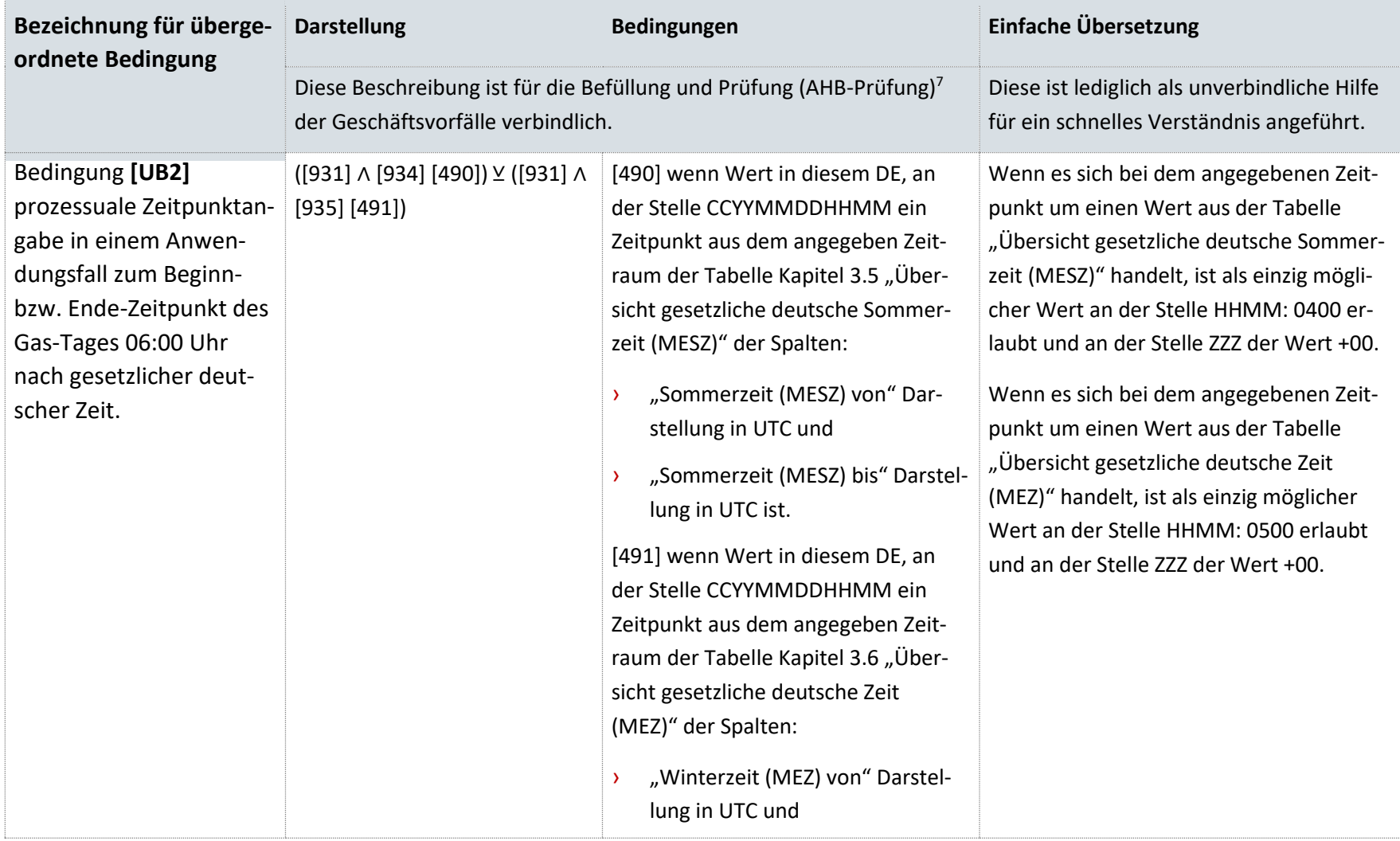

<sup>&</sup>lt;sup>7</sup> Die Beschreibung der AHB-Prüfung ist im AHB "EDI@Energy CONTRL (Syntax Version 3) / APERAK Anwendungshandbuch" zu finden.

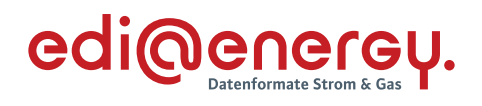

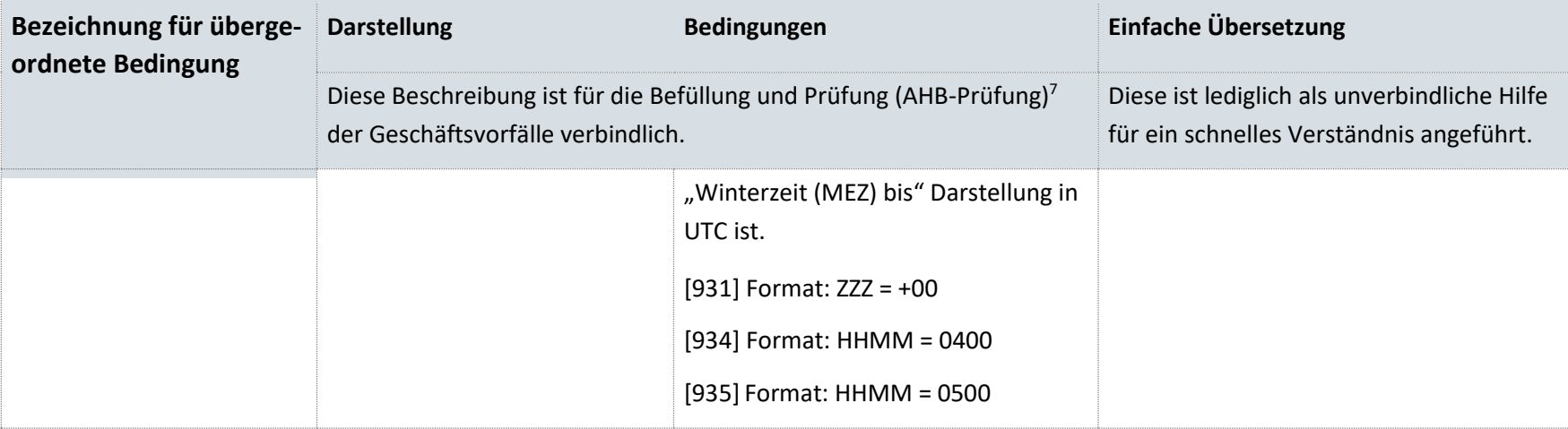

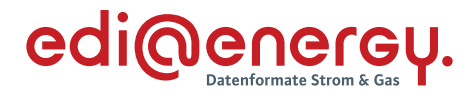

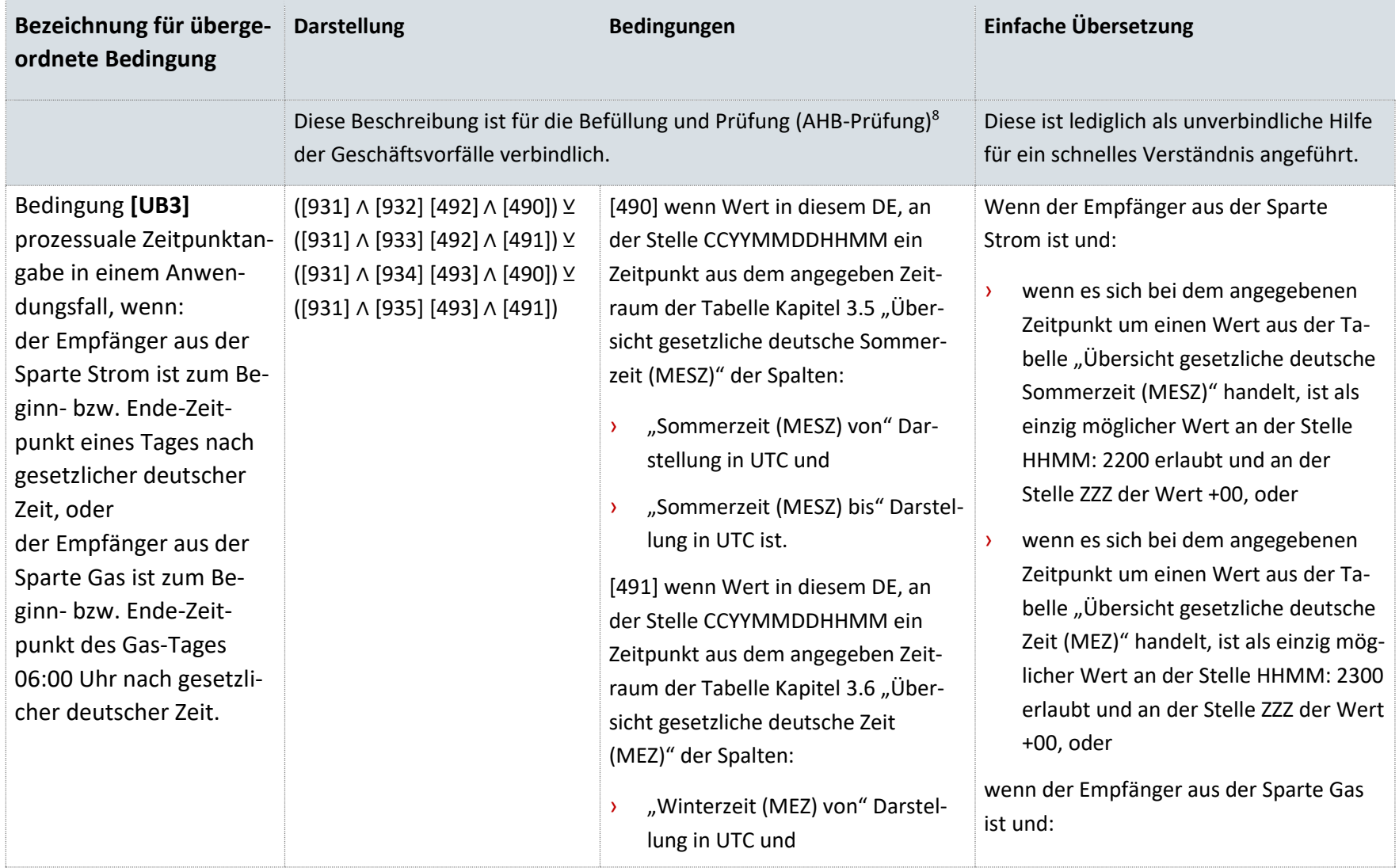

<sup>&</sup>lt;sup>8</sup> Die Beschreibung der AHB-Prüfung ist im AHB "EDI@Energy CONTRL (Syntax Version 3) / APERAK Anwendungshandbuch" zu finden.

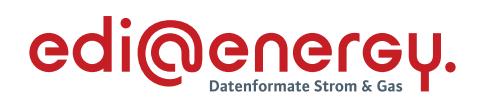

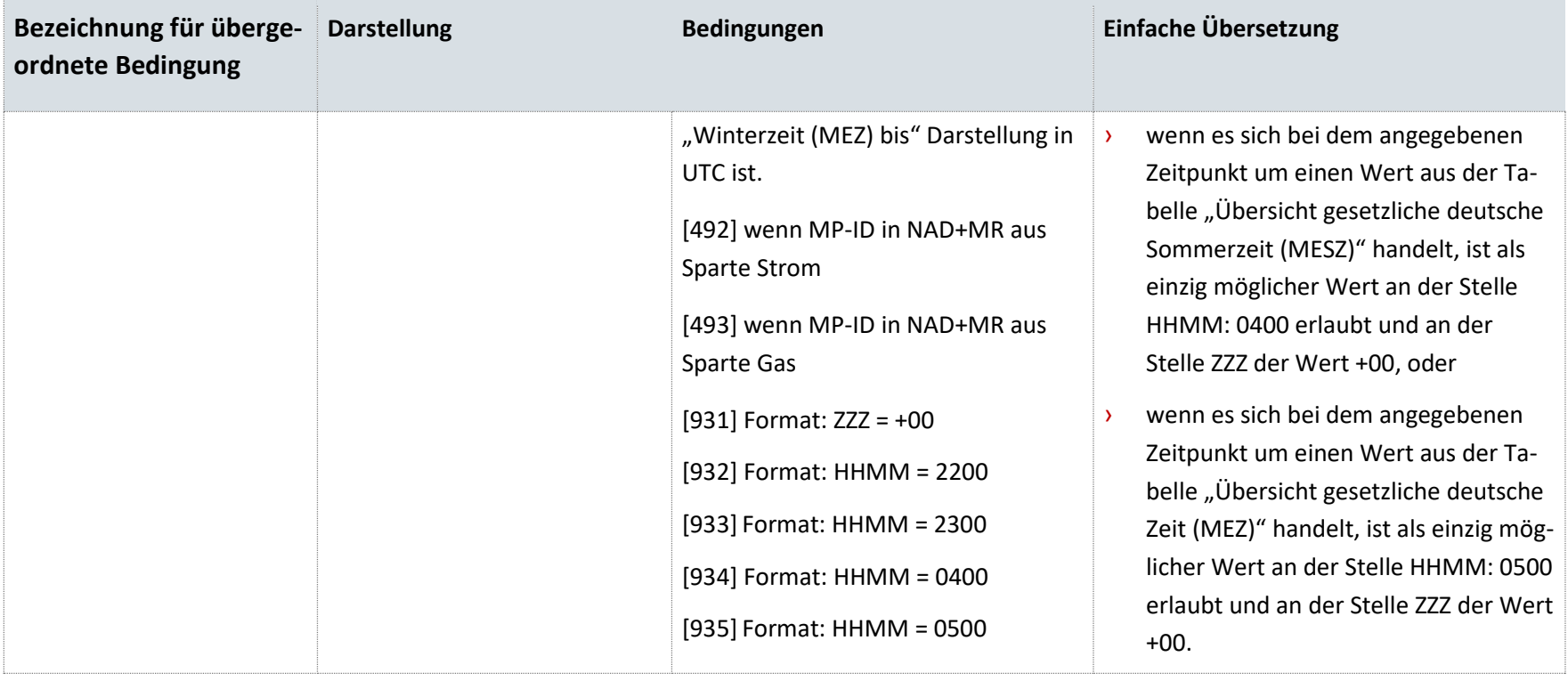

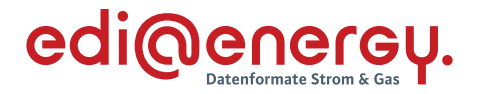

#### **3.9 Schaltsekunde**

Wird ein Zeitpunkt sekundengenau angegeben, beispielsweise, wenn in DE2379 der Code 304 CYYMMDDHHMMSSZZZ verwendet wird, ist die Nennung der Schaltsekunde zulässig. Somit wäre eine Schaltsekunde nach UTC am 31. Dezember 2016 um 23:59:60 wie folgt zu übermitteln gewesen: DTM+yxz:20161231235960?+00:304'.

Die genaue Definition einer Schaltsekunde kann auf der Internetseite der Physikalisch-Technischen Bundesanstalt (PTB) entnommen werden.

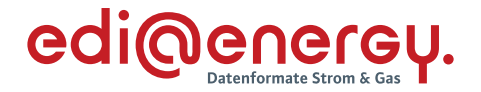

#### **4 Hinweise zum Segmentlayout der Nachrichtenbeschreibungen**

Im Segmentlayout des Message Implementation Guides (MIG) werden alle Segmente beschrieben, die in den Nachrichtentypen verwendet werden können. Die Segmentbeschreibung entspricht dem EDIFACT Original. Die Kommentare zur BDEW-Spezifikation werden in der rechten Spalte als Anmerkung ausgewiesen.

a. Die Segmente werden in der gleichen Reihenfolge aufgelistet, in der sie auch in der Nachricht erscheinen. Jedem Segmentbezeichner bzw. jeder Segmentgruppe folgt ein Kann / Muss-Indikator – s. u. –, die maximale Anzahl der Wiederholungen, nach BDEW-Vorgabe, die Angabe der Ebene und eine Segmentbeschreibung.

#### **Hinweise:**

Aufgrund der expliziten Notation werden einzelne Segmente mit unterschiedlichen Ausprägungen auf Datenelement- und Datenelementgruppenebene mehrfach auf-geführt. Die hierfür verwendete Reihenfolge ist beliebig und lediglich dem Umstand geschuldet, dass nur seriell dokumentiert werden kann.

#### Anzahl der Wiederholungen:

Die Anzahl gibt an, wie oft eine Segmentgruppe / Segment vorkommen kann. Bei der Angabe "1" bedeutet dies, dass die Segmentgruppe / das Segment genau einmal vorhanden sein darf.

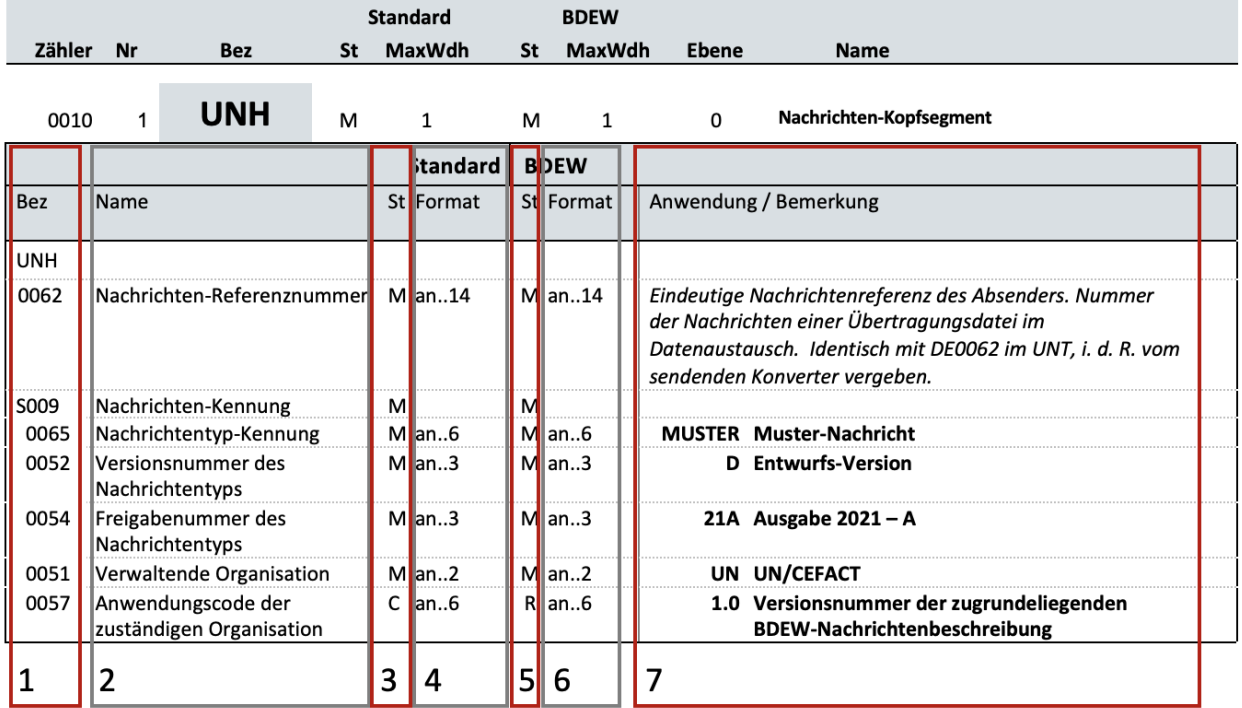

*Abbildung 8 – Spalten des Segmentlayouts*

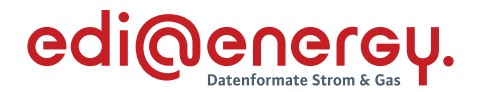

- b. Von links nach rechts enthält die erste Spalte die Datenelementbezeichnung und die zweite den Namen, gefolgt von einer dritten Spalte mit Angabe des EDIFACT Status (Standard ST) "Conditional" oder "Mandatory" ("Kann" oder "Muss"), dem Datenformat sowie der Länge des Datenelements (Standard Format). Diese ersten Informationen bilden die Original-EDIFACT Beschreibung ab.
- c. Der EDIFACT Beschreibung folgen in der fünften und sechsten Spalte spezifische Informationen zur BDEW-Spezifikation. In der fünften Spalte ist ein Statusindikator MIG-Status (BDEW St) für die Benutzung von Kann-EDIFACT Datenelementen enthalten sowie in der sechsten Spalte das Datenformat und die Länge des Datenelements (BDEW Format). In der siebten Spalte stehen Bemerkungen und verwendete Codewerte für spezielle Datenelemente der Nachricht. **Achtung:** nur die in der siebten Spalte (Anwendung / Bemerkung) angezeigten Codewerte sind beim Datenaustausch zu verwenden.
	- i. Muss-Datenelemente aus EDIFACT Segmenten behalten ihren Status in der BDEW-Spezifikation.
	- ii. Im BDEW-Subset der EDIFACT Spezifikation existieren vier Statustypen mit einem Conditional EDIFACT Status (= C) für die nachfolgenden Elemente:
		- Segmentgruppen,
		- Segmente,
		- einfache Datenelemente,
		- Datenelementgruppen,
		- Gruppendatenelemente

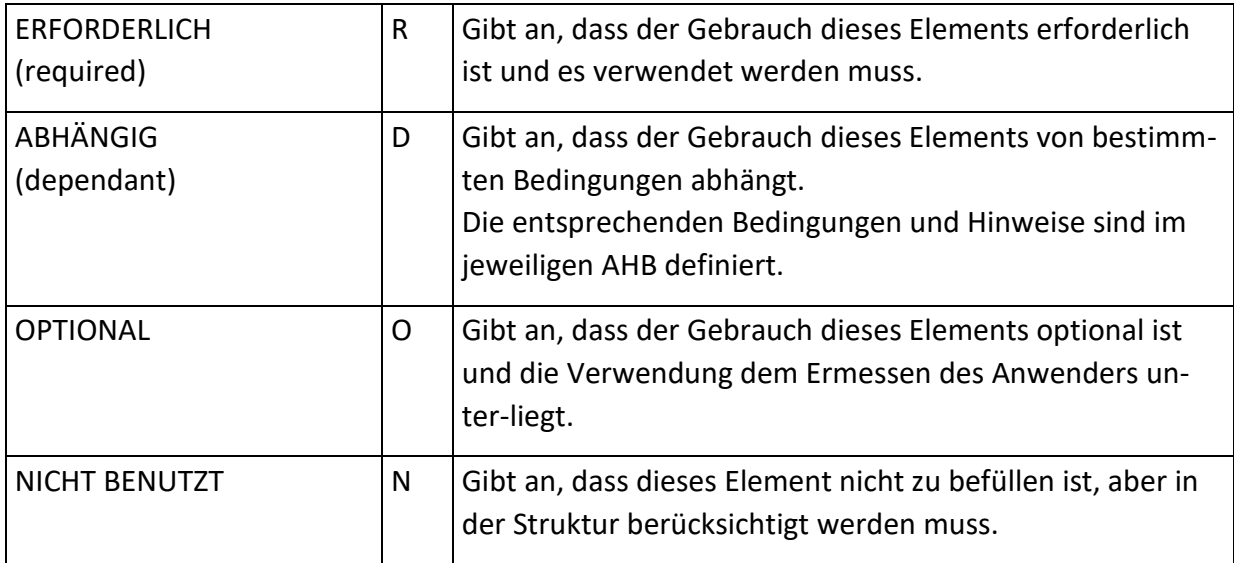

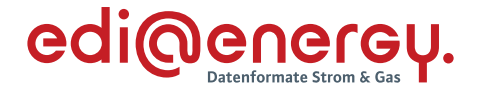

#### **5 Service-Segmente**

Die Service-Segmente werden auf Basis UN / EDIFACT Syntax verwendet, siehe hierzu die entsprechende Dokumentation (ISO 9735 Version 3.)

Zu den Servicesegmenten zählen UNA, UNB, UNH, UNS, UNT und UNZ, alle weiteren Segmente sind Nutzdatensegmente.

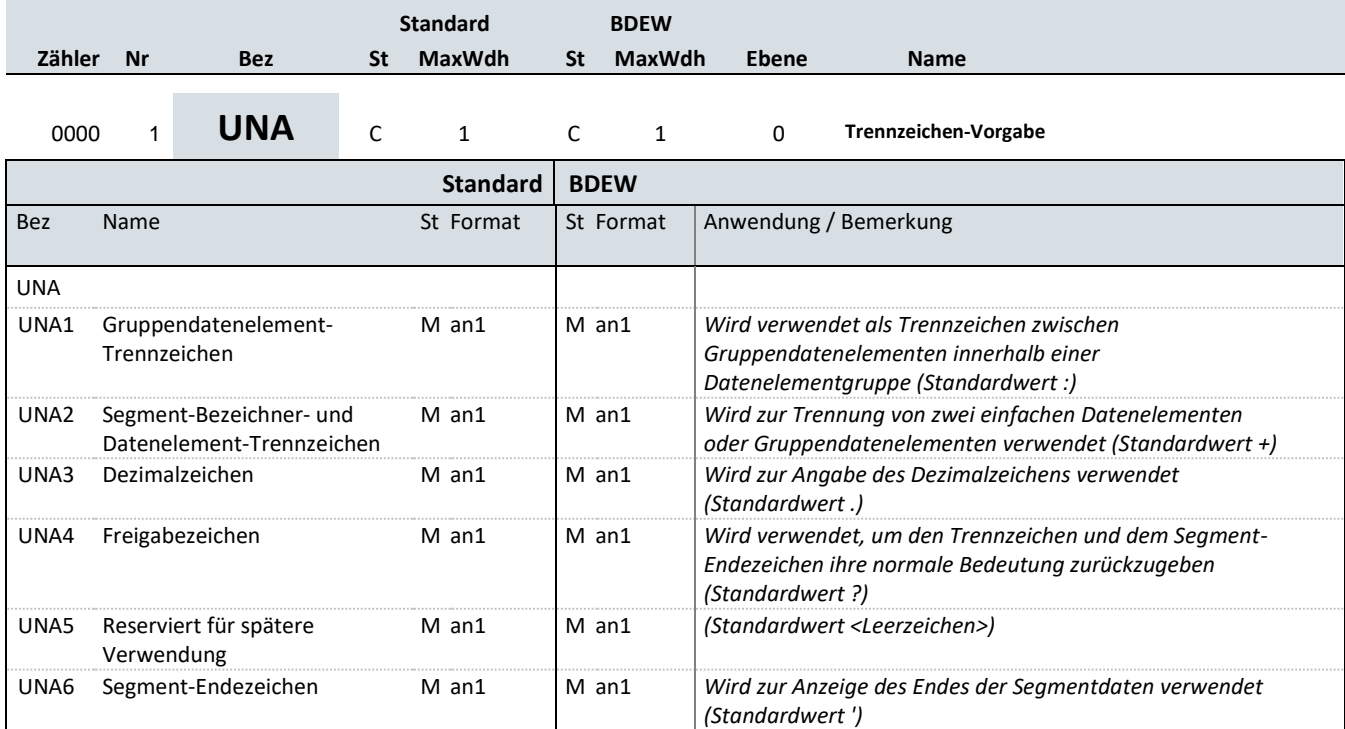

#### **Bemerkung:**

Dieses Segment wird benutzt, um den Empfänger der Übertragungsdatei darüber zu unterrichten, dass andere Trennzeichen als die Standardtrennzeichen benutzt werden.

Alle Trennzeichen müssen voneinander unterschiedlich sein.

Bei Anwendung der Standardtrennzeichen braucht das UNA-Segment nicht gesendet werden. Wenn es gesendet wird, muss es unmittelbar dem UNB-Segment vorangehen und die sechs vom Absender gewählten Trennzeichen enthalten.

Unabhängig davon, ob alle Trennzeichen geändert wurden, muss jedes Datenelement innerhalb dieses Segmentes gefüllt werden, d.h. wenn Standardzeichen mit nutzerdefinierten Zeichen gemischt verwendet werden, müssen alle verwendeten Trennzeichen angegeben werden.

Die Angabe der Trennzeichen im UNA-Segment erfolgt ohne Verwendung von Trennzeichen zwischen den Datenelementen.

**Beispiel:**

UNA:+.? '

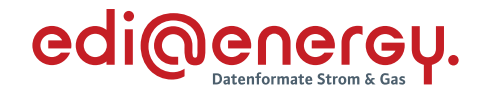

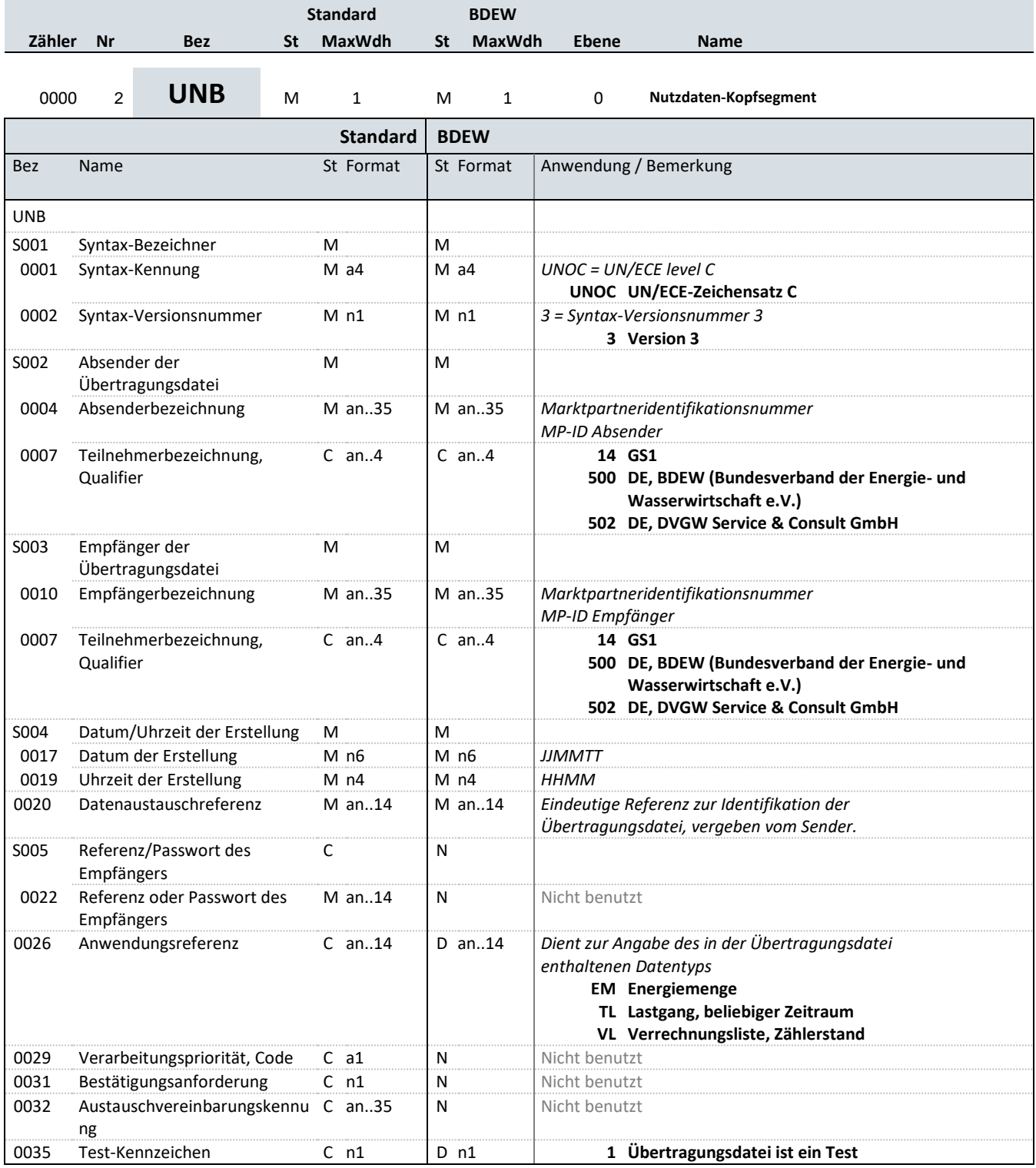

#### **Bemerkung:**

Das UNB-Segment dient dazu, eine Übertragungsdatei zu eröffnen, zu identifizieren und zu beschreiben. Dieses Segment dient der Umklammerung der Übertragungsdatei, zur Identifikation des Partners, für den die Übertragungsdatei bestimmt ist und den Partner, der die Übertragungsdatei gesendet hat. Das Prinzip des UNB-Segmentes gleicht dem eines physischen Umschlags, der einen oder mehrere Briefe oder Dokumente enthält und die Adressen angibt, wohin geliefert werden soll und woher der Umschlag gekommen ist.

DE0001: Der Zeichensatz zur Anwendung in der BDEW-Spezifikation ist der Zeichensatz C (UNOC). Wollen Anwender einen

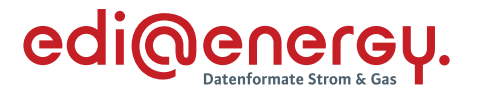

anderen als den Zeichensatz C nutzen, müssen sie vor dem Beginn des Datenaustauschs auf bilateraler Basis eine Vereinbarung schließen.

S004: Datums- und Zeitangaben in dieser Datenelementgruppe entsprechen dem Datum und der Uhrzeit, an dem der Absender die Übertragungsdatei vorbereitete. Die Datums- und Zeitangaben erfolgen in UTC. Diese Datums- und Zeitangaben müssen nicht notwendigerweise mit den Datums- und Zeitangaben der enthaltenen Nachrichten übereinstimmen.

DE0020: Für den Absender: Die empfänger- und nachrichtentypunabhängige, eineindeutige Datenaustauschreferenz wird vom Absender der Übertragungsdatei generiert und dient der eindeutigen Identifikation jeder Übertragungsdatei. Die

Datenaustauschreferenz darf ausschließlich Zeichen aus dem im DE0001 angegebenen Zeichensatz (UNOC) verwenden. Zur Gewährleistung der Eineindeutigkeit sind bei Verwendung von Buchstaben nur Großbuchstaben erlaubt.

Sollte der Absender der Übertragungsdatei Datenaustauschreferenzen erneut verwenden wollen, muss dieser sicherstellen, dass innerhalb von 10 Jahren eine bereits verwendete Datenaustauschreferenz nicht wiederholt verwendet wird. Sofern eine Übertragungsdatei von dem Absender an einen Marktpartner versendet wurde, darf die Datenaustauschreferenz im UNB DE0020 innerhalb von 10 Jahren nicht erneut verwendet werden. Das gilt auch dann, wenn diese Übertragungsdatei auf Grund einer vorherigen Ablehnung korrigiert wird.

Wird eine Übertragungsdatei wegen Nichtempfanges beim Kommunikationspartner angefordert und erneut versendet, so ist es nicht erforderlich, eine neue Datenaustauschreferenz zu vergeben. Für den Empfänger: Zur Sicherstellung der Eindeutigkeit beim Empfänger muss die Datenaustauschreferenz mit der Absenderidentifikation (DE0004) verbunden werden.

DE0026: Dieses Datenelement wird zur Identifikation des Anwendungsprogramms im System des Empfängers benutzt, an das die Übertragungsdatei geleitet wird. Die verwendete Referenz in diesem Datenelement wird vom Absender der Übertragungsdatei festgelegt. Hier werden die angegebenen Kennungen verwendet, um die Art der in der Übertragungsdatei enthaltenen Daten zu kennzeichnen. In der Nachricht MSCONS ist eine Angabe erforderlich.

DE0031: Dieses Datenelement wird nicht genutzt, da die Bundesnetzagentur im Prozess festgelegt hat, dass immer eine CONTRL versandt werden muss.

DE0035: Bei EDIFACT Testnachrichten ist dieses Flag = 1 zu setzen. Dies dient dem Schutz der Daten in dem Produktivsystem/en des jeweiligen Kommunikationspartners.

#### **Beispiel:**

UNB+UNOC:3+4012345678901:14+4012345678901:14+211224:1815+ABC0815++EM++++1'

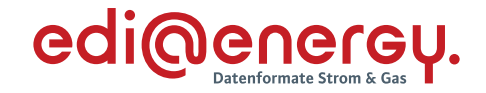

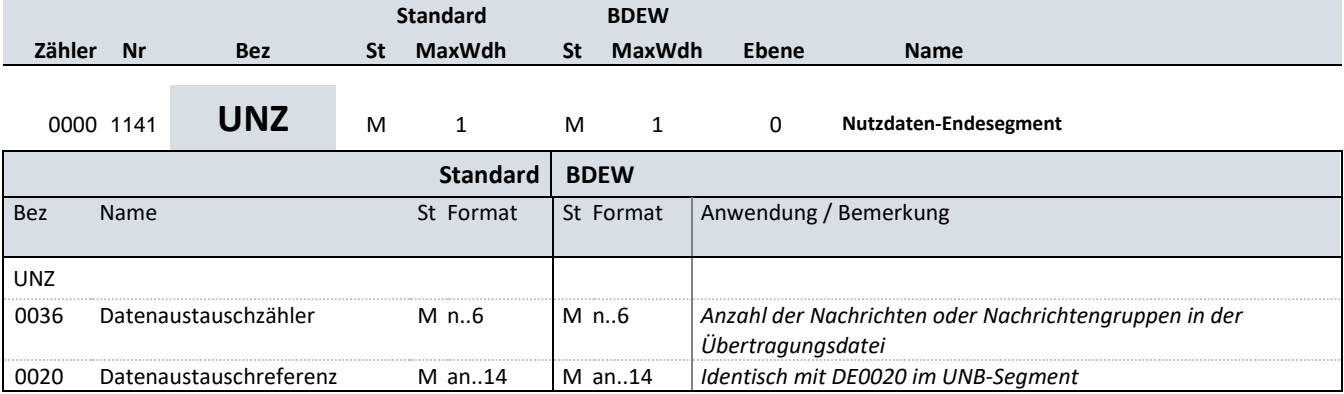

#### **Bemerkung:**

Dient dazu, eine Übertragungsdatei zu beenden und sie auf Vollständigkeit zu prüfen. Dieses Segment dient der Anzeige des Endes der Übertragungsdatei.

DE0036: Falls Nachrichtengruppen verwendet werden, wird hier deren Anzahl in der Übertragungsdatei angegeben. Wenn keine Nachrichtengruppen verwendet werden, steht hier die Anzahl der Nachrichten in der Übertragungsdatei.

**Beispiel:**

UNZ+1+ABC0815'

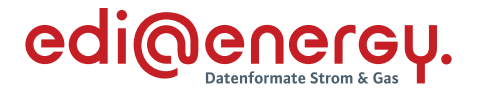

#### **6 Allgemeine Regelungen und Verfahren zur Nutzung der Anwendungshandbücher**

In diesem Kapitel ist beschrieben, wie die Anwendungshandbücher (AHB) auf Basis der zugrundeliegenden MIG zu lesen sind.

### **6.1 Hinweise zum Lesen der Anwendungshandbücher**

In den AHB werden die für die fachliche Beschreibung notwendigen in der EDIFACT Nachricht zu übertragenden Informationen (Datenelemente, Gruppendatenelemente, Qualifier und Codes) dargestellt. Die sich daraus ergebenden Strukturierungen sind hier erläutert.

#### **Grundlegendes zu EDIFACT Nachrichten:**

EDIFACT Nachrichten bestehen, wie auch im Kapitel 2.7 beschrieben aus:

- › Segmentgruppen
- › Segmenten
- › Einfachen Datenelementen
- › Datenelementgruppen
- › Gruppendatenelementen
- › Werte / Codes / Qualifier

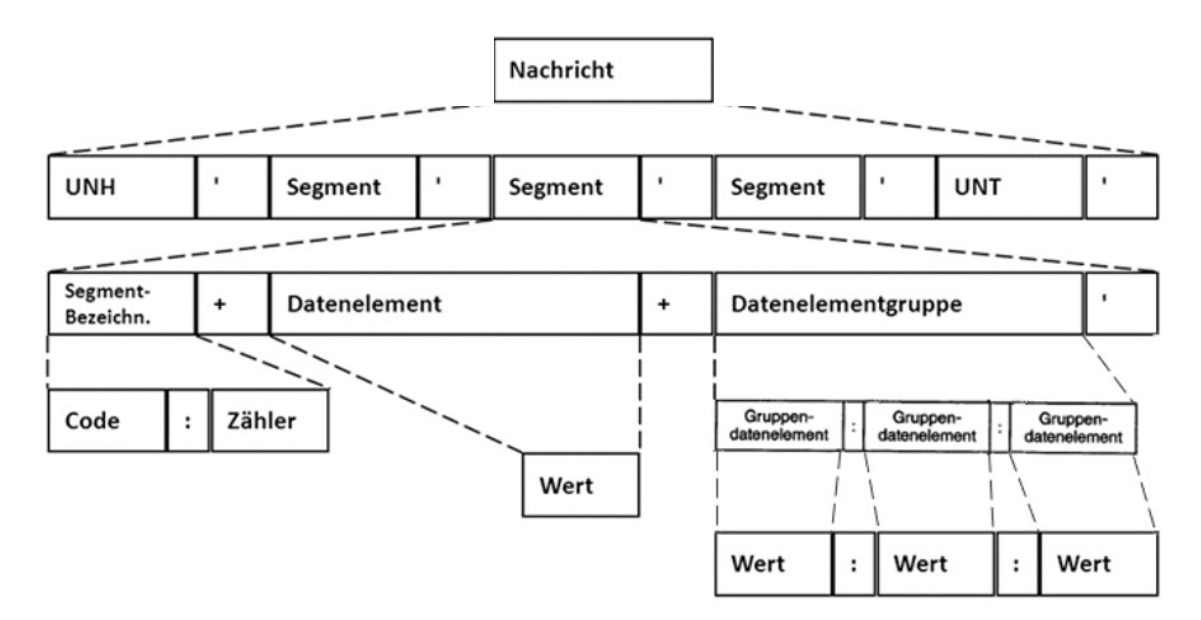

*Abbildung 9 – Struktureller Aufbau einer EDIFACT-Nachricht*

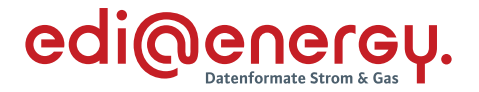

#### **Darstellung in den Anwendungshandbüchern**

Der Aufbau der Anwendungstabellen in den einzelnen AHB orientiert sich am Aufbau der Nachrichtenbeschreibung (MIG). Im AHB werden Segmentgruppen, Segmente, Gruppendatenelemente, Datenelemente, Qualifier und Codes dargestellt. Die Darstellung der Datenelementgruppen ist im AHB nicht erforderlich, da alle Abhängigkeiten über die Gruppendatenelemente und Datenelemente beschrieben werden.

Erläuterung am Beispiel der Information "Muster MP-ID Absender"

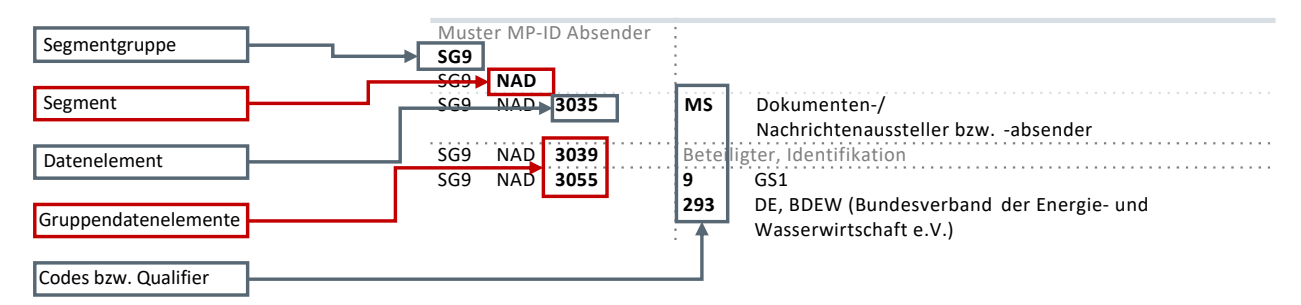

*Abbildung 10 - Erläuterung zur Darstellung von Segmenten, Datenelementen, deren Gruppierung sowie Codes bzw. Qualifiern*

Die MP-ID Absender befindet sich in der Segmentgruppe SG9, im Segment NAD. Im Datenelement DE3035<sup>9</sup> wird der Qualifier MS angegeben, welcher den Absender definiert.

Die Datenelementgruppe C082<sup>10</sup> enthält mehrere Gruppendatenelemente. Diese Datenelementgruppe enthält das Gruppendatenelement DE3039, hier wird die MP-ID angegeben, sowie das DE3055, welches die codevergebende Stelle definiert. Diese Datenelementgruppe enthält des Weiteren das Gruppendatenelement DE1131<sup>11</sup>, welches nur in der MIG und nicht im AHB aufgeführt wird, um den Aufbau der EDIFACT Nachricht korrekt umsetzen zu können.

### **6.2 Definitionen in den Anwendungshandbüchern**

Die maximale Wiederholbarkeit der Segmentgruppen und Segmente ist in den Nachrichtenbeschreibungen (MIG) definiert. Für die Nachrichten im deutschen Energiemarkt finden hierzu die Inhalte der Spalten "BDEW" (MIG-Spalte "MaxWdh / BDEW" und "BDEW MaxWdh") und der

<sup>11</sup> Datenelemente, die für den Aufbau der EDIFACT Nachricht strukturell relevant, jedoch nicht zu befüllen sind, werden im AHB nicht angegeben. In der MIG werden diese Datenelemente mit "Nicht benutzt" (MIG-Status BDEW St "N").

<sup>&</sup>lt;sup>9</sup> "DE" steht hier für Datenelement und wird im AHB, in der MIG und EDI-Nachricht nicht angegeben.

<sup>&</sup>lt;sup>10</sup> Datenelementgruppen werden im AHB und in der EDI-Nachricht nicht angegeben. In der MIG werden Datenelementgruppen angegeben.

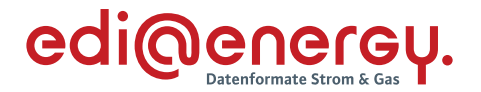

Status (MIG-Spalte "ST / BDEW" und "BDEW ST") Anwendung (MIG-Status). Eine weitere Präzisierung erfolgt im jeweiligen Anwendungsfall durch die Nutzung von Statusangaben (AHB-Status) und ggf. Bedingungen in der Spalte "Bedingung" des jeweiligen Anwendungsfalls. Die Bedeutung der Statusangaben, Bedingungen und der Zweck der Spalte Bedingung ist nachfolgend beschrieben.

## **Vererbung von Statusangaben von der Nachrichtenbeschreibung (MIG) in das Anwendungshandbuch (AHB)**

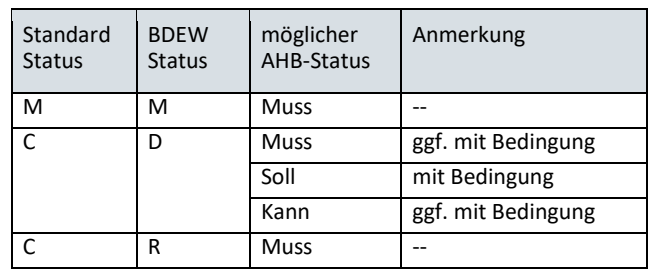

› Auf Ebene von Segmentgruppen / Segmenten (AHB-Status):

› Auf Ebene von Datenelementen / Gruppendatenelementen (Operand):

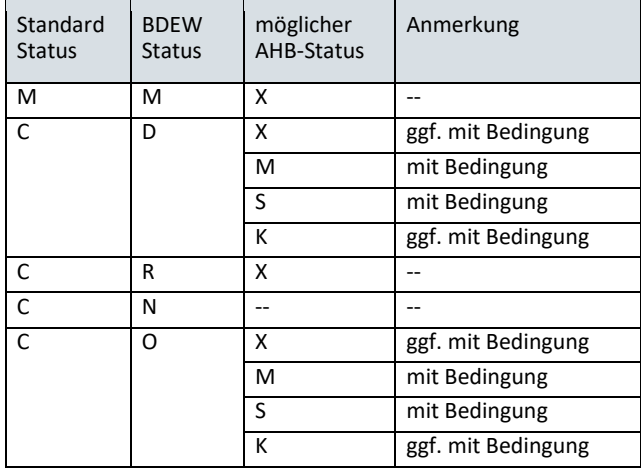

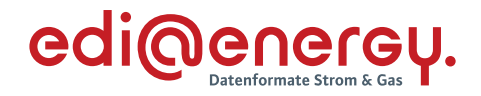

# Übersichtstabelle für maximale Wiederholung "Standard" / "BDEW" Einschränkungen AHB-**Bedingung am Segment und Wiederholung in den Paketen**

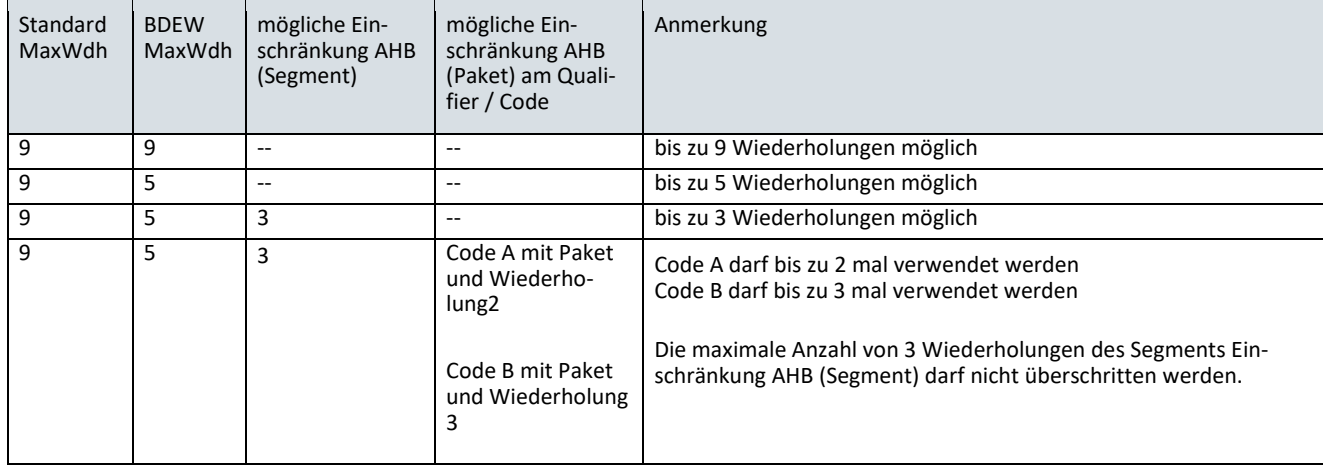

Beispiele der Möglichkeiten zu Wiederholungen von Segmentgruppen bzw. Segmenten:

### <span id="page-55-0"></span>**6.2.1 Definition und Anwendung des AHB-Status**

Der in der Nachrichtenbeschreibung jeder Segmentgruppe und jedem Segment zugewiesene EDIFACT Status wird in den AHB-Tabellen durch den AHB-Status präzisiert. Der AHB-Status wird je Anwendungsfall angegeben, sofern die Segmentgruppe bzw. das Segment für den Anwendungsfall nutzbar ist. Die folgenden AHB-Status werden verwendet:

- › **Muss**: Die so gekennzeichnete Information ist in jedem Fall vom Absender in der Nachricht anzugeben.
- › **Soll:** Die Information wird aus fachlichen Gründen benötigt.
- › **Kann:** Die Information ist für die weitere Abwicklung des Prozesses nicht zwingend erforderlich, es liegt bei dem Absender der Nachricht diese anzugeben.

### **6.2.2 Nutzung des AHB-Status**

Wie unter [6.2.1](#page-55-0) beschrieben, findet der AHB-Status ausschließlich auf Segmentgruppen- und Segmentebene Anwendung. Dabei gilt:

› Der AHB-Status (Muss / Soll / Kann) für eine explizit dargestellte **Segmentgruppe** wird nur vor dem ersten Segment der Segmentgruppe angegeben. In der Folge wird diese Angabe für die Segmentgruppe nicht mehr wiederholt.

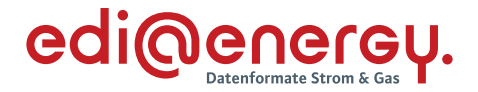

| Ansprechpartner Muster   |            |      |                               |             |  |
|--------------------------|------------|------|-------------------------------|-------------|--|
| SG <sub>1</sub>          |            |      |                               | <b>Kann</b> |  |
| SG <sub>1</sub>          | <b>CTA</b> |      |                               | Muss        |  |
| SG1                      | ΙA         | 3139 | ZB7<br>Ansprechpartner Muster |             |  |
| SG1                      | CTA        | 3412 | Name des Ansprechpartners     |             |  |
| Kommunikationsverbindung |            |      |                               |             |  |
| Muster                   |            |      |                               |             |  |
| SG <sub>1</sub>          |            |      |                               |             |  |
| SG1                      | COM        |      |                               | Muss        |  |
| SG1                      | COM –      | 3148 | Mail-Adresse                  |             |  |
| sGʻ                      |            | 3155 | F-Mail<br>EM                  | X [1P01]    |  |

*Abbildung 11 – Nutzung des AHB-Status*

- › Jedes **Segment** innerhalb einer Segmentgruppe wird mit dem zutreffenden AHB-Status (Muss / Soll / Kann) gekennzeichnet. Wichtig ist, dass der AHB-Status eines Segments nur dann zum Tragen kommt, wenn der AHB-Status der Segmentgruppe, ggf. unter Berücksichtigung der zum AHB-Status der Segmentgruppe angegebenen Bedingung (siehe dazu Kapitel 6.5 und z. B. nachfolgenden Punkt) dazu führt, dass die Segmentgruppe eröffnet wurde.
- › Ein Segment bzw. eine Segmentgruppe kann mit mehreren AHB-Status, z. B. einem Muss und einem Soll, welches jeweils mindestens eine Bedingung enthält, definiert sein. Es sind die AHB-Status mit ihren Bedingungen zu prüfen. Die Bedingung dieses AHB-Status, die erfüllt sind, sind zu nutzen. Sollte keine der Bedingungen erfüllt sein, so ist das Segment / die Segmentgruppe nicht zu nutzen.

Beispiel:

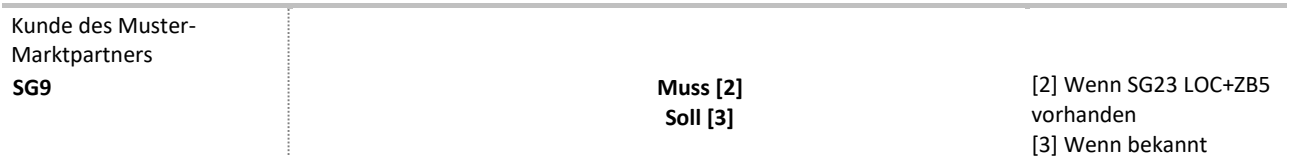

*Abbildung 12 – Beispiel mit mehreren AHB-Status*

# **6.3 Operand**

Ein Operand gibt ergänzend zum AHB-Status auf Ebene der Datenelemente und Gruppendatenelemente die Nutzung der Datenelemente und Gruppendatenelemente sowie der darin enthaltenen Codes / Qualifier je Anwendungsfall vor, sofern diese für den Anwendungsfall nutzbar sind. In den Anwendungstabellen kommen die Operanden "X", "M", "S" und "K" zum Einsatz.

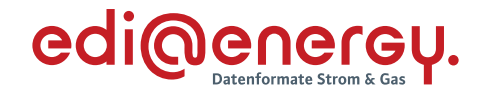

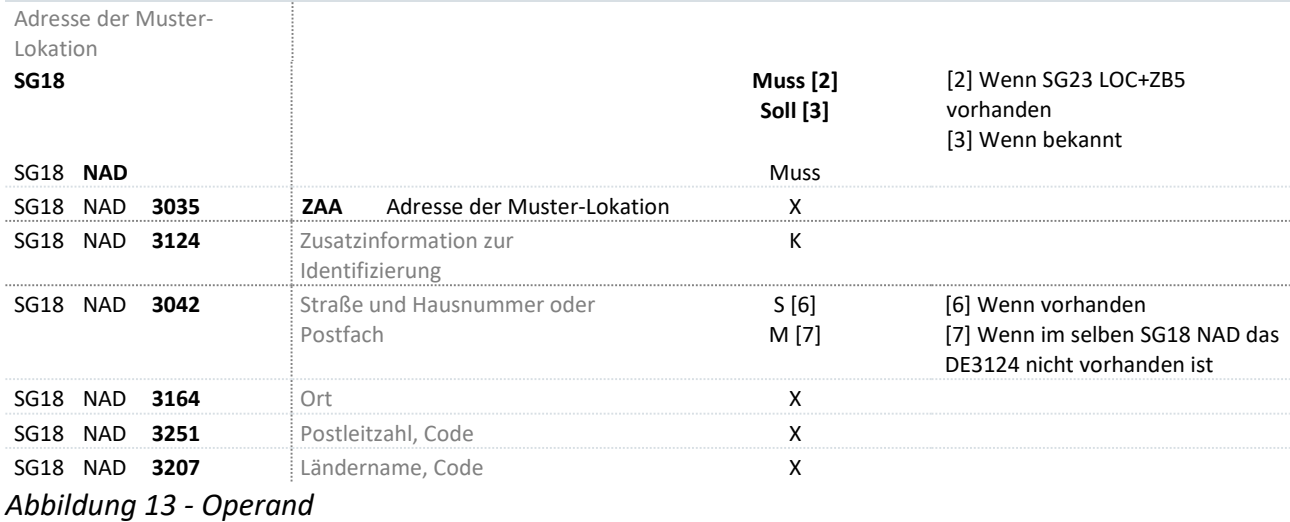

- › Die in einem Segment vorhandenen Datenelemente bzw. Gruppendatenelemente werden je Datenelement und Gruppendatenelement sowie der darin enthaltenen Codes / Qualifier mit dem Operanden "X" gekennzeichnet, wenn die Nutzung dieser nicht vom AHB-Status des zugehörigen Segments abweicht.
- Die Operanden "M", "S" und "K" stehen für "Muss", "Soll" und "Kann", nach der unter Kapitel 6 ff beschriebenen Definition, und dienen ausschließlich dazu die Nutzung der Datenelemente und Gruppendatenelemente sowie der darin enthaltenen Codes / Qualifier festzulegen, wenn die Nutzung dieser vom AHB-Status des zugehörigen Segments abweicht. Wird das Datenelement bzw. das Gruppendatenelement das nicht mit dem Operanden "X" sondern mit einem der anderen Operanden "M", "S" oder "K" gekennzeichnet ist (weitere Erläuterungen zu diesen drei Operanden sind Kapitel 6.3 ff zu entnehmen), so gilt für die nachfolgenden Datenelemente bzw. Gruppendatenelemente dieses Segments, die wieder mit einem Operanden "X" gekennzeichnet sind, automatisch der AHB-Status mit dem das Segment eröffnet wurde.
- › Ein Code / Qualifier eines Gruppendatenelements oder Datenelements kann in einem Anwendungsfall nur dann verwendet werden, wenn das Segment auf Grund des AHB-Status (Muss / Soll / Kann) und einer eventuellen Bedingung zum Tragen kommt.

## <span id="page-57-0"></span>**6.4 Bedingungen**

- › Unter dem Begriff Bedingungen sind sowohl Voraussetzungen, Hinweise, Wiederholbarkeiten als auch Formatdefinitionen zu verstehen.
- <sup>></sup> In der Spalte "Bedingung" werden Voraussetzungen, Hinweise, Wiederholbarkeiten und Formatdefinitionen zur Anwendung der Daten in der betrachteten Zeile definiert (z. B. Einschränkung auf die Nutzung in nur einer Sparte).
- › Die Bedingungen werden über Ziffern in eckigen Klammern angegeben und dem Anwendungsfall zugeordnet.

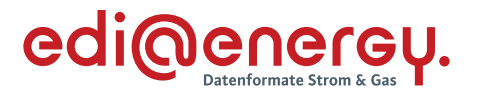

- › In einer Zeile einer Segmentgruppe, eines Segments, eines Datenelements, eines Gruppendatenelementes bzw. aller Qualifier / Codes eines Datenelements, eines Gruppendatenelementes werden nur die Voraussetzungen, Hinweise und Formatdefinitionen in der Spalte Bedingung angegeben, die in mindestens einer der Anwendungsfallspalten dieser Zeile, an einem AHB-Status bzw. einem Operanden benötigt werden.
- › Enthält in einer Zelle ein AHB-Status oder ein Operand keine eckige Klammer, trifft auf diese keine Voraussetzung, kein Hinweis oder keine Formatdefinition zu.
- Die Nummer für eine Voraussetzung, eine Wiederholbarkeit oder einen Hinweis ist innerhalb eines Nachrichtentyps (z. B. UTILMD) eindeutig. D. h., dieselbe Voraussetzung, dieselbe Wiederholbarkeit und derselbe Hinweis hat in allen Anwendungsfällen eines Nachrichtentyps und damit ggf. in mehreren AHB immer dieselbe Nummer.
- › Die Nummer für eine Formatbedingung ist über alle Nachrichtentypen hinweg eindeutig. D. h., dieselbe Formatbedingung hat bei verschiedenen Nachrichtentypen (z. B. UTILMD und MSCONS) in allen Anwendungsfällen aller Anwendungshandbücher immer dieselbe Nummer.
- › Für übergreifende Bedingungen von spartenspezifischen prozessualen Zeitangaben im DTM-Segment in DE2379 mit Qualifier 303 CCYYMMDDHHMMZZZ, gelten zum Teil gesonderte Regeln. Diese sind in Kapitel 3.7 und 3.8 beschrieben.

Die Voraussetzungen, Hinweise, Wiederholbarkeiten und Formatdefinitionen werden in den folgenden Kapiteln definiert.

## **6.4.1 Definition von Voraussetzungen**

- › Der Nummernkreis für Voraussetzungen liegt zwischen [1] und [499].
- › Voraussetzungen beschreiben eine Situation, die innerhalb eines Anwendungsfalls entstehen kann.
- › Wird in der Bedingungsspalte ein Teil einer EDIFACT Nachricht zitiert, um die Voraussetzung zu beschreiben, so wird in dem "Zitat" die Standard-Trennzeichen-Vorgabe verwendet. Dadurch muss beispielsweise in einer OBIS-Kennzahl das Freigabezeichen enthalten sein, so dass aus der OBIS-Kennzahl "1-0:56.5.54" die Zeichenkette "1-0?:54.5.54" wird.

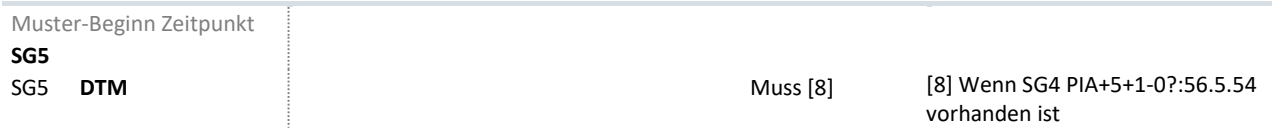

› Für Paketvoraussetzungen (s. Kapitel unter [6.9\)](#page-70-0) gelten die Vorgaben für Voraussetzungen, sofern unter Kapitel [6.9](#page-70-0) nicht abweichende Vorgaben beschrieben sind.

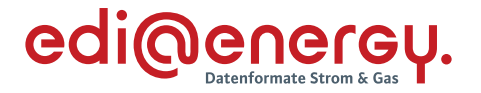

### **6.4.2 Definitionen von Formatbedingungen**

- › Der Nummernkreis für die Formatdefinitionen liegt zwischen [901] und [999] und beginnt mit "Format:".
- › Formatdefinitionen beschreiben, in welchem Format der Wert im jeweiligen Datenelement bzw. Gruppendatenelement anzugeben ist.
- › Formatdefinitionen können außerdem beschreiben, welcher Nummernkreis oder welcher Inhalt im jeweiligen Datenelement bzw. Gruppendatenelement anzugeben ist (z. B. [913] Format: Mögliche Werte: 1 bis 99999).

### **6.4.3 Definitionen von Hinweisen**

› Hinweise werden von Voraussetzungen und Formatbedingungen dadurch unterschieden, dass der Nummernkreis zwischen [500] und [899] liegt und die textliche Beschreibung mit "Hinweis" beginnt.

### **6.4.4 Definitionen von Wiederholbarkeiten**

- › Der Nummernkreis für Wiederholbarkeiten liegt zwischen [2000] und [2499].
- › Wiederholbarkeiten geben an wie oft einzelne Segmentgruppen oder Segmente anzugeben sind; beispielsweise: "Segmentgruppe ist nur einmal je UNH anzugeben".

### **6.4.5 Übergreifende Bedingungen für Zeitpunktangaben**

- › Übergreifende Bedingungen für Zeitpunktangaben lauten: [UB1], [UB2] und [UB3].
- › Die übergreifenden Bedingungen für Zeitpunktangaben sind im Kapitel [3.7](#page-38-0) und Kapitel [3.8](#page-39-0) beschrieben.

### <span id="page-59-0"></span>**6.4.6 Operatoren zwischen Bedingungen**

- › Die zwischen den Bedingungen enthaltenen, nachfolgend genannten drei Operatoren dienen der logischen Verknüpfung der Bedingungen.
	- ⊻ = XODER: genau nur eine Bedingung bzw. eine geklammerte Aussage von Bedingungen, die dem ⊻ vor bzw. nachgelagert ist, darf erfüllt sein.
	- ∨ = ODER: mindestens eine Bedingung bzw. eine geklammerte Aussage von Bedingungen, die dem ∨ vor bzw. nachgelagert ist, muss erfüllt sein.
	- ∧ = UND: eine Bedingung bzw. eine geklammerte Aussage von Bedingungen, die dem ∧ vor bzw. nachgelagert ist, muss erfüllt sein.
- › Sofern mehr als zwei Bedingungen mit unterschiedlichen Operatoren verknüpft werden, ist eine Gewichtung durch Nutzung runder Klammern () vorgegeben.

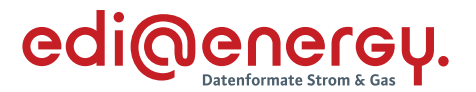

- › Bei der Verknüpfung von Voraussetzungen und Hinweisen mittels mindestens eines der Operatoren (⊻ / ∨ / ∧), stellt der Teil der Verknüpfung, welcher mit dem Nummernkreis zwischen [500] und [899] (Nummernkreis von Hinweisen) gekennzeichnet ist, immer nur einen Hinweis als solchen dar und ist damit nicht Bestandteil der einzuhaltenden Voraussetzung. Auch dann nicht, falls ein Hinweis als eine Art von Voraussetzung formuliert ist.
- › Gelten zwei sich ausschließende Formatbedingungen, so ist zwischen diesen der Operator ⊻ zu verwenden, ansonsten ist es der Operator ∧.
- › Zur Nutzung des Operators ∨ zwischen Formatbedingung sollte es nicht kommen, da dies bedeuten würde, dass zwei Formatbedingungen eine gemeinsame "Wertemenge" hätten
- › Folgen nach Formatbedingungen weitere Voraussetzungen, dann sind die Formatbedingungen immer dann anzuwenden, wenn die genannten Voraussetzungen erfüllt sind. Zwischen Formatbedingungen und Voraussetzungen wird kein Operator genutzt.
- › Gelten Formatbedingungen nur dann, wenn gewisse Voraussetzungen erfüllt sind, dann stehen die Formatbedingungen vor diesen Voraussetzungen und werden gemeinsam durch die Nutzung runder Klammern gebündelt. Auch in diesem Fall wird zwischen Formatbedingungen und Voraussetzungen kein Operator genutzt.
- › Sind nach den Bedingungen für Zeitpunktangaben ([UB1] oder [UB2] oder [UB2]) weitere Bedingungen (Voraussetzungen oder Hinweis) notwendig, ist nach der Bedingung für Zeitpunktangabe der Operator ∧ zu verwenden.
- › Die hier genannten Operatoren und Vorgaben zur Nutzung runder Klammern finden auch Anwendung bei der Verknüpfung von Paketvoraussetzungen sowie Paketen (s. Kapitel unter [6.9\)](#page-70-0).

## **6.5 Kombination von AHB-Status und Bedingung**

Mit dem AHB-Status können nur die Bedingungs-Elemente "Voraussetzung", "Wiederholbarkeit" und "Hinweis" kombiniert werden.

Hinweis: Handelt es sich bei der Bedingung um einen Hinweis, stellt dieser immer nur einen Hinweis als solchen dar, auch im Fall, wenn dieser als eine Art von Voraussetzung formuliert ist.

## › **Muss [Bedingung]:**

Bei dem AHB-Status "Muss" kann / können zusätzlich eine oder mehrere Bedingung / en (im Weiteren "Muss-Bedingung" genannt) angeben sein, wobei deren Beschreibung / en der Spalte Bedingung zu entnehmen ist / sind und bei mehreren Bedingungen die Vorgaben des Kapitel [6.4.6](#page-59-0) gelten. Eine "Muss-Bedingung" enthält damit eine oder mehrere Bedingungen.

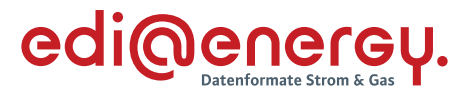

- › Enthält die Muss-Bedingung einen oder mehrere Hinweis / e oder eine Wiederholbarkeit (jedoch keine Voraussetzung / en), muss diese Segmentgruppe oder dieses Segment angeben werden. Enthält die Muss-Bedingung eine Voraussetzung (und ggf. einen oder mehrere Hinweis / e und / oder eine Wiederholbarkeit) und ist diese Voraussetzung erfüllt, muss diese Segmentgruppe oder dieses Segment angeben werden.
- › Enthält die Muss-Bedingung mehrere Voraussetzungen (und ggf. einen oder mehrere Hinweis / e) und gelten diese Voraussetzungen nach den Vorgaben des Kapitels [6.4.6](#page-59-0) als erfüllt, muss diese Segmentgruppe oder dieses Segment angeben werden. Für Voraussetzungen in einer Muss-Bedingung werden nur Informationen verwendet, die an anderer Stelle im Anwendungsfall vorhanden sind (z. B. [93] Wenn SG10 QTY DE6063 mit Wert 220 vorhanden) und deren Vorhandensein (im Beispiel von [93] z. B. ein wahrer Wert) von der fachlichen Ausprägung des jeweiligen Geschäftsvorfalls abhängt. Die Einhaltung von Voraussetzungen in einer Muss-Bedingung können somit (ggf. unter Berücksichtigung der Vorgaben des Kapitels [6.4.6\)](#page-59-0) durch den Empfänger einfach geprüft werden. Der Empfänger benötigt dafür nur die weiteren Informationen, aus denen der Anwendungsfall besteht.
- <sup>></sup> Soll [Bedingung]: Bei dem AHB-Status "Soll" muss mindestens eine Bedingung und können zusätzlich weitere Bedingungen (im Weiteren "Soll-Bedingung" genannt) angeben sein, wobei deren Beschreibung / en der Spalte Bedingung zu entnehmen ist / sind und bei mehreren Bedingungen die Vorgaben des Kapitel [6.4.6](#page-59-0) gelten. Im Gegensatz zur Muss-Bedingung enthält eine Soll-Bedingung mindestens eine Voraussetzung, deren Vorhandensein von der fachlichen Ausprägung des jeweiligen Geschäftsvorfalls abhängt aber die nicht mit den Informationen, die an anderer Stelle im Anwendungsfall vorhanden sind, geprüft werden kann (z. B. "Referenz auf ursprüngliche Nachricht ist anzugeben, wenn es sich bei dem Geschäftsvorfall um eine Antwort auf eine Bestellung handelt" oder "wenn Wert innerhalb der Segmentgruppe oder dem Segment geändert wird"). Eine "Soll-Bedingung" enthält damit mindestens eine und kann mehrere Bedingungen enthalten. In einer Soll-Bedingung muss mindestens eine Bedingung eine Voraussetzung sein. Bedeutet: Sofern eine Soll-Bedingung nur eine Bedingung enthält, muss dies eine Voraussetzung sein.
	- Enthält die Soll-Bedingung eine Voraussetzung (und ggf. einen oder mehrere Hinweis / e und / oder eine Wiederholbarkeit) und ist diese Voraussetzung erfüllt, muss diese Segmentgruppe oder dieses Segment angegeben werden (z. B. abweichende Anschrift des Kunden).
	- Enthält die Soll-Bedingung mehrere Voraussetzungen (und ggf. einen oder mehrere Hinweis / e und / oder eine Wiederholbarkeit) und gelten diese Voraussetzungen nach den Vorgaben des Kapitels [6.4.6](#page-59-0) als erfüllt, muss diese Segmentgruppe oder dieses Segment angeben werden.

Da eine Soll-Bedingung mindestens eine Voraussetzung enthalten muss, deren Erfüllung von der fachlichen Ausprägung des jeweiligen Geschäftsvorfalls abhängt, kann nur der Sender

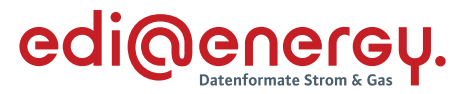

beurteilen, ob eine Soll-Bedingung erfüllt und das Segment bzw. die Segmentgruppe anzugeben ist. Die Einhaltung einer Soll-Bedingung kann durch den Empfänger nicht geprüft werden. Er hat die empfangene Information aber zu übernehmen und zu verwenden.

- Kann [Bedingung]: Bei einem AHB-Status "Kann" kann / können zusätzlich eine oder mehrere Bedingung / en (im Weiteren "Kann-Bedingung" genannt) angegeben sein, wobei deren Beschreibung / en der Spalte Bedingung zu entnehmen ist / sind und bei mehreren Bedin-gungen die Vorgaben des Kapitel [6.4.6](#page-59-0) gelten. Eine "Kann-Bedingung" enthält damit eine oder mehrere Bedingungen.
	- Enthält die Kann-Bedingung einen oder mehrere Hinweis / e und / oder eine Wiederholbarkeit (jedoch keine Voraussetzung / en), kann diese Segmentgruppe oder dieses Segment angeben werden.
	- Enthält die Kann-Bedingung eine Voraussetzung (und ggf. einen oder mehrere Hinweis / e und / oder eine Wiederholbarkeit) und ist diese Voraussetzung erfüllt, kann diese Segmentgruppe oder dieses Segment angeben werden.
	- Enthält die Kann-Bedingung mehrere Voraussetzungen (und ggf. einen oder mehrere Hinweis / e und / oder eine Wiederholbarkeit) und gelten diese Voraussetzungen nach den Vorgaben des Kapitels [6.4.6](#page-59-0) als erfüllt, kann diese Segmentgruppe oder dieses Segment angeben werden.

Die Einhaltung einer Kann-Bedingung kann durch den Empfänger nicht geprüft werden. Er kann diese Information übernehmen und verwenden, eine Verpflichtung zu Übernahme besteht nicht.

# **6.6 Kombination von Operanden und Bedingung**

Mit einem Operanden können die Bedingungs-Elemente "Voraussetzung", "Format" und "Hinweis" kombiniert werden.

Hinweis: Handelt es sich bei der Bedingung um einen Hinweis, stellt dieser immer nur einen Hinweis als solchen dar, auch im Fall, wenn dieser als eine Art von Voraussetzung formuliert ist.

- **M [Bedingung]**: Bei dem Operanden "M" muss mindestens eine Bedingung und können zusätzlich weitere Bedingungen (im Weiteren "M-Bedingung" genannt) angegeben sein, wobei deren Beschreibung / en der Spalte Bedingung zu entnehmen ist / sind und bei mehreren Bedingungen die Vorgaben des Kapitels [6.4.6](#page-59-0) gelten. Eine "M-Bedingung" enthält damit mindestens eine und kann mehrere Bedingungen enthalten.
	- Enthält die M-Bedingung einen oder mehrere Hinweis / e und / oder eine oder mehrere Formatbedingung / en (jedoch keine Voraussetzung / en), muss dieses Gruppendatenelement oder dieses Datenelement angeben werden.
	- Enthält die M-Bedingung eine Voraussetzung (und ggf. einen oder mehrere Hinweis / e und / oder eine oder mehrere Formatbedingung / en) und ist diese Voraussetzung

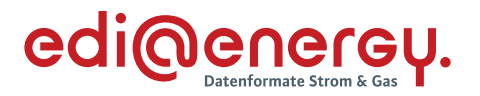

erfüllt, muss dieses Gruppendatenelement oder dieses Datenelement angeben werden.

- Enthält die M-Bedingung mehrere Voraussetzungen (und ggf. einen oder mehrere Hinweis / e und / oder eine oder mehrere Formatbedingung / en) und gelten diese Voraussetzungen nach den Vorgaben des Kapitels [6.4.6](#page-59-0) als erfüllt, muss dieses Gruppendatenelement oder dieses Datenelement angeben werden.
- Für Voraussetzungen in einer M-Bedingung werden nur Informationen verwendet, die an anderer Stelle im Anwendungsfall vorhanden sind und deren Vorhandensein von der fachlichen Ausprägung des jeweiligen Geschäftsvorfalls abhängt. Die Einhaltung von Voraussetzungen in einer M- Bedingung kann somit (ggf. unter Berücksichtigung der Vorgaben des Kapitel[s 6.4.6\)](#page-59-0) durch den Empfänger einfach geprüft werden. Der Empfänger benötigt dafür nur die weiteren Informationen, aus denen der Anwendungsfall besteht.
- **S [Bedingung]:** Bei dem Operanden "S" muss mindestens eine Bedingung und können zusätzlich weitere Bedingungen (im Weiteren "S-Bedingung" genannt) angegeben sein, wobei deren Beschreibung / en der Spalte Bedingung zu entnehmen ist / sind und bei mehreren Bedingungen die Vorgaben des Kapitel [6.4.6](#page-59-0) gelten. Eine "S-Bedingung" enthält damit mindestens eine und kann mehrere Bedingungen enthalten. In einer S-Bedingung muss mindestens eine Bedingung eine Voraussetzung sein. Bedeutet: Sofern eine S-Bedingung nur eine Bedingung enthält, muss dies eine Voraussetzung sein.
	- Enthält die S-Bedingung eine Voraussetzung (und ggf. einen oder mehrere Hinweis / e und / oder eine oder mehrere Formatbedingung / en) und ist diese Voraussetzung erfüllt, muss dieses Gruppendatenelement oder dieses Datenelement angegeben werden (z. B. abweichende Anschrift des Kunden).
	- Enthält die S-Bedingung mehrere Voraussetzungen (und ggf. einen oder mehrere Hinweis / e und / oder eine oder mehrere Formatbedingung / en) und gelten diese Voraussetzungen nach den Vorgaben des Kapitels [6.4.6](#page-59-0) als erfüllt, muss dieses Gruppendatenelement oder dieses Datenelement angegeben werden.

Im Gegensatz zur M-Bedingung enthält eine S-Bedingung mindestens eine Voraussetzung, deren Vorhandensein von der fachlichen Ausprägung des jeweiligen Geschäftsvorfalls abhängt aber die nicht mit den Informationen, die an anderer Stelle im Anwendungsfall vorhanden sind, geprüft werden kann (z. B. "Referenz auf ursprüngliche Nachricht ist anzugeben, wenn es sich bei dem Geschäftsvorfall um eine Antwort auf eine Bestellung handelt" oder "wenn Wert innerhalb der Segmentgruppe oder dem Segment geändert wird"). Somit kann nur der Sender beurteilen, ob eine S-Bedingung erfüllt ist. Die Einhaltung einer S-Bedingung kann durch den Empfänger nicht geprüft werden. Er hat diese Information aber zu übernehmen und zu verwenden.

K [Bedingung]: Bei dem Operanden "K" kann / können zusätzlich eine oder mehrere Bedingung / en (im Weiteren "K-Bedingung" genannt) angeben sein, wobei deren Beschreibung /

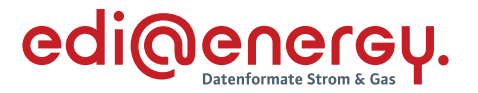

en der Spalte Bedingung zu entnehmen ist / sind und bei mehreren Bedingungen die Vorga-ben des Kapitel [6.4.6](#page-59-0) gelten. Eine "K-Bedingung" enthält damit eine oder mehrere Bedingungen.

- Enthält die K-Bedingung einen oder mehrere Hinweis / e und / oder eine oder mehrere Formatbedingung / en (jedoch keine Voraussetzung / en), kann dieses Gruppendatenelement oder dieses Datenelement angeben werden.
- Enthält die K-Bedingung eine Voraussetzung (und ggf. einen oder mehrere Hinweis / e und / oder eine oder mehrere Formatbedingung / en) und ist diese Voraussetzung erfüllt, kann dieses Gruppendatenelement oder dieses Datenelement angeben werden.
- Enthält die K-Bedingung mehrere Voraussetzungen (und ggf. einen oder mehrere Hinweis / e und / oder eine oder mehrere Formatbedingung / en) und gelten diese Voraussetzungen nach den Vorgaben des Kapitels [6.4.6](#page-59-0) als erfüllt, kann dieses Gruppendatenelement oder dieses Datenelement angeben werden.

Die Einhaltung einer K-Bedingung kann durch den Empfänger nicht geprüft werden. Er kann diese Information übernehmen und verwenden, muss dies aber nicht tun.

# **6.7 Beispiele: Nutzung AHB-Status mit Bedingungen und Operatoren**

## **6.7.1 Muss mit Voraussetzung**

SG32 STS Ersatzwertbildungsverfahren Muster Muss [9]

Bedingung: [9] wenn SG31 QTY DE6063 mit Wert 67 vorhanden

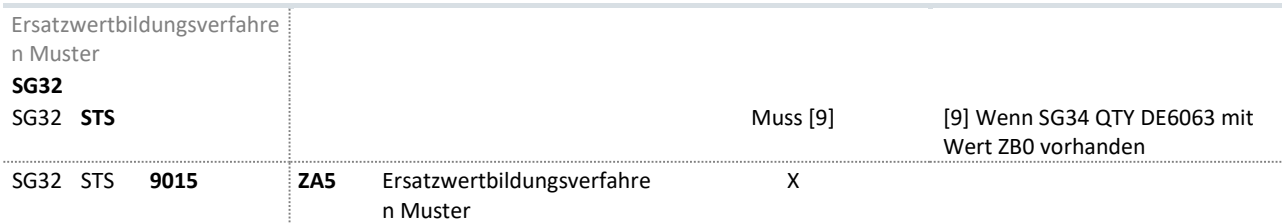

In diesem Beispiel ist das Segment STS Ersatzwertbildungsverfahren Muster anzugeben, wenn es sich bei dem übermittelten Wert in diesem Anwendungsfall um einen "Ersatzwert" (= SG34 QTY DE6063 mit Wert ZB0) handelt. Wurde der Wert nicht als "Ersatzwert" übermittelt, ist auch kein Ersatzwertbildungsverfahren anzugeben.

## **6.7.2 Muss mit Hinweis**

SG37 NAD Kunde des Muster-Marktpartners Muss [501]

Bedingung: [501] Hinweis: Stammdaten des bisherigen Muster-Marktpartners

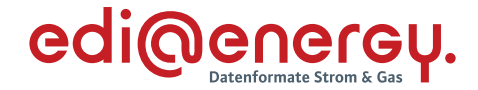

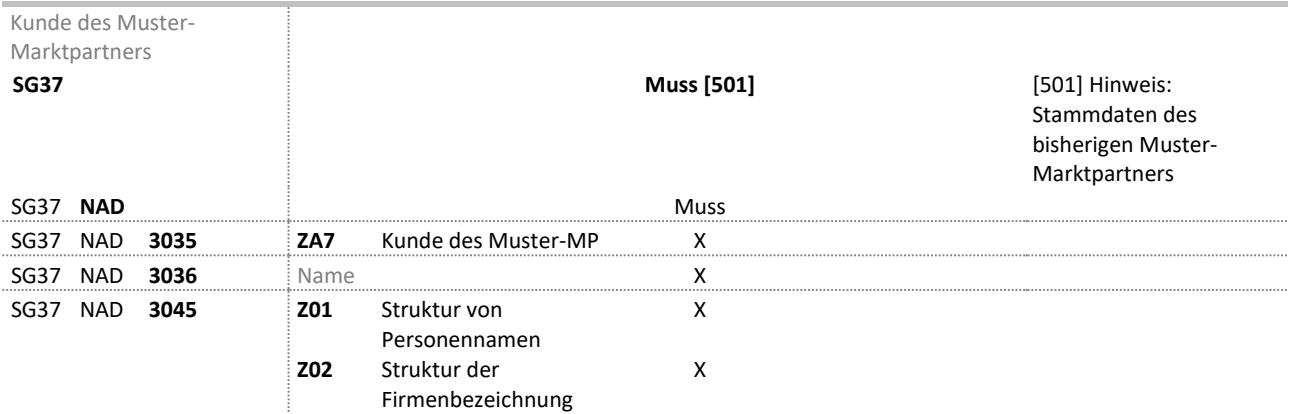

In diesem Beispiel ist die Segmentgruppe SG37 Kunde des Muster-Marktpartners immer anzugeben. Als Hinweis wird ergänzt, welcher Inhalt im Segment anzugeben ist, nämlich die Stammdaten des bisherigen Muster-Marktpartners.

### **6.7.3 Soll mit Voraussetzung**

SG18 SEQ Muster-Daten der Steuereinrichtung Soll [10]

Bedingung: [10] Wenn an der Messlokation vorhanden

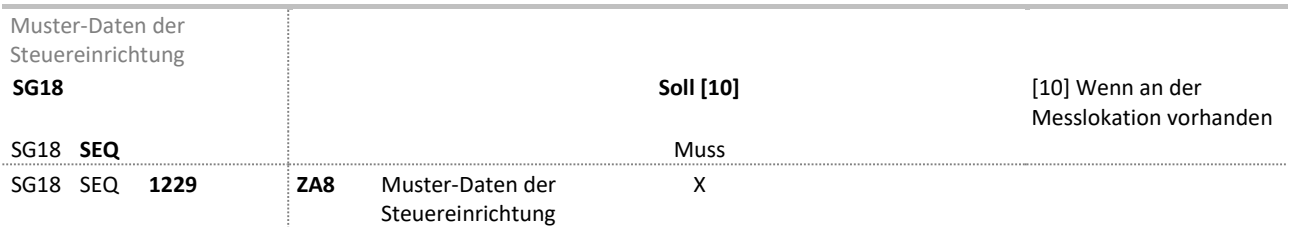

In diesem Beispiel ist die Segmentgruppe SG18 Muster-Daten der Steuereinrichtung immer anzugeben, wenn eine Steuereinrichtung an der Messlokation vorhanden ist.

### **6.7.4 Muss mit mehreren Voraussetzungen**

SG18 SEQ Muster-Zähleinrichtungsdaten Muss [11] ∧ [12]

Bedingung:

[11] Wenn SG15 STS+7++ZA1 (Transaktionsgrund: Neuanlage) nicht vorhanden

[12] Wenn SG16 LOC+172 (Meldepunkt) nicht vorhanden

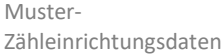

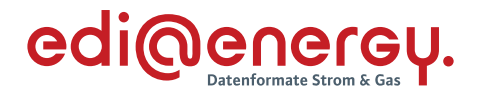

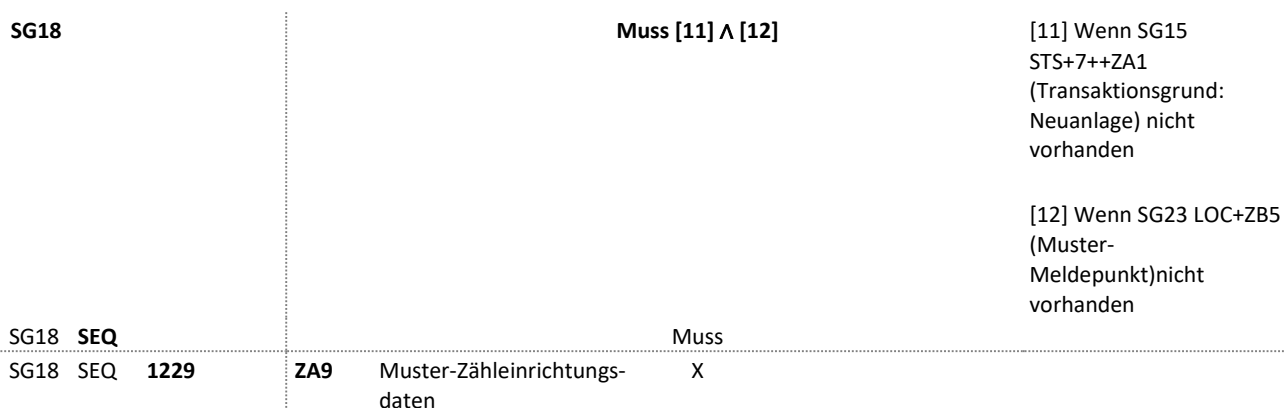

In diesem Beispiel ist die Segmentgruppe SG18 Muster-Zähleinrichtungsdaten anzugeben, wenn es sich bei dem übermittelten Vorgang nicht um einen Vorgang mit dem Transaktionsgrund Neuanlage (= SG15 STS+7++ZA1 nicht vorhanden) handelt und kein Meldepunkt in SG16 LOC+172 angegeben wurde. Ist im Anwendungsfall der Transaktionsgrund Neuanlage vorhanden oder / und ist ein Meldepunkt in SG16 LOC+172 angegeben, so ist die Segmentgruppe Muster-Zähleinrichtungsdaten nicht anzugeben.

## **6.8 Beispiele: Nutzung Operand mit Bedingungen und Operatoren**

## **6.8.1 Operand ohne Bedingung**

SG28 RFF Muster-Gerätenummer, DE1153 und DE1154 X

### Bedingung: --

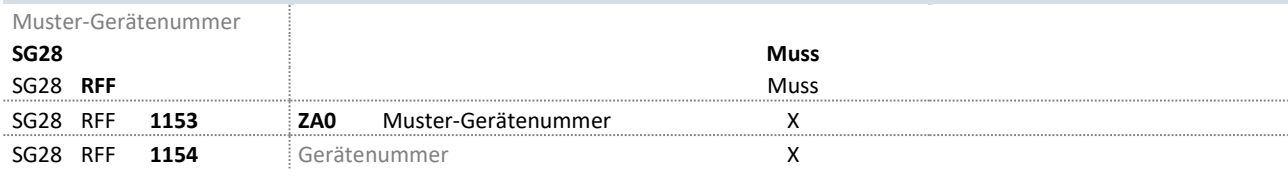

In diesem Beispiel ist das Datenelement, welches mit einem Operand versehen ist, anzugeben.

Hier ist der Code / Qualifier ZA0 in DE1153 anzugeben. Weiterhin ist in DE1154 eine Gerätenummer anzugeben. Da keine Formatbedingung am DE1154 angegeben ist, gilt die Formatdefinition aus der MIG.

### **6.8.2 Operand mit Voraussetzung**

```
SG34 QTY Muster-Mengenangaben, DE6063
ZB0 Muster Ersatzwert X [14] ∨ ([13] ∧ [15])
ZB1 Muster wahrer Wert X [14] ∧ [16]
Bedingung:
[13] wenn MP-ID in SG9 NAD+MS in der Rolle NB
```
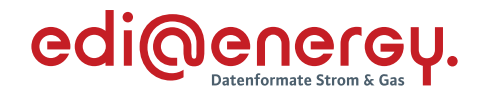

# [14] wenn MP-ID in SG9 NAD+MS in der Rolle MSB [15] Wenn MP-ID in SG9 NAD+MR der RB HKN-R [16] wenn SG33 RFF+ZB2 vorhanden

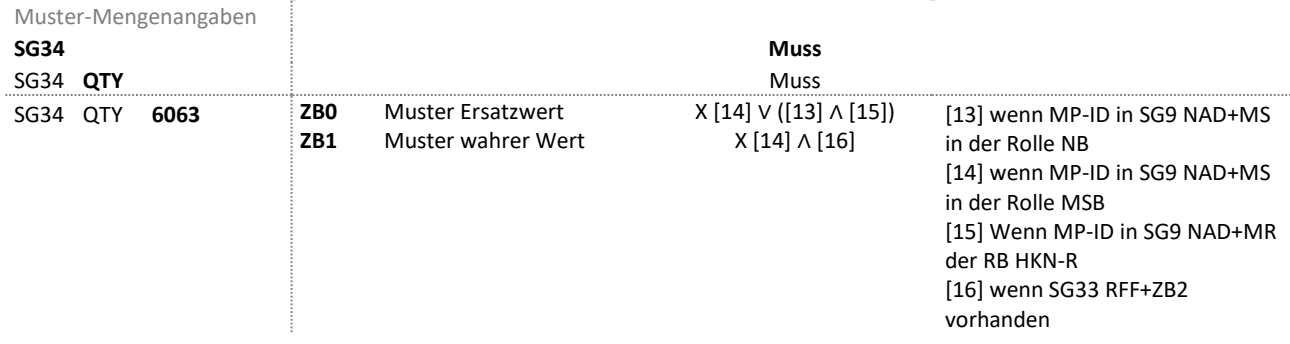

In diesem Beispiel ist der Qualifier / Code ZB0 (Muster Ersatzwert) im DE6063 nur anwendbar, wenn der Sender der Nachricht in der Rolle MSB ist oder der Sender der Nachricht in der Rolle NB und der Empfänger der RB HKN-R ist.

Der Qualifier / Code ZB1 (Muster wahrer Wert) im DE6063 ist nur anwendbar, wenn der Sender der Nachricht in der Rolle MSB ist und das SG33 RFF+ZB2 angegeben ist.

# **6.8.3 Operand mit Hinweis**

SG29 PIA Muster-Produktidentifikation, DE7140

X [502]

# Bedingung:

[502] Hinweis: Es sind nur die Werte erlaubt, die im vorherigen Stammdatenaustausch zu diesem Meldepunkt vom MSB zum Zeitpunkt übermittelt wurden.

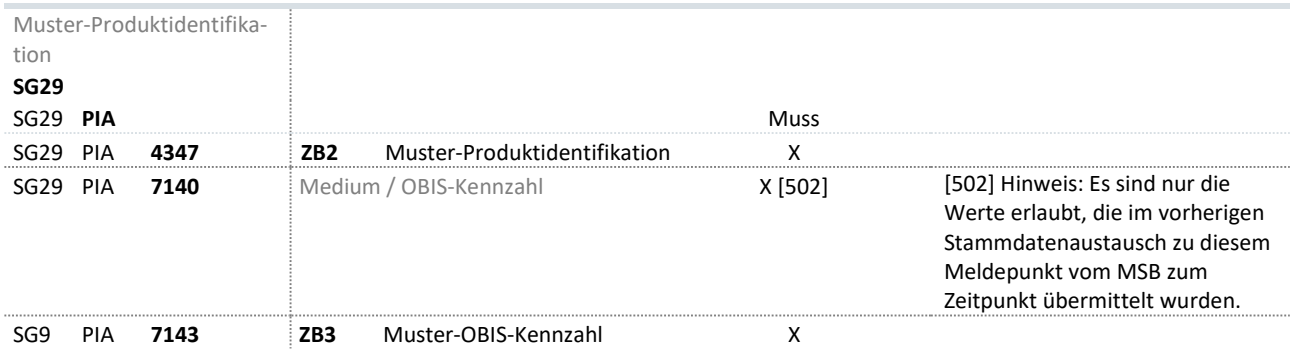

In diesem Beispiel ist im DE7140 der Hinweis angegeben, dass nur Werte erlaubt sind, die im vorherigen Stammdatenaustausch zu diesem Meldepunkt vom MSB zum Zeitpunkt übermittelt wurden.

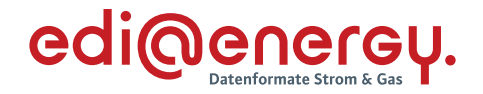

### **6.8.4 Operand mit Formatbedingung**

SG34 QTY Muster-Mengenangaben, DE6060 X [902] ∧ [906] Bedingung: [902] Format: Wert darf nur positiv oder 0 sein [906] Format: max. 3 Nachkommastellen

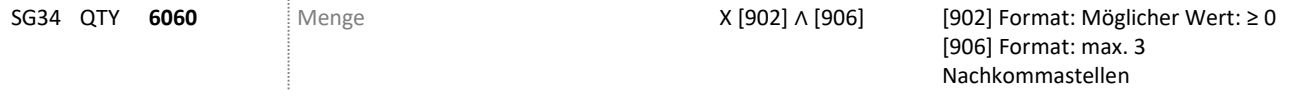

In diesem Beispiel sind im DE6060 die Formatbedingungen angegeben, dass ausschließlich positive Werte inkl. 0 angegeben werden dürfen und die Werte maximal 3 Nachkommastellen haben dürfen.

### **6.8.5 Operand mit mehreren Formatbedingungen und Hinweisen und Klammern**

SG23 LOC Identifikationsangabe, DE3225

X ([951] [503] ∧ [505]) ∨ ([950] [504] ∧ [506])

Bedingung:

[503] Hinweis: Verwendung der ID der Messlokation

[504] Hinweis: Verwendung der ID der Marktlokation

[505] Hinweis: Nur für die Übermittlung der Korrekturenergiemengen im Zeitintervall zwischen zwei Messwerten.

[506] Hinweis: Nur für die Übermittlung der Energiemenge im Zeitintervall zwischen zwei Messwerten vor der Netznutzungsabrechnung.

[950] Format: Marktlokations-ID

[951] Format: Zählpunktbezeichnung

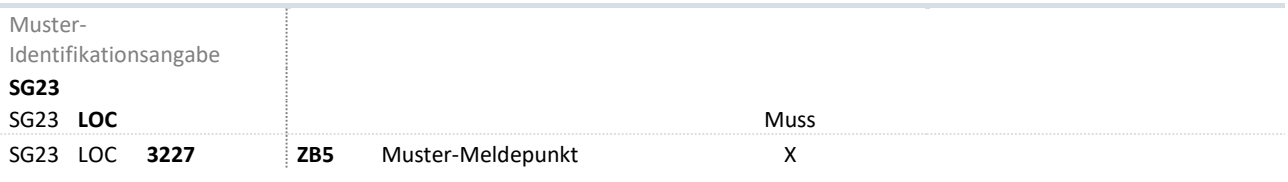

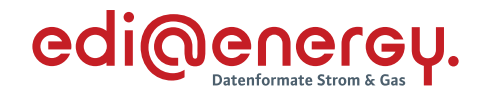

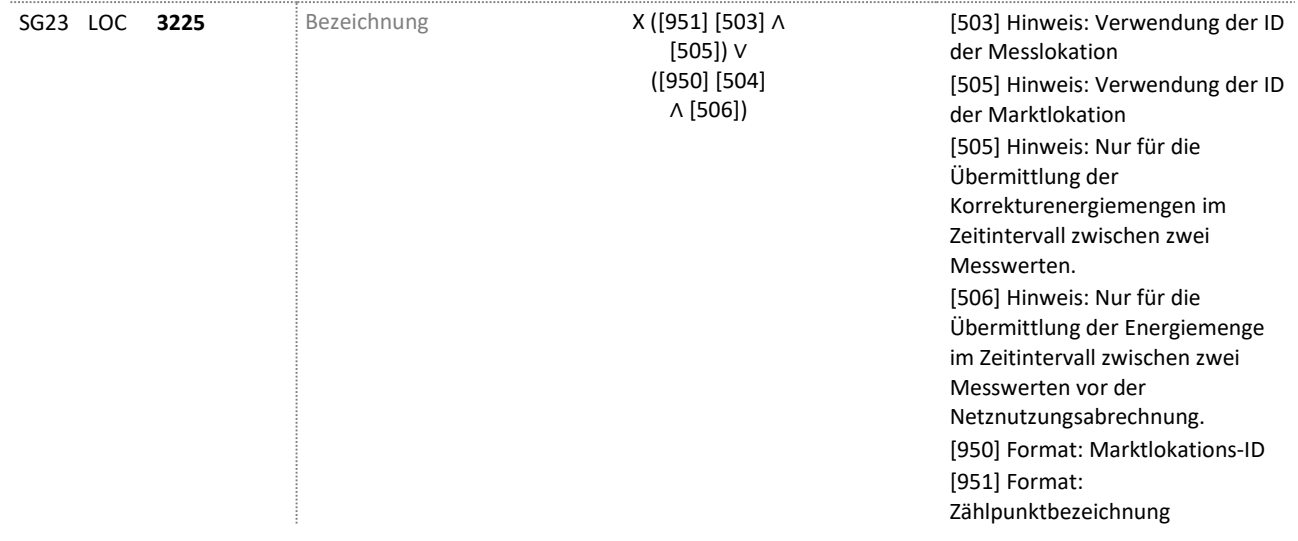

In diesem Beispiel sind im DE3225 die Bedingungen angegeben, dass:

- die ID der Messlokation im Format Zählpunktbezeichnung anzugeben ist, wenn es sich um die Übermittlung der Korrekturenergiemengen im Zeitintervall zwischen zwei Messwerten handelt, oder
- die ID der Marktlokation im Format Marktlokations-ID anzugeben ist, wenn es sich um die Übermittlung der Energiemenge im Zeitintervall zwischen zwei Messwerten vor der Netznutzungsabrechnung handelt.

### **6.8.6 M mit Voraussetzung und S mit Voraussetzung an einem Datenelement**

SG18 NAD Adresse der Muster-Messlokation, DE3042

S [6]

M [7]

Bedingung:

[6] Wenn vorhanden

[7] Wenn im selben SG18 NAD DE3124 nicht vorhanden ist

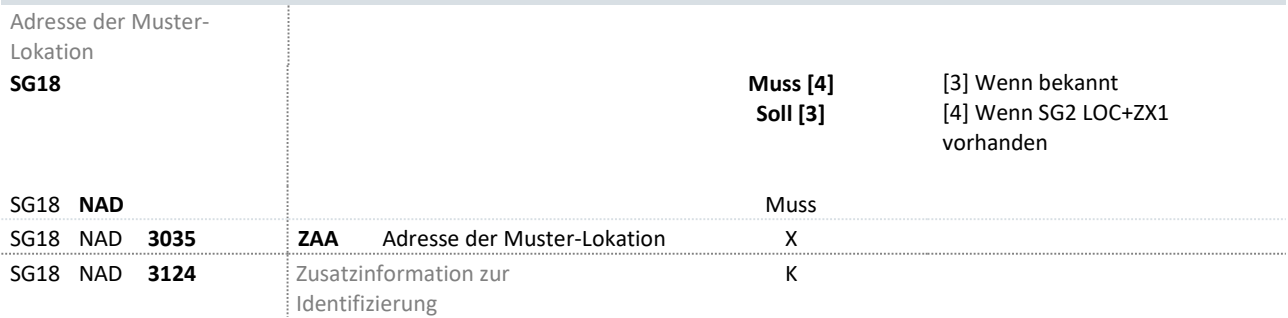

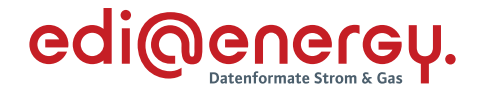

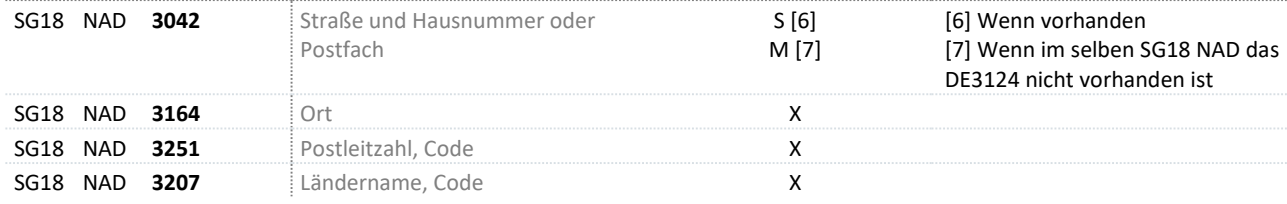

In diesem Beispiel ist das Datenelement DE3042 anzugeben, wenn die Straße und Hausnummer oder Postfach vorhanden sind und die Information im selben SG18 NAD DE3124, Zusatzinformation zur Identifizierung, im selben SG18 NAD nicht angegeben ist.

### <span id="page-70-0"></span>**6.9 Definition von Paketen**

- **›** Ein Paket dient dazu fachlich abhängige Inhalte eines **Segments / einer Segmentgruppe innerhalb eines Anwendungsfalls** zu definieren.
- **›** Pakete werden ausschließlich zur Paketierung von Qualifiern / Codes innerhalb des gleichen Datenelementes bzw. Gruppendatenelements eines Anwendungsfalls verwendet.
- **›** Bei Verwendung des Operanden X kann auf die Angabe von Paketen bei diesem Qualifier / Code verzichtet werden, wenn:
	- die Wiederholbarkeit des Segments bzw. der Segmentgruppe 1 ist. Dann ist, sofern die mit X gekennzeichneten Qualifier / Codes keine Voraussetzungen enthalten, genau ein Qualifier / Code je Datenelement des Segments frei auswählbar.
	- die Wiederholbarkeit des Segments 1 ist. Dann ist, sofern ein oder mehrere der mit X gekennzeichneten Qualifier / Codes eine oder mehrere Voraussetzung / en enthalten, genau ein Qualifier / Code je Datenelement des Segments auswählbar, wobei jedoch zu berücksichtigen ist, dass eine oder mehrere Voraussetzung/en die Nutzung eines Qualifier / Codes ausschließen oder erzwingen können.

Beispiel für die Darstellung, wann auf die Angabe von Paketen verzichtet werden kann:

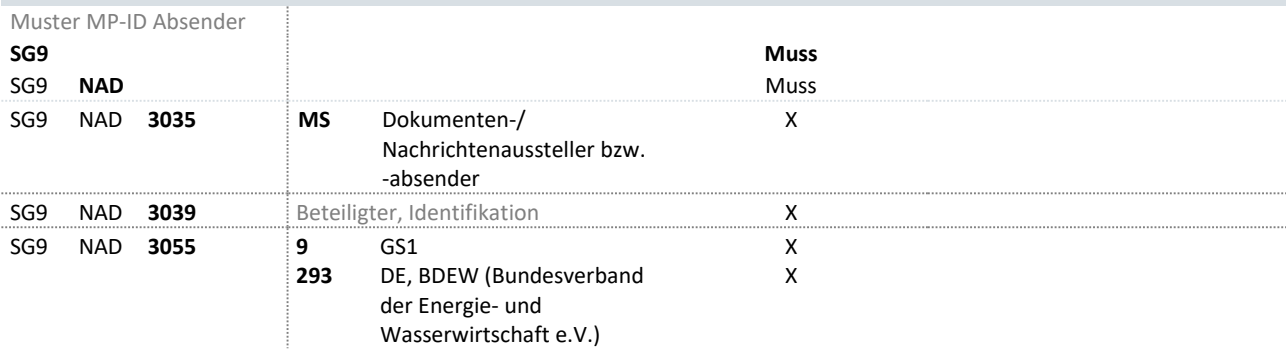

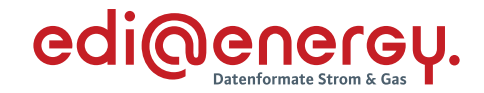

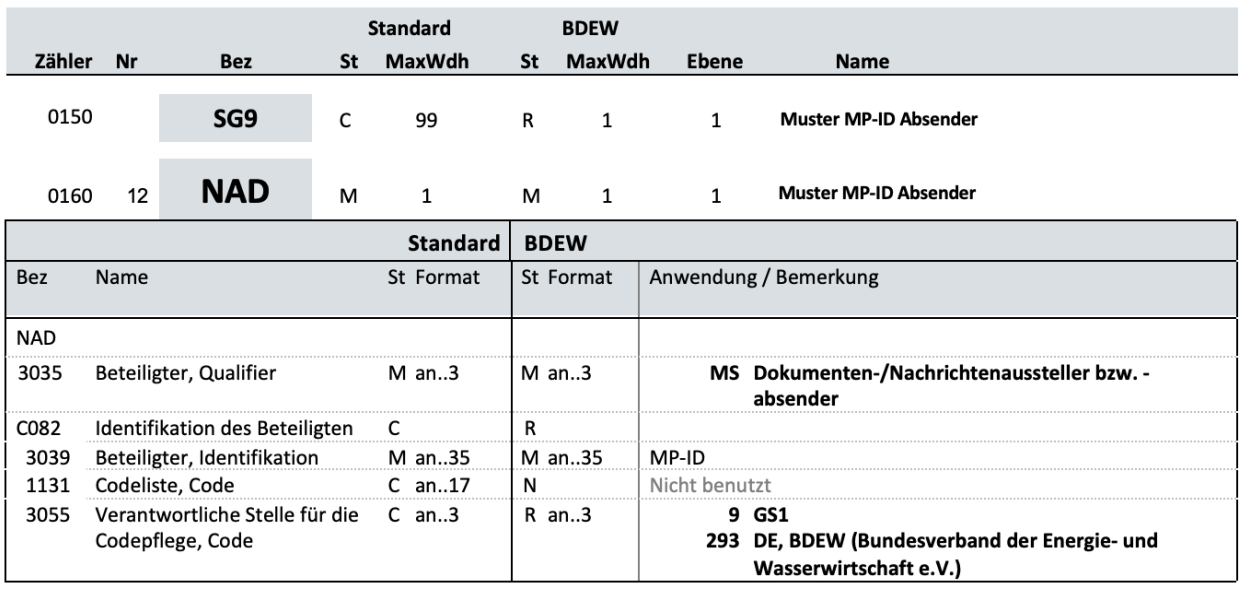

#### **Bemerkung:**

#### **Beispiel:**

```
NAD+MS+9900259000002::293'
```
- **›** Abweichende Kombinationen, bei denen die Wiederholbarkeit des Segments / der Segmentgruppe größer 1 ist, werden über Pakete beschrieben.
- **›** Die Kennzeichnung von Paketen (= Paketkennzeichen) wird in eckigen Klammern angegeben und beginnt mit einem numerischen Wert (k) für die "Nummer des Paketes" gefolgt von dem Buchstaben "P" (Beispiel [1P]).
- **›** Die Nummer für ein Paket (Beispiel [1P]) ist innerhalb eines Nachrichtentyps (z. B. UTILMD) eindeutig. D. h., dasselbe Paket hat in allen Anwendungsfällen eines Nachrichtentyps und damit ggf. in mehreren AHB immer dieselbe Nummer.

#### **6.9.1 Darstellung Paketübersicht und Paketvoraussetzung**

- › Es kann Pakete entweder ohne Voraussetzung oder mit Voraussetzung/en (im Weiteren "Paketvoraussetzung/en" genannt) geben.
- › Ein Paket ohne Paketvoraussetzung ist immer zu nutzen, soweit das Segment, dem das Paket zugeordnet ist, im einzelnen Anwendungsfall genutzt wird.
- › Ein Paket mit Paketvoraussetzung/en ist nur dann zu nutzen, soweit die Paketvoraussetzung/en des dem Segment zugeordneten Pakets im einzelnen Anwendungsfall erfüllt sind.
- › Enthält ein Paket mehrere Paketvoraussetzungen, werden diese Paketvoraussetzungen mit Operatoren verknüpft und die Vorgaben des Kapitels 6.9 ff gelten, wobei jeweils eine Paketvoraussetzung als jeweils eine Voraussetzung zu interpretieren ist.
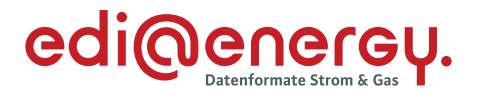

- › Wird einem Qualifier/Code mehr als ein Paket zugeordnet, werden diese Pakete mit Operatoren verknüpft und die Vorgaben des Kapitel 6.9 ff gelten, wobei ein Paket als geklammerte Aussage zu interpretieren ist.
- › Die Pakete und ggf. deren Paketvoraussetzung/en werden in einer Übersicht in einem Kapitel "Übersicht der Pakete in <*Bezug auf Nachrichtentyp>*" in jedem Anwendungshandbuch dargestellt. Hieraus ergibt sich ob ein Paket anzuwenden ist, wenn das Segment im Anwendungsfall zur Anwendung kommt und die ggf. angegebene/n Voraussetzung/en erfüllt ist/sind.
- › Darstellung: Paketübersicht: Pakete und ggf. dazugehörige Paketvoraussetzung/en

So werden Pakete und ggf. dazugehörige Paketvoraussetzung/en in den Anwendungshandbüchern dargestellt:

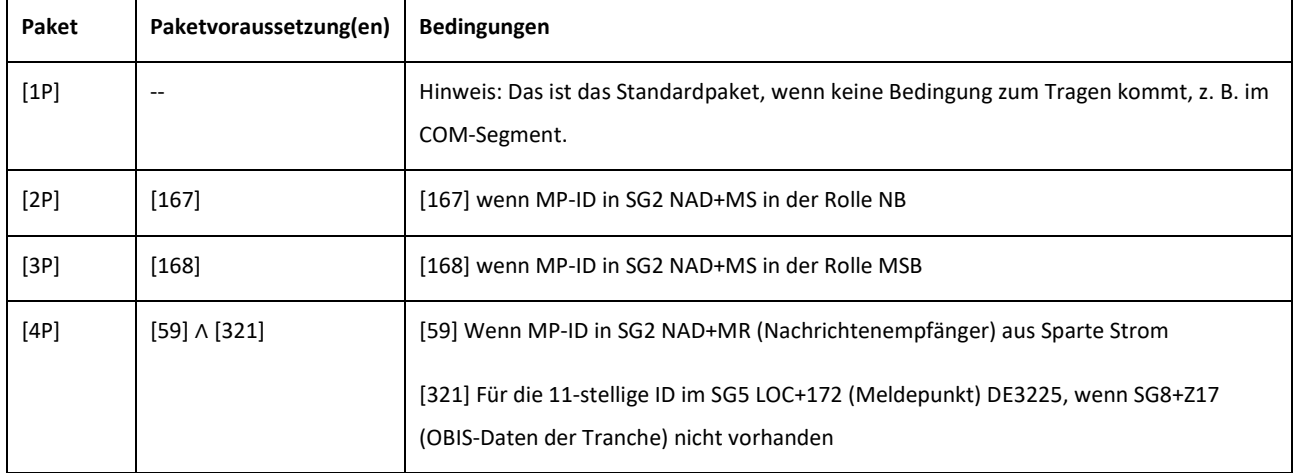

## **6.9.2 Paketmerkmal**

Ist in einem Anwendungshandbuch zu einem Qualifier / Code ein Operand "X" gesetzt, so ist direkt hinter diesem die Zugehörigkeit zu einem Paket mittels des Paketkennzeichens angeben (ausgenommen es handelt sich um einen Sachverhalt mit Segmentwiederholbarkeit = 1). Hierdurch wird der Qualifier / Code Bestandteil eines Paketes.

| Kommunikations-<br>verbindung Muster<br><b>SG10</b> |                 |                                            |                                         | Codes bzw. Qualifier |
|-----------------------------------------------------|-----------------|--------------------------------------------|-----------------------------------------|----------------------|
| SG10 COM                                            |                 |                                            | Muss                                    | Operand              |
| SG10 COM 3148                                       |                 | : Kommunikationsadresse,<br>loentifikation |                                         |                      |
| SG <sub>10</sub> COM 3155                           | <b>TE</b>       | Telefon                                    | $X$ [1P15]                              | Paketkennzeichen     |
|                                                     | <b>EM</b><br>AJ | E-Mail<br>weiteres Telefon                 | X 1P <del>SL51</del><br>$X$ [1F $0.5$ ] |                      |
|                                                     |                 |                                            |                                         | Paketmerkmal         |

*Abbildung 14 – Paketmerkmale und Paketkennzeichen*

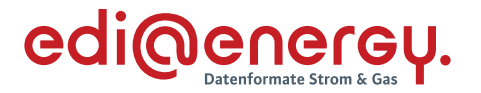

- › Innerhalb eines Anwendungsfalls ist es notwendig innerhalb eines Segments / einer Segmentgruppe mehrere Informationen aufgrund der fachlichen Notwendigkeit mittels unterschiedlicher Qualifier / Codes zu übermitteln. Daher ist eine Wiederholung notwendig. Dies erfolgt unter anderem mit Paketen.
- › Das Paketkennzeichen wird daher um das Paketmerkmal erweitert:
	- Das Paketmerkmal dient zur Angabe der Wiederholbarkeit des Qualifier / Code innerhalb des Paketes.
	- Die Notation des Paketmerkmals ist n..m, wobei n und m natürliche Zahlen sind.
	- Die Angaben n und m des Paketmerkmals geben die minimale und maximale Wiederholbarkeit des entsprechenden Qualifier/Codes an. Für n…m gilt, dass immer n ≤ m ist und n Null sein kann, für m aber gilt:  $m \ge 1$

n=0 bedeutet, dass die entsprechende Angabe optional ist.

Somit ist eine Codes / Qualifiers der einem Paket zugeordnet ist wie folgt gekennzeichnet:

X [kPn..m], wobei k, n, m natürlich Zahlen sind von denen lediglich n Null sein kann.

- › Unabhängig von den Paketmerkmalen ist weiterhin die maximale Wiederholung für das Segment / die Segmentgruppe gemäß BDEW maxWdh der MIG) zu beachten, sowie ebenfalls Einschränkungen im AHB bzgl. der maximalen Anzahl an Wiederholungen (z. B. Segment ist nur bis zu dreimal je SG anzugeben) zu berücksichtigen. Dies bedeutet, die Anzahl an Wiederholungen der Qualifier / Codes innerhalb eines Segments darf nicht die Anzahl der Segmentwiederholungen überschreiten (siehe auch Darstellung Kapitel: 6.4 ff Tabelle max. Wiederholung).
- › Beispiele:
	- X [1P0..1] bedeutet: Der so gekennzeichnete Qualifier / Code muss im Paket 1 nicht vorkommen, kann aber bis zu einmal angegeben werden,
	- X [1P1..1] bedeutet: Der so gekennzeichnete Qualifier / Code muss im Paket 1 genau einmal angegeben werden,
	- X [1P1..3] bedeutet: Der so gekennzeichnete Qualifier / Code muss im Paket 1 einmal vorkommen, kann bis zu dreimal angegeben werden.

## **6.9.3 Beispiele**

Die nachfolgenden Beispiele dienen zur Erläuterung der Paketmerkmale. Für diese Beispiele werden, die in der folgenden Tabelle dargestellten Pakete verwendet:

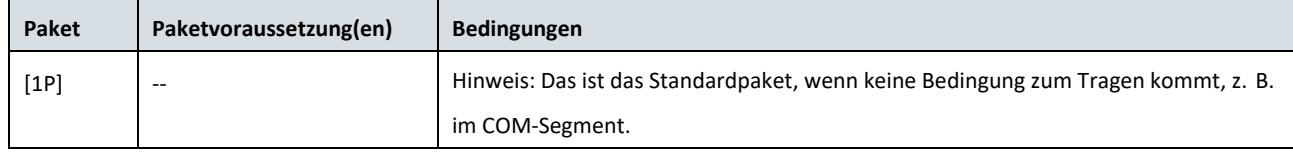

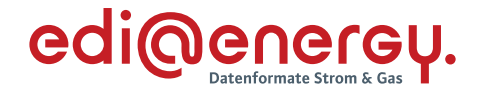

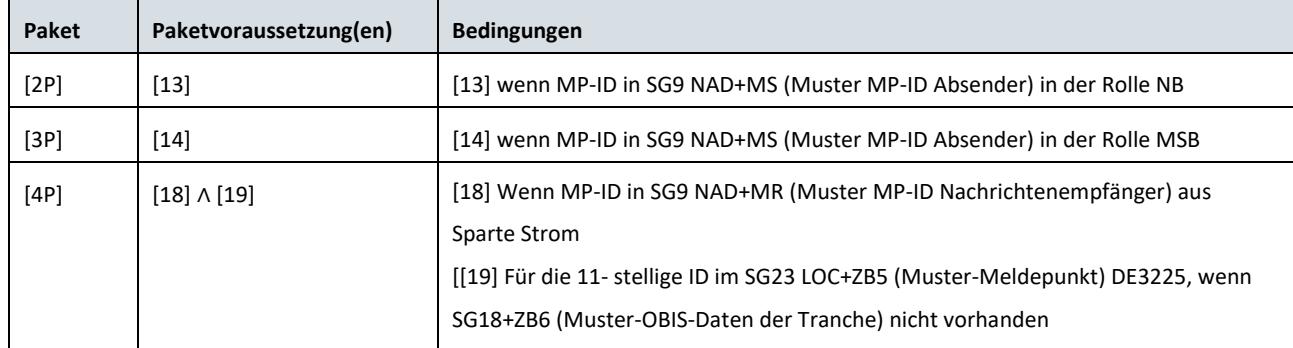

## **Beispiel 1 – Paket 1 in einem Segment, Einschränkung der Wiederholung des Segments ausschließlich in der MIG**

#### **Darstellung im Message Implementation Guide (MIG):**

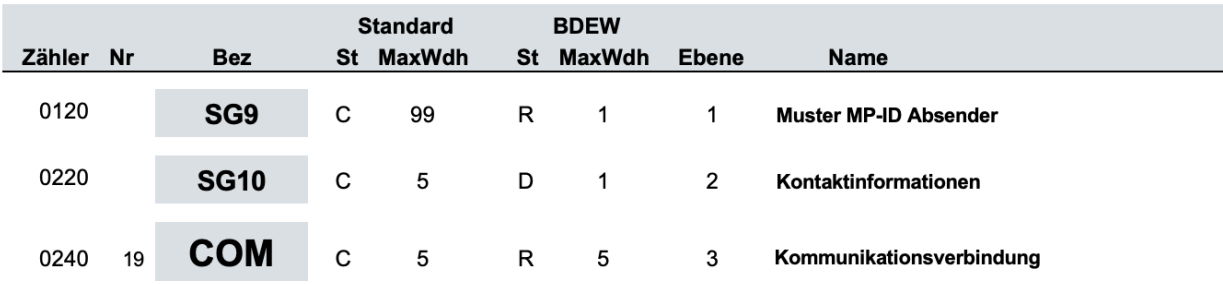

#### *Abbildung 15 – Darstellung 1 der Segmentwiederholungen im MIG*

Maximale Wiederholung des Segments COM (Spalte "BDEW MaxWdh"): fünf

#### **Darstellung der Paketübersicht im Anwendungshandbuch:**

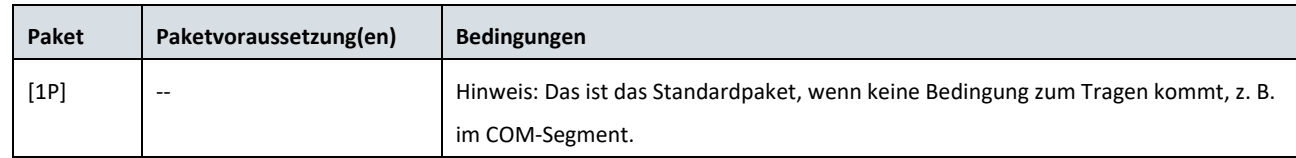

#### **Darstellung der Anwendungsübersicht im Anwendungshandbuch:**

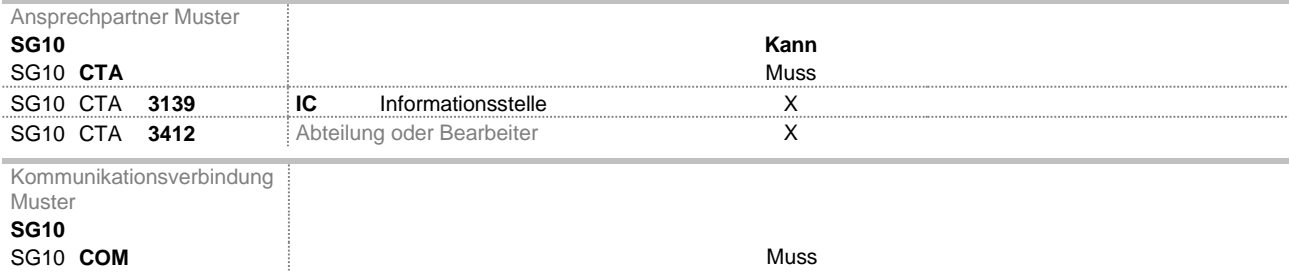

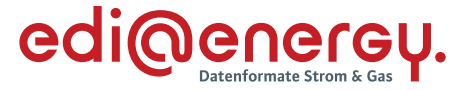

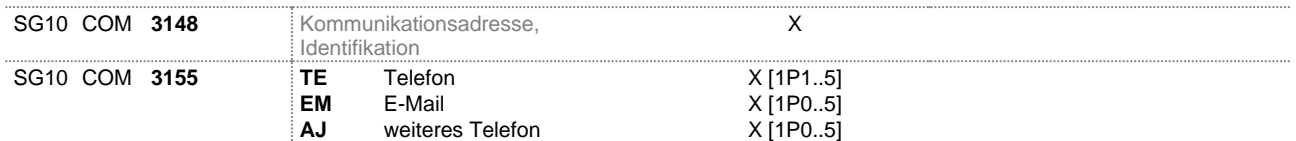

Wenn die SG10 CTA Ansprechpartner Muster angegeben wird, dann ist auch eine Kommunikationsverbindung Muster anzugeben. Bei den Qualifiern / Codes in DE3155 ist das Paket 1 zu berücksichtigen. Für das Paket 1 sind keine Paketvoraussetzungen genannt.

Hieraus ergibt sich, dass:

- $\rightarrow$  mindestens einmal die Kommunikationsverbindung "Telefon" angegeben werden muss und bis zu fünfmal angegeben werden kann,
- $\rightarrow$  die weiteren Kommunikationsverbindungen "E-Mail", "weiteres Telefon" Null mal vorkommen können, aber auch bis zu fünfmal angegeben werden können,
- › die maximale Wiederholung aus dem MIG für das Segment COM von fünf gemäß Spalte "BDEW MaxWdh" jedoch nicht überschritten werden darf.

# **Beispiel 2 – Paket 1 in einem Segment, Einschränkung der Wiederholung auf Segmentebene in der Anwendungsübersicht**

#### **Darstellung im Message Implementation Guide (MIG):**

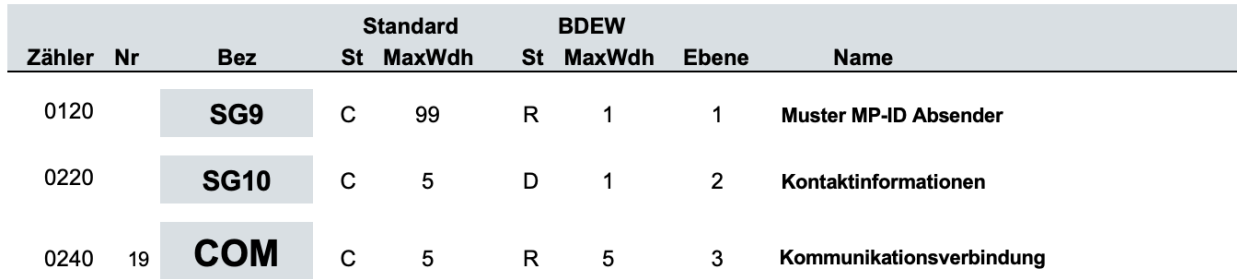

*Abbildung 16 – Darstellung 2 der Segmentwiederholungen im MIG*

Maximale Wiederholung des Segments COM (Spalte "BDEW MaxWdh"): fünf

#### **Darstellung der Paketübersicht im Anwendungshandbuch:**

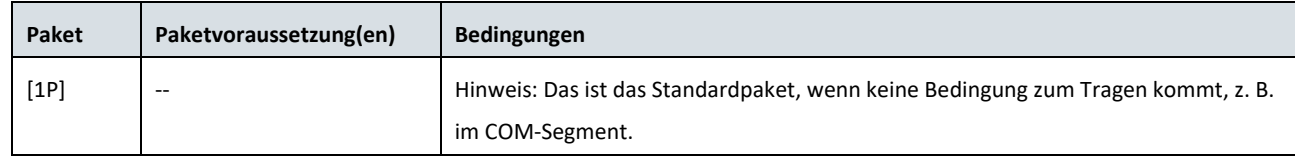

#### **Darstellung der Anwendungsübersicht im Anwendungshandbuch:**

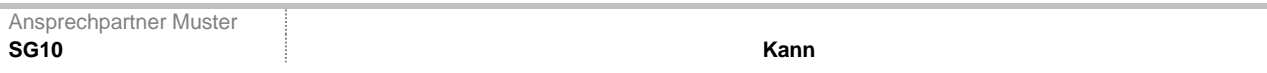

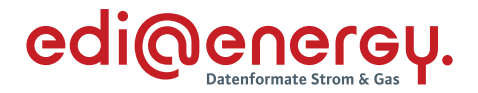

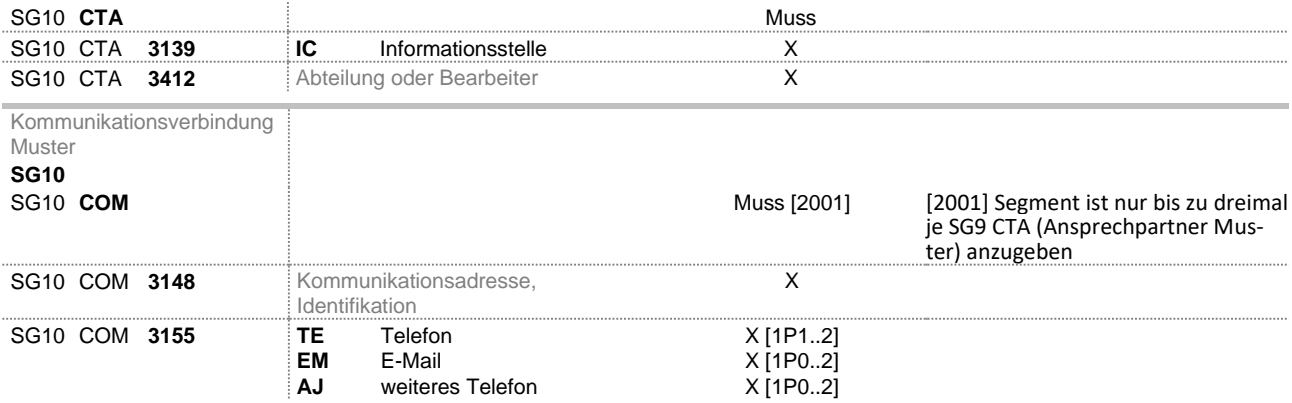

Wenn die SG10 CTA Ansprechpartner Muster angegeben wird, dann ist auch eine Kommunikationsverbindung Muster anzugeben. Dabei gilt die Bedingung mit der Wiederholbarkeit [2001], dass das COM Segment nur bis zu dreimal angegeben werden darf, auch wenn die maximale Wiederholung aus der MIG für das Segment COM gemäß Spalte "BDEW MaxWdh" fünf Wiederholungen zulassen würde.

Bei den Qualifiern / Codes in DE3155 ist das Paket 1 zu berücksichtigen. Für das Paket 1 sind keine Paketvoraussetzungen genannt. Hieraus ergibt sich, dass:

- mindestens einmal die Kommunikationsverbindung "Telefon" angegeben werden muss und bis zu zweimal angegeben werden kann,
- die weiteren Kommunikationsverbindungen "E-Mail", "weiteres Telefon" Null mal vorkommen können, aber auch bis zu zweimal angegeben werden können,
- die maximale Wiederholung aus der Einschränkung im AHB, dass das COM Segment nur bis zu dreimal angegeben werden darf (siehe Einschränkung [2001] Segment ist nur bis zu dreimal je SG9 CTA (Ansprechpartner Muster) anzugeben) jedoch nicht überschritten werden darf.

# **Beispiel 3 – Paket 2 und 3 in einem Datenelement, Einschränkung der Wiederholung auf Segmentebene in der Anwendungsübersicht**

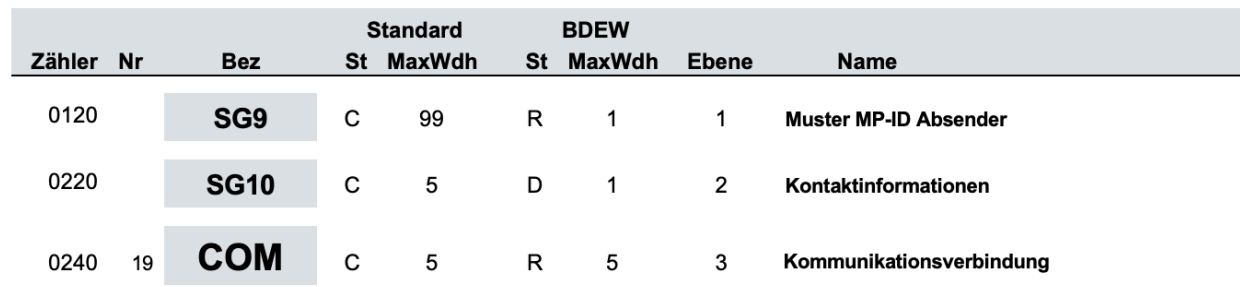

## **Darstellung im Message Implementation Guide (MIG):**

*Abbildung 17 – Darstellung 3 der Segmentwiederholungen im MIG*

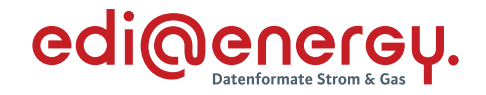

#### Maximale Wiederholung des Segments COM (Spalte "BDEW MaxWdh"): fünf

# **Paket Paketvoraussetzung(en) Bedingungen** [2P] [13] [13] wenn MP-ID in SG2 NAD+MS in der Rolle NB [3P] [14] [14] wenn MP-ID in SG2 NAD+MS in der Rolle MSB

#### **Darstellung der Paketübersicht im Anwendungshandbuch:**

#### **Darstellung der Anwendungsübersicht im Anwendungshandbuch:**

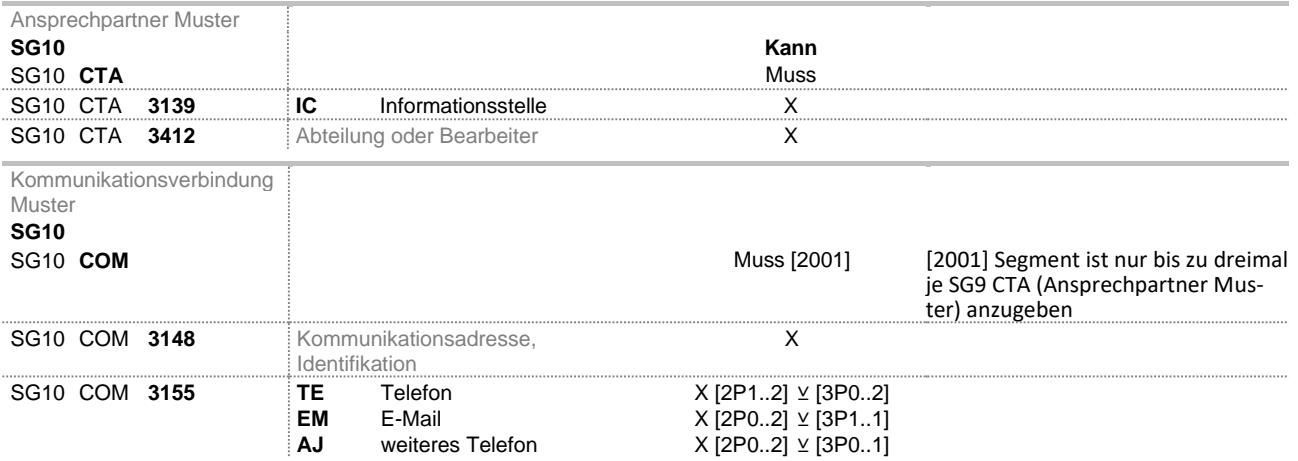

Wenn die SG10 CTA Ansprechpartner Muster angegeben wird, dann ist auch eine Kommunikationsverbindung Muster anzugeben. Dabei gilt die Einschränkung, dass das COM-Segment nur bis zu dreimal angegeben werden darf, auch wenn die maximale Wiederholung aus der MIG für das COM-Segment gemäß Spalte "BDEW MaxWdh" fünf Wiederholungen zulassen würde.

Bei den Qualifiern / Codes in DE3155 sind die Pakete 2 und 3, unter Berücksichtigung des Operators zwischen den Paketen, zu berücksichtigen. Der Operator ⊻ gibt vor, dass nur entweder die Paketvoraussetzungen für Paket 2 oder die für Paket 3 erfüllt sein darf und entsprechend der Erfüllung der Paketvoraussetzung für die Qualifier / Codes nur Paket 2 oder Paket 3 angewendet werden darf.

Für das Paket 2 ist die Paketvoraussetzung, dass die "MP-ID in SG2 NAD+MS in der Rolle NB" ist. Ist diese Paketvoraussetzung erfüllt, dann ergibt sich, dass:

- mindestens einmal die Kommunikationsverbindung "Telefon" angegeben werden muss und bis zu zweimal angegeben werden kann,
- die weiteren Kommunikationsverbindungen "E-Mail", "weiteres Telefon" Null mal vorkommen können, aber auch bis zu zweimal angegeben werden können,

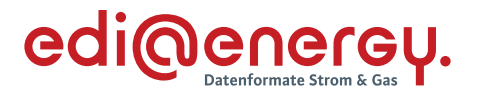

 die maximale Wiederholung aus der Bedingung im AHB, dass das COM-Segment nur bis zu dreimal angegeben werden darf (siehe Einschränkung [2001] Segment ist nur bis zu dreimal je SG9 CTA (Ansprechpartner Muster) anzugeben) jedoch nicht überschritten werden darf.

Für das Paket 3 ist die Paketvoraussetzung, dass die "MP-ID in SG2 NAD+MS in der Rolle MSB" ist. Ist diese Paketvoraussetzung erfüllt, dann ergibt sich, dass:

- genau einmal die Kommunikationsverbindung "E-Mail" angegeben werden muss,
- die Kommunikationsverbindung "Telefon" Null mal vorkommen kann, aber auch bis zu zweimal angegeben werden kann,
- die Kommunikationsverbindung "weiteres Telefon" aber auch bis zu einmal angegeben werden können,
- die maximale Wiederholung aus der Einschränkung im AHB, dass das COM-Segment nur bis zu dreimal angegeben werden darf (siehe Einschränkung [2001] Segment ist nur bis zu dreimal je SG9 CTA (Ansprechpartner Muster) anzugeben) jedoch nicht überschritten werden darf.

## **6.10 Übertragung einer Information über mehrere Datenelemente hinweg**

Im MIG kann ein Gruppendatenelement (z. B. DE3124) mit ein und derselben Bezeichnung mehrfach in einer Datenelementgruppe aufgeführt werden.

Zu beachten ist, dass diese Mehrfach-Aufführung im AHB nicht zu erkennen ist. Im AHB wird das Datenelement (z. B. DE3124) nur einmal aufgeführt.

# **Beispiel MIG:**

Im NAD-Segment zur Messlokationsadresse (DE3035 mit Code Z03) wird in der Datenelementgruppe C058 das DE3124 (Zusatzinformation zur Identifizierung) fünf Mal mit jeweils einer max. Länge von 35 Zeichen aufgeführt, so dass für die Zusatzinformation in Summe 175 Zeichen zur Verfügung stehen.

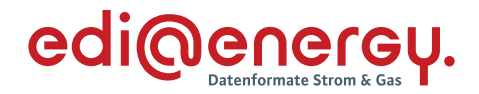

| Zähler                                      |  | <b>Nr</b> | <b>Bez</b>  |         | <b>Standard</b><br>St MaxWdh | St                                     | <b>BDEW</b><br>MaxWdh                 | <b>Ebene</b> | <b>Name</b>                    |
|---------------------------------------------|--|-----------|-------------|---------|------------------------------|----------------------------------------|---------------------------------------|--------------|--------------------------------|
| 0120                                        |  |           | <b>SG18</b> | C       | 99                           | D                                      | 1                                     |              | <b>Adresse Muster-Lokation</b> |
| 0130                                        |  | 26        | <b>NAD</b>  | м       |                              | м                                      | 1                                     |              | <b>Adresse Muster-Lokation</b> |
|                                             |  |           |             |         | <b>Standard</b>              |                                        | <b>BDEW</b>                           |              |                                |
| <b>Bez</b>                                  |  | Name      |             |         | <b>St Format</b>             |                                        | <b>St Format</b>                      |              | Anwendung / Bemerkung          |
| <b>NAD</b>                                  |  |           |             |         |                              |                                        |                                       |              |                                |
| 3035<br>Beteiligter, Qualifier              |  | $M$ an3   |             | $M$ an3 |                              | <b>ZAA Adresse der Muster-Lokation</b> |                                       |              |                                |
| C082<br>Identifikation des Beteiligten C    |  |           | N           |         |                              |                                        |                                       |              |                                |
| 3039<br>Beteiligter, Identifikation         |  | M an35    | N           |         | Nicht benutzt                |                                        |                                       |              |                                |
| C058<br>Name und Anschrift                  |  |           | D           |         |                              |                                        |                                       |              |                                |
| Zeile für Name und Anschrift M an35<br>3124 |  |           |             |         | M an35                       |                                        | Zusatzinformation zur Identifizierung |              |                                |
| Zeile für Name und Anschrift C an35<br>3124 |  |           |             |         | D an35                       |                                        |                                       |              |                                |
| Zeile für Name und Anschrift C an35<br>3124 |  |           |             |         | D an35                       |                                        |                                       |              |                                |
| Zeile für Name und Anschrift C an35<br>3124 |  |           |             | D an35  |                              |                                        |                                       |              |                                |
| Zeile für Name und Anschrift C an35<br>3124 |  |           |             | D an35  |                              |                                        |                                       |              |                                |

*Abbildung 18 – Darstellung von mehrfachen Aufführungen zu einer Information*

Hintergrund der mehrfachen Aufführung ist, dass einige Informationen mehr Zeichen benötigen als ein einzelnes Gruppendatenelement zur Verfügung stellt. In solchen Fällen wird die Information im nächsten Gruppendatenelement, dass dieselbe Bezeichnung besitzt, weiter fortgeschrieben. Die einzelnen Gruppendatenelemente sollten dabei bis auf die max. Anzahl Zeichen genutzt werden. Am Beispiel von DE3124 kann das Schneiden eines Textes nach 35 bzw. 70 Zeichen (und so weiter) jedoch zu einem Problem führen, wenn das 35. oder 36. bzw. 70. oder 71. Zeichen ein Leerzeichen ist. Leerzeichen am Anfang oder Ende eines Gruppendatenelements entsprechen nicht der regelkonformen Übermittlung von EDIFACT Nachrichten und werden daher durch die IT-Systeme entfernt. Um dies zu verhindern, ist – entgegen der Vorgabe die max. Anzahl an Zeichen eines Gruppendatenelements zu nutzen – eine Teilung im letzten Wort des Gruppendatenelements durchzuführen.

## **Erläuterung am Beispiel:**

Im NAD-Segment zur Adresse Muster-Lokation (DE3035 mit dem Code ZAA) soll in DE3124 (Zusatzinformation zur Identifizierung) der Text "*Die Messeinrichtungen befinden sich im Keller des Hinterhauses*" (Text mit 62 Zeichen) übertragen werden.

Bei Ausnutzen der max. Länge von 35 Zeichen, würde dieser Text nach einem kompletten Wort geschnitten und das Leerzeichen durch das IT-System entfernt werden:

NAD+ZAA++*Die Messeinrichtungen befinden sich:im Keller des Hinterhauses*++ […]…

Der aus der EDIFACT Nachricht ausgelesene Text würde wie folgt lauten:

"*Die Messeinrichtungen befinden sichim Keller des Hinterhauses*"

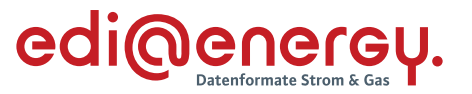

Um dies zu verhindern, wird die Teilung im letzten Wort durchgeführt, so dass mit mindestens einem Zeichen im nächsten Datenelement gestartet wird und der Konverter die Inhalte der aufeinanderfolgenden Datenelemente ohne weitere Logik zusammenführen kann.

Dies würde für das vorangegangene Beispiel bedeuten, dass die Darstellung wie folgt sein muss:

NAD+ZAA++*Die Messeinrichtungen befinden sic:h im Keller des Hinterhau ses*++[…]

Oder

NAD+ZAA++*Die Messeinrichtungen befinden si:ch im Keller des Hinterhau ses*++[…]

Oder

NAD+ZAA++*Die Messeinrichtungen befinden s:ich im Keller des Hinterhau ses[…]*.

## **6.11 Antwortcodes in den Segmenten AJT, FTX und STS**

Bei einer Antwortnachrichtwird der Antwortcode, abhängig davon in welchem Nachrichtentyp die Antwort gesendet wird, im AJT- oder FTX- oder STS-Segment übertragen.

In der EDIFACT Nachricht ist die fachliche Aussage der Antwort (z. B. Ablehnungsgrund) bei der Verwendung des STS-Segmentes im DE9013 codiert enthalten, im DE4441 bei Verwendung des FTX-Segmentes und im DE4465 bei Verwendung des AJT-Segmentes codiert enthalten.

Hinweis: Nicht jede Information, die im DE9013 des STS-Segments bzw. DE4441 des FTX-Segments angegeben wird, ist automatisch ein Antwortcode, da diese Datenelemente auch für die Übermittlung anderen Informationen angewendet werden.

Existieren für Anwendungsfälle eines Nachrichtentyps Entscheidungsbaumdiagramme oder Codelisten, enthält das AJT- bzw. FTX- bzw. STS-Segment ein zusätzliches Datenelement (AJT: DE1082, FTX: DE1131, STS: DE1131), in dem die für den Anwendungsfall relevanten Entscheidungsbaumdiagramme oder Codelisten in codierter Form im AHB angeben werden. Die Entscheidungsbaumdiagramme und Codelisten enthaltenen wiederum die codierten Antworten für den entsprechenden Anwendungsfall. In der EDIFACT Nachricht wird somit:

- im DE1131 des STS-Segments der Code des relevanten Entscheidungsbaumdiagramms oder der relevanten Codeliste übermittelt und im DE9013 des STS-Segments der dazugehörige, für den Geschäftsvorfall relevante Antwortcode.
- im DE1131 des FTX-Segments der Code des relevanten Entscheidungsbaumdiagramms oder der relevanten Codeliste übermittelt und im DE4441 des FTX-Segments der dazugehörige, für den Geschäftsvorfall relevante Antwortcode.

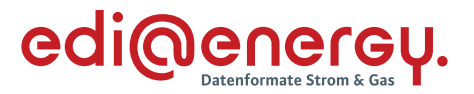

• im DE1082 des AJT-Segments der Code des relevanten Entscheidungsbaumdiagramms oder der relevanten Codeliste übermittelt und im DE4465 des AJT-Segments der dazugehörige, für den Geschäftsvorfall relevante Antwortcode.

Alle anderen Nachrichtentypen, zu deren Anwendungsfällen keine Entscheidungsbaumdiagramme oder Codelisten vorhanden sind, benutzen das neu eingeführte Datenelement nicht. In diesen Fällen werden die für den Anwendungsfall relevanten Antwortcodes im AHB direkt im Anwendungsfall angegeben (bei STS in DE9013, bei FTX in DE4441 und bei AJT in DE4465).

Die Anwendung von Entscheidungsbaumdiagrammen und Codelisten und der darin festgelegten Antwortcodes sowie die Einhaltung der in einem Entscheidungsbaum-Diagramm beschriebenen Prüfreihenfolge für den empfangenen Geschäftsvorfall sind verbindlich.

Weitere Informationen zu Entscheidungsbaumdiagrammen und Codelisten (auf die in diesem Kapitel auch eingegangen wird) sind den EDI@Energy Dokument "Entscheidungsbaum-Diagramme und Codelisten für die Antwortnachrichten" zu entnehmen.

In diesem Kapitel wird der Zusammenhang zwischen Entscheidungsbaumdiagramm und Anwendungsfall bzw. Codeliste und Anwendungsfall erläutert.

## **AJT-Segment**

Im AJT-Segment stehen in DE1082 die Codes der Entscheidungsbaumdiagramme oder der Codelisten, die wiederum die Antwortcodes enthalten, die in DE4465 als Antwort gegeben werden können.

In dem folgenden Beispiel wird in der Sparte Strom eine Ablehnung auf einen Vorgang erzeugt. Es ist im Beispiel das DE1082 mit dem Code S\_0999 zu füllen. Damit stehen die Ablehnungsgründe aus der Codeliste S\_0999 mit den Antwortcodes AB1 und AB2 zur Verfügung.

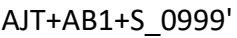

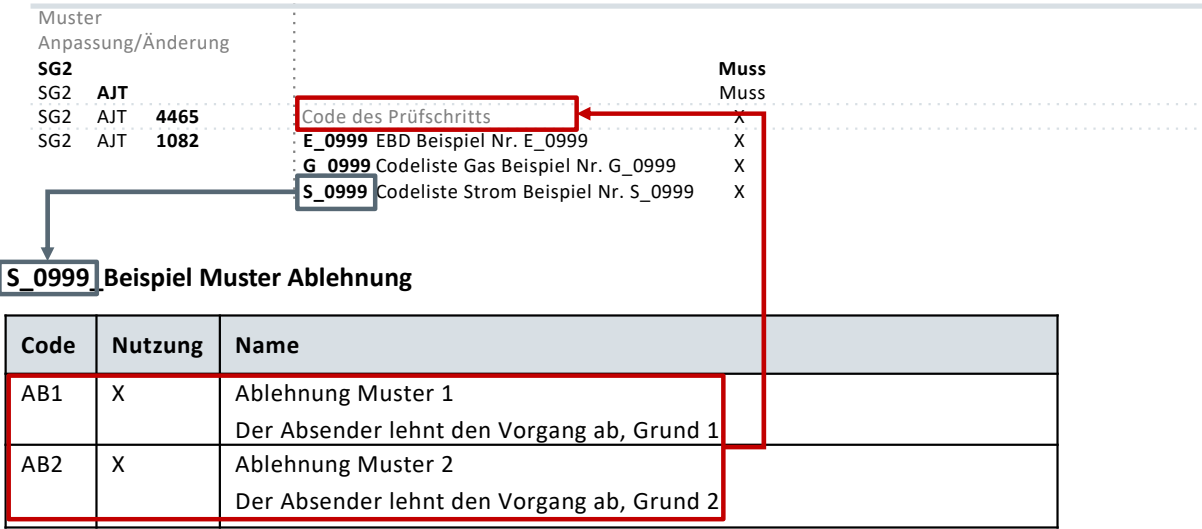

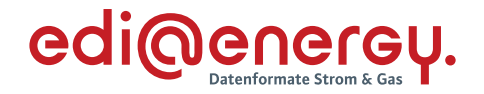

1. Ermittlung der relevanten Codeliste

2. Mögliche Antwortcodes für DE4465

*Abbildung 19 - AJT-Beispiel für den Zusammenhang zwischen Codeliste und Anwendungsfall*

Für die AHB-Prüfung wird durch den Inhalt von DE1082 der Wertevorrat des DE4465 des jeweiligen Anwendungsfalls festgelegt.

Für die Syntax-Prüfung werden über alle Codes des DE1082 alle Antwortcodes, die in den zugehörigen Entscheidungsbaumdiagrammen und Codelisten enthalten sind, als erlaubte Inhalte des DE4465 des jeweiligen Nachrichtentyps festgelegt.

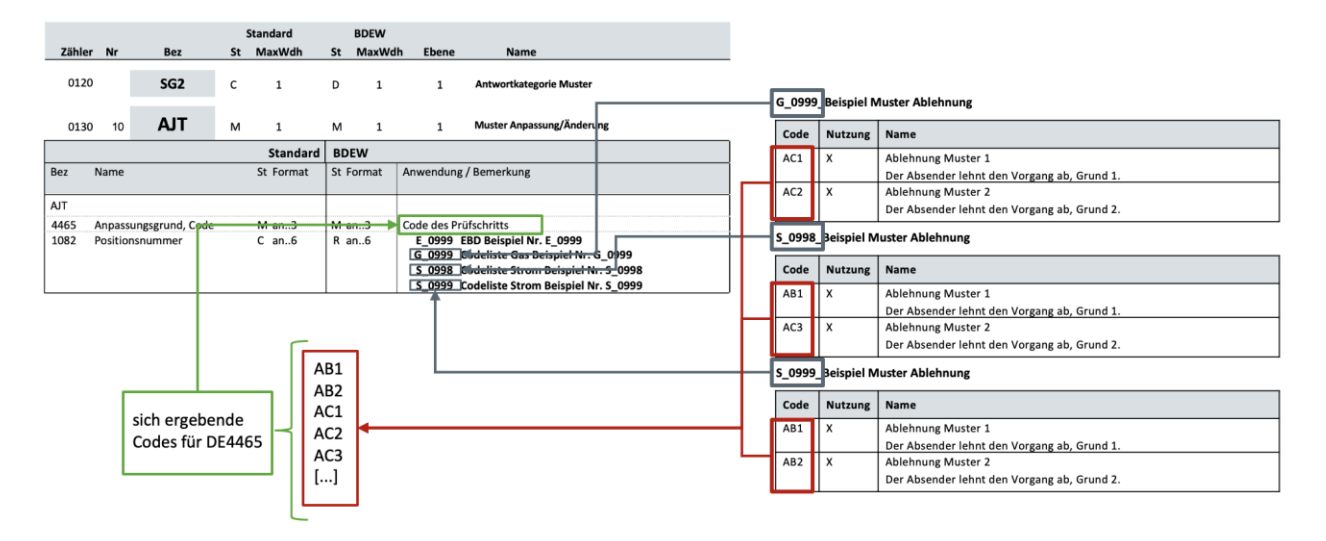

1. Ermittlung der relevanten Codeliste

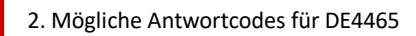

3. sich ergebende Codes für DE4465

## *Abbildung 20 - AJT-Beispiel für den Zusammenhang zwischen Codeliste und Nachrichtenbeschreibung*

#### **STS-Segment**

Im STS-Segment stehen in DE1131 die Codes der Entscheidungsbaumdiagramme oder der Codelisten, die wiederum die Antwortcodes enthalten, die in DE0913 als Antwort gegeben werden können.

In dem folgenden Beispiel wird eine Ablehnung auf einen Vorgang erzeugt. Es ist im Beispiel das DE1131 mit dem Code E\_0999 zu füllen. Damit stehen die Antwortgründe mit den Antwortcodes A01 bis A03 zur Verfügung. Wird der Vorgang abgelehnt aufgrund eines negativen Prüfergebnisses des Prozessschritt 2 hat der Marktpartner in dem Anwendungsfall den Antwortcode

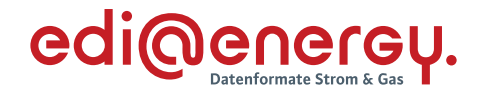

A02 "Ablehnung Ergebnis Muster-Prüfung 2 negativ" in DE9013 einzutragen, den er an den Marktpartner sendet. D. h. das STS-Segment ist folgendermaßen zu füllen, wobei "ZA2" in DE9015 für "Muster-Status der Antwort" steht:

#### STS+ZA2++A02:E\_0999'

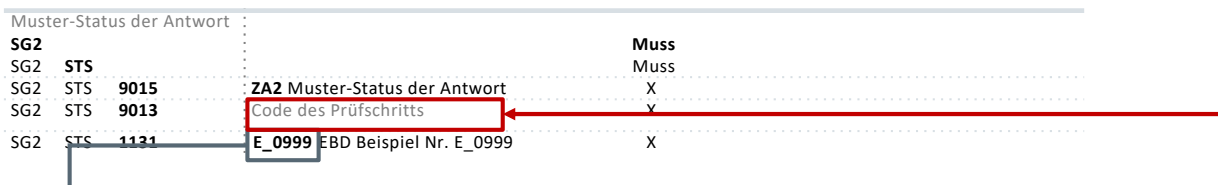

#### **E\_0999\_Beispiel Muster Antwort prüfen**

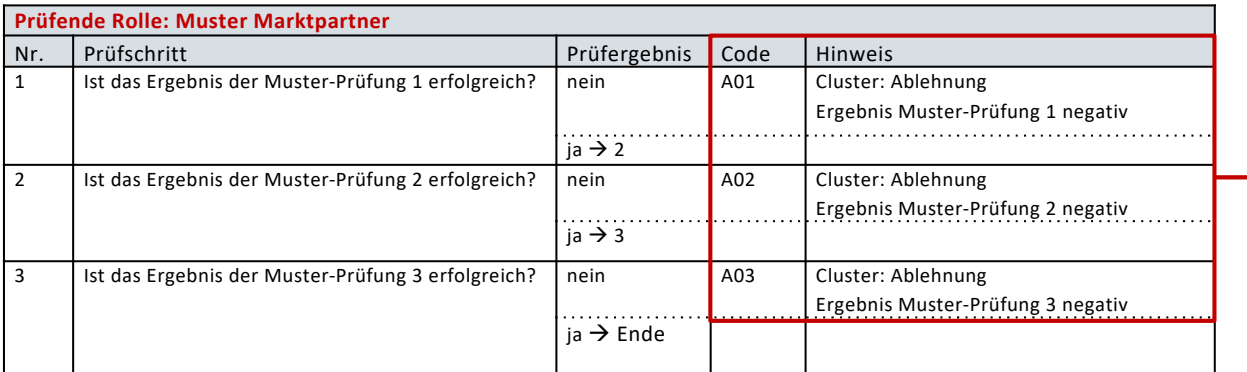

1. Ermittlung der relevanten Codeliste

2. Mögliche Antwortcodes für DE9013

## *Abbildung 21 - STS-Beispiel für den Zusammenhang zwischen Entscheidungsbaumdiagramm und Anwendungsfall*

Für die AHB-Prüfung wird durch den Inhalt von DE1131 der Wertevorrat des DE9013 des jeweiligen Anwendungsfalls festgelegt.

Für die Syntax-Prüfung werden über alle Codes des DE1131 alle Antwortcodes, die in den zugehörigen Entscheidungsbaumdiagrammen und Codelisten enthalten sind, als erlaubte Inhalte des DE9013 des jeweiligen Nachrichtentyps festgelegt.

![](_page_84_Picture_1.jpeg)

![](_page_84_Picture_500.jpeg)

![](_page_84_Picture_3.jpeg)

1. Ermittlung der relevanten Codeliste

- 2. Mögliche Antwortcodes für DE9013
- 3. sich ergebende Codes für DE9013

## *Abbildung 22 - STS-Beispiel für den Zusammenhang zwischen Entscheidungsbaum und Nachrichtenbeschreibung*

#### **FTX-Segment**

Die Prozessschritte "Reklamation" vom LF an den NB bzw. vom ÜNB an den NB im "SD: Übermittlung von normierten Profilen und Profilscharen vom NB an LF bzw. ÜNB" werden per ORDERS (PID 17211) durchgeführt.

Im FTX-Segment stehen in DE1131 die Codes der Entscheidungsbaumdiagramme, die wiederum die Antwortcodes enthalten, die in DE4441 als Antwort gegeben werden können.

In dem folgenden Beispiel wird eine Reklamation erzeugt. Es ist im Beispiel das DE1131 mit dem Code E\_0990 zu füllen. Damit stehen die Antwortgründe mit den Antwortcodes A01 bis A03 zur Verfügung. Erfolgt die Reklamation aufgrund eines negativen Prüfergebnisses des Prozessschritt 2 hat der Marktpartner in dem Anwendungsfall den Antwortcode A02 "Ablehnung Ergebnis Muster-Prüfung 2 negativ" in DE4441 einzutragen, den er an den Marktpartner sendet. D. h. das FTX-Segment ist folgendermaßen zu füllen, wobei "ZA3" in DE4451 für "Muster Reklamation" steht:

FTX+ZA3++A02:E\_0990'

![](_page_85_Picture_1.jpeg)

![](_page_85_Picture_769.jpeg)

**E\_0990\_Beispiel Muster Prüfung**

![](_page_85_Picture_770.jpeg)

1. Ermittlung der relevanten Codeliste

2. Mögliche Antwortcodes für DE4441

*Abbildung 23 - FTX-Beispiel für den Zusammenhang zwischen Entscheidungsbaumdiagramm und Anwendungsfall*

Für die AHB-Prüfung wird durch den Inhalt von DE1131 der Wertevorrat des DE4441 festgelegt.

Für die Syntax-Prüfung werden über alle Codes des DE1131 alle Antwortcodes, die in den zugehörigen Entscheidungsbaumdiagrammen enthalten sind, als erlaubte Inhalte des DE4441 festgelegt.

![](_page_85_Figure_10.jpeg)

*Abbildung 24 - FTX-Beispiel für den Zusammenhang zwischen Entscheidungsbaum und Nachrichtenbeschreibung*

![](_page_86_Picture_1.jpeg)

#### **7 Allgemeingültige Regelungen und Verfahren zur Nutzung der UTILMD**

Die EDIFACT Nachricht vom Typ UTILMD dient der Übermittlung von notwendigen Stammdaten zwischen den jeweiligen Marktpartnern zu den Prozessen (z. B. GPKE, GeLi Gas, WiM, MaBiS) im deutschen Energiemarkt.

Dieses Kapitel enthält alle prozess- und anwendungsfallübergreifenden, allgemeingültigen Spezifikationen und generellen Regelungen zur Nutzung der UTILMD über alle Anwendungshandbücher.

Die Darstellung von Anwendungsfällen erfolgt in den entsprechenden Anwendungshandbüchern. Darin werden die einzelnen Anwendungsfälle (z. B. GPKE, GeLi Gas, MaBiS, WiM) prozessgetreu dargestellt.

## **7.1 Umsetzung bidirektionaler Kommunikation (Anfrage und Antwort)**

Vom Ablauf der Kommunikation her ist es vorgesehen, dass auf eine Anfrage genau nur eine Antwort gegeben wird und auf eine Antwort keine weitere Antwort gegeben werden kann.

D. h. wird eine Anfrage gestellt und diese nicht positiv beantwortet, so wird diese negative Antwort nicht mit einer erneuten Antwort weiterbearbeitet, sondern mit einer erneuten Anfrage (Bsp.: Eine Lieferanmeldung von einem Lieferanten wurde durch den NB negativ beschieden. Ein entsprechender erneuter Anmeldungsantrag des Lieferanten wird wieder als Anfrage gesendet und nicht als Antwort mit Bezug auf den negativen Bescheid). Dadurch wird vermieden, dass eine Kommunikationskette aus auf sich einander beziehenden Nachrichten entsteht.

Die Unterscheidung, ob es sich um eine Anfrage oder Antwort handelt, wird durch die Nutzung des Segmentes "Status der Antwort" gegeben. Bei einer Antwort auf eine Anfrage wird dieses Feld genutzt (niemals aber in einer Anfrage). Zusätzlich wird bei einer Antwort die Vorgangsidentifikationsnummer zur eindeutigen Identifizierung des angefragten Vorgangs als Referenznummer genutzt. Die Antwort selbst erhält eine eigene Vorgangsidentifikationsnummer. In einer Antwort dürfen lediglich die Stammdaten geändert werden, für welche der Absender die Verantwortung trägt oder der Verteiler verwendet die ihm vorliegenden Stammdaten des Verantwortlichen, sofern diese Stammdaten nicht dem Anfragenden zugeordnet sind.

## **7.2 Nutzung der Terminfelder bei An- und Abmeldungen**

Die Terminfelder "Beginn zum" und "Ende zum" müssen stets mit den tatsächlichen Terminen der Zuordnung zu dem Lieferanten belegt werden.

Die Terminfelder "Bilanzierungsbeginn zum" und "Bilanzierungsende" müssen, sofern eine Bilanzierung stattfindet, ebenfalls belegt werden und sind mit den tatsächlichen Terminen der Zuordnung zu dem vom Lieferanten verwendeten Bilanzkreis zu belegen.

![](_page_87_Picture_1.jpeg)

Sofern "Beginn zum" und "Bilanzierungsbeginn" sowie "Ende zum" und "Bilanzierungsende" auf den gleichen Tag fallen, werden jeweils beide Felder mit denselben Terminen belegt, z. B. bei Lieferantenwechsel, Lieferbeginn / Lieferende mit Anwendung Synchronmodell, bei Marktlokationen mit registrierender Leistungsmessung (RLM) generell. Bei beispielsweise rückwirkenden Ein- und Auszügen oder untermonatlichen Lieferantenwechsel nach dem Mehr- / Mindermengenmodell sind in den Feldern "Beginn zum / Ende zum" und "Bilanzierungsbeginn und -ende" unterschiedliche Termine eingetragen.

![](_page_88_Picture_1.jpeg)

#### **7.3 Inhaltlich zeitliche Überschneidung von Meldungen**

Es kann inhaltlich zu Überschneidungen kommen, wenn bspw. eine Änderungsmeldung einen Starttermin besitzt, der vor einem schon genehmigten Änderungstermin mit gleichem Inhalt liegt. In diesem Fall wird mit Bestätigung der Anfrage die alte Absprache hinfällig und es gilt die neue Anmeldung mit ihrem Starttermin.

Eine Stornierung von Meldungen geschieht durch Erstellung einer neuen Meldung mit dem Transaktionsgrund "Stornierung" mit der entsprechenden Kategorie der zu stornierenden Meldung.

D. h. soll etwas widerrufen oder rückgängig gemacht werden, muss eine neue Nachricht mit entsprechendem Datum abgesetzt werden. Dies ist notwendig, da sich erneute Anfragen und Antworten zeitlich überschneiden können.

## **Fall für Änderungen (nicht Stornierung)**

![](_page_88_Figure_7.jpeg)

## *Abbildung 25 - Darstellung zur Erläuterung von Überscheidungen*

Die Möglichkeit zur Stornierung sollte den entsprechenden Festlegungen der Bundesnetzagentur folgen. Die technischen und fachlichen Möglichkeiten zum Stornieren von Nachrichten in der Marktkommunikation sind in den entsprechenden Anwendungshandbüchern beschrieben.

#### **7.4 Anwendung der Bedingung "wenn an Markt-, Messlokation oder Tranche vorhanden"**

Im jeweiligen Anwendungsfall wird beschrieben, ob eine Information geliefert werden muss (Spalte Anwendungsfall "Soll"). Hierbei ist in Teilen die Bedingung "wenn an Markt-, Messlokation oder Tranche vorhanden" angegeben. Diese bezieht sich nicht auf das Fehlen der Information im IT-System des Absenders.

Ist die Information an einem Meldepunkt existent, so ist diese Information zwingend zu übermitteln. Liegt die Information im IT-System des Absenders der Nachricht nicht vor, so ist diese zu beschaffen und in der Nachricht anzugeben.

![](_page_89_Picture_1.jpeg)

#### **8 Datenaustausch per XML**

#### **8.1 Erläuterungen**

Die XML-Nachrichtenbeschreibungen der EDI@Energy dienen der Übermittlung der Informationen und weiterer zugehöriger Details zwischen den Geschäftspartnern innerhalb des deutschen Energiemarktes (Sparte Strom) für den Prozess Redispatch 2.0.

Die XML-Nachrichtenbeschreibungen umfassen die Dokumente, welche das XML-Format für einen Nachrichtentyp definieren (XML-Schemadefinitionen im Format XSD) und sogenannte Formatbeschreibungen, welche die jeweilige prozessuale Anwendung eines XML-Formats beschreiben. Das Ziel der Formatbeschreibungen ist es, im Rahmen des liberalisierten Energie-marktes den beteiligten Geschäftspartnern ein Instrument bereitzustellen, das ihnen über eine einheitliche, IT-gestützte Standardschnittstelle den zur Abwicklung des Redispatch 2.0-Prozesses notwendigen Informationsaustausch gewährleistet. Zusätzlich dazu werden in Anwendungs-tabellen Prozessschritt-präzise die Anwendung der Elemente und Attribute in den jeweiligen Datenformaten erläutert.

Die verwendeten Formatbeschreibungen bauen auf den von ENTSO-E vorgegebenen XML-Komponenten und Codelisten auf. Für die Anpassung an die lokalen Begebenheiten wird für die Codes eine local-extension-codelist gepflegt und veröffentlicht.

#### **8.2 Status**

In jeder XML-Nachricht wird der Status (Versionsstand) durch die folgenden drei Kriterien angegeben:

![](_page_89_Picture_141.jpeg)

#### **8.3 Versionsschema**

Die Version der BDEW-Spezifikation X.Yz einer XML-Nachrichtenbeschreibung ändert sich nach dem folgenden Schema:

#### **X**: Wechsel des ENTSO-E Version

Ein Wechsel zu einer höheren Version der ENTSO-E-Nachrichtenvorlagen wird nur dann vorgenommen, wenn eine inhaltliche Änderung dies erforderlich macht. Sollte eine Nachrichtenbeschreibung eine höhere Version der ENTSO-E-Nachrichtenvorlagen benötigen, so werden alle XML-Nachrichtenbeschreibungen auf die zu diesem Zeitpunkt aktuelle Version der ENTSO-E-Nachrichtenvorlagen angehoben.

**Y**: Strukturänderung in der BDEW XML-Nachrichtenbeschreibung

![](_page_90_Picture_1.jpeg)

Strukturänderungen sind das Einfügen oder Entfernen von Elementen oder Attributen. D. h., wenn sich strukturelle Veränderungen im Vergleich zur Vorgängerversion ergeben.

**z**: Textänderung in der BDEW XML-Nachrichtenbeschreibung (z. B. Verändern von Codes)

#### **Schreibweise:**

**X** und **Y** sind immer Ziffern, **z** ist immer ein Buchstabe. Es werden ausschließlich Kleinbuchstaben verwendet.

Mit der Erstveröffentlichung der XML-Nachrichtenbeschreibungen für die Redispatch 2.0 Prozesse wird auf Dokumentenkopfebene die Versionsnummer 1.0 verwendet.

Zur Einhaltung der Abwärtskompatibilität der XML-Nachrichtenbeschreibungen (zu bestehenden XML-Nachrichtenbeschreibungen außerhalb der Redispatch 2.0 Prozesse) dürfen keine zusätzlichen verbindlichen Elemente zur DtdVersion hinzugefügt werden.

Aus Kompatibilitätsgründen während der Einführungsphase der Redispatch 2.0 Prozesse ist das Attribut DtdBDEWNachrichtenVersion als "optional" definiert.

## **8.4 Struktur der XML-Nachrichten**

Die XML-Nachrichten enthalten je nach Format einen bzw. mehrere Geschäftsvorfälle und können zwischen allen am Markt beteiligten Akteuren (z. B. Netzbetreiber, Einsatzverantwortliche) ausgetauscht werden. Dies ist für das jeweilige XML-Format in den Formatbeschreibungen beschrieben.

Informationen über Regelungen zum Datenaustausch mittels der einzelnen Übertragungswege für XML-Nachrichten sind dem EDI@Energy-Dokument "Regelungen zum Übertragungsweg" in der jeweils aktuellen Fassung zu entnehmen.

Jede XML-Nachricht beinhaltet eine eindeutige Identifizierung der XML-Nachricht, des Absenders und Empfängers, sowie des Nachrichtentyps und des Nachrichtendatums. Die Zeitpunkte oder Zeitspannen, auf die sich die in einer Nachricht enthaltenen Daten beziehen, werden in der Nachricht eindeutig definiert.

In den jeweiligen Formatbeschreibungen zu den verschiedenen XML-Nachrichtentypen sind die beiden Abschnitte Struktur und Guideline dargestellt. Die Strukturdarstellung dient für eine Übersicht der im jeweiligen XML-Format enthaltenen Elemente. Die Nutzung der einzelnen Elemente sowie etwaige Wertebereiche werden in der Formatbeschreibung beschrieben. Darüber hinaus wird in den Formatbeschreibungen auf die jeweilige Anwendungstabelle verwiesen. Hierin ist eine Übersicht der Codeverwendung für die einzelnen Prozessschritte der Use-Cases, für die das jeweilige XML-Format verwendet wird, enthalten.

![](_page_91_Picture_1.jpeg)

#### <span id="page-91-0"></span>**8.5 Änderungsmanagement**

Das Änderungsmanagement der EDI@Energy Dokumente erfolgt bis zu zweimal im Jahr, nach einem zeitlich festgelegten Ablauf. Der Ablauf des Änderungsmanagements ist in den Kapiteln 8.5.1 und 8.5.2 graphisch dargestellt. Die Datumsangaben sind grundsätzlich immer am ersten eines Monats und können in der Praxis geringfügig variieren.

Die Veröffentlichung der zur Konsultation gestellten Dokumente erfolgt durch eine Mitteilung der BNetzA BK6. In der Mitteilung wird erläutert, wie sich die Marktteilnehmer an der Konsultation beteiligen können.

Die Veröffentlichung der konsultierten Dokumente erfolgt ebenso durch eine Mitteilung der BNetzA BK6. In der jeweiligen Mitteilung wird noch einmal der verbindliche Umsetzungszeitpunkt für die Änderungen genannt.

![](_page_91_Figure_6.jpeg)

#### **8.5.1 Änderungsmanagement zum 1. Oktober eines Jahres**

# **8.5.2 Änderungsmanagement zum 1. April eines Jahres**

![](_page_91_Figure_10.jpeg)

![](_page_92_Picture_1.jpeg)

## *Abbildung 27 – Zeitstrahl Änderungsmanagement zum 1. April eines Jahres*

Werden nach der Veröffentlichung der konsultierten Dokumente Fehler festgestellt, so werden diese korrigiert und als "Konsolidierte Lesefassung mit Fehlerkorrektur" veröffentlicht. Diese erlangen ohne Konsultation sowie ohne Mitteilung der Bundesnetzagentur Gültigkeit. Insofern ist jeweils die zuletzt veröffentlichte konsolidierte Lesefassung mit Fehlerkorrektur umzusetzen.

# **8.6 Änderungshistorie**

Im Rahmen des Änderungsmanagements wird für alle EDI@Energy-XML-Datenformate ein separates EDI@Energy-Dokument "Änderungshistorie zu den XML-Datenformaten", mit einer Liste aller Änderungen der XML-Datenformate geführt und veröffentlicht. Hierin sind zu allen aktuell gültigen Dokumenten sowie zu allen zukünftigen Dokumenten alle Änderungen dokumentiert. Dies gilt sowohl für die Ergebnisse aus der Konsultation für die jeweilige Version als auch für die notwendigen Änderungen aufgrund von Fehlerkorrekturen für die betroffene Version.

Bei einer Erstveröffentlichung eines EDI@Energy-Dokumentes gibt es keine, als Ergebnis einer Konsultation veröffentlichte, Vorgängerversion, so dass in diesen Fällen kein Eintrag im EDI@Energy Dokument "Änderungshistorie zu den XML-Datenformaten" vorhanden ist. Wird von einem solchen Dokument die erste weiterentwickelte Folgeversion erstellt, so enthält die Liste, bis dieses Dokument Gültigkeit erlangt, nur Aussagen zur zukünftigen Version des Dokuments.

Der Aufbau der Änderungshistorie zu den XML-Datenformaten sowie die Inhalte der einzelnen Spalten sind in der folgenden Tabelle beschrieben:

![](_page_92_Picture_171.jpeg)

![](_page_93_Picture_1.jpeg)

![](_page_93_Picture_169.jpeg)

Die möglichen Inhalte der Spalte "Status" sind in der folgenden Tabelle beschrieben

![](_page_93_Picture_170.jpeg)

![](_page_94_Picture_1.jpeg)

![](_page_94_Picture_152.jpeg)

Da in dem EDI@Energy-Dokument "Änderungshistorie zu den XML-Datenformaten" alle Änderungen zu den aktuell gültigen Dokumenten sowie zu allen zukünftigen Dokumenten dokumentiert sind, gib es im Gegensatz zu allen anderen EDI@Energy-Dokumenten keine "Konsultationsfassung" und auch keine "Konsolidierte Lesefassung mit Fehlerkorrekturen". Das Dokument wird immer nur mit einem Veröffentlichungsdatum und ohne Versionsangabe veröffentlicht.

# **8.7 Zeichensatz**

In den XML-Nachrichten wird ausschließlich der Zeichensatz UTF-8 verwendet.

Für die einzelnen Elemente in der XML-Nachricht kann der Zeichensatz mittels des Datentyps (z. B. xsd:decimal) oder der Angabe Pattern weiter eingeschränkt werden. Liegt keine Angabe zu Pattern und auch keine definierte Codeliste vor, beispielsweise bei einem Datentyp String, sind alle Zeichen aus dem Zeichensatz UTF-8 zulässig.

## **8.8 Sortenreinheit von XML-Nachrichten**

Aufgrund unterschiedlicher Erfassungs- und Verarbeitungsstrukturen sowie gegebenenfalls zeitlicher Restriktionen (unterschiedliche Fristen oder Reaktionszeiten) müssen bestimmte Informationen mit separaten XML-Nachrichten übermittelt werden. Die Bündelung von Nachrichten in einer XML-Nachricht muss sortenrein erfolgen. Eine Bündelung von mehreren Nachrichten in einer XML-Nachricht ist nicht möglich.

Die folgende Tabelle gibt einen Überblick, welche Elemente zusätzlich zum Absender und Empfänger bei der Sortenreinheit zu berücksichtigen sind.

![](_page_94_Picture_153.jpeg)

![](_page_95_Picture_1.jpeg)

![](_page_95_Picture_146.jpeg)

Das AcknowledgementDocument bezieht sich immer 1:1 auf eine XML-Nachricht der in der Tabelle genannten Nachrichtenformate. Somit ergibt sich die "Sortenreinheit" aus der XML-Nachricht, auf die sich das AcknowledgementDocument bezieht.

#### **8.9 Splitten von XML-Nachrichten**

Die Aufteilung einer XML-Nachricht in mehrere Einzelnachrichten (Vermeidung von zu großen Dateien) ist nicht zulässig.

#### **8.10 Maximale Größe von XML-Nachrichten**

In der Mitteilung Nr. 5 der Bundesnetzagentur, vom 28.11.2007 sind die Größenbeschränkungen von EDIFACT Nachrichten festgelegt. Diese gelten durch die in Kapitel [8.5](#page-91-0) referenzierte BNetzA-Festlegung für alle XML-Nachrichten ebenso, unabhängig vom Übertragungsweg.

#### **8.11 Bündeln von Informationen**

Informationen können auf Vorgangsebene in einer Nachricht gebündelt werden, solange es nachrichtenspezifisch keine weiteren Einschränkungen gibt. Zum anderen ist es möglich, mehrere Nachrichten in einer Übertragungsdatei zu bündeln.

Werden von einem Absender innerhalb kurzer Zeit an ein und denselben Empfänger mehrere Vorgänge eines Typs übermittelt, so sind diese nicht einzeln zu versenden, sondern in einer Nachricht zu bündeln. Entsprechend des jeweiligen Geschäftsprozesses sind die Informationen über ein geeignetes Zeitintervall zu sammeln und als eine Übertragungsdatei zu versenden. Damit wird die Anzahl der Übertragungsdateien reduziert und somit eine Überwachung und Verarbeitung des Datenaustausches sowohl beim Absender als auch Empfänger vereinfacht.

Grundsätzlich sollten von einem Absender an ein und denselben Empfänger nicht mehr als 100 Nachrichten pro Sekunde versendet werden.

Beispiel:

![](_page_96_Picture_1.jpeg)

Nichtbeanspruchbarkeiten: Bei Nachrichten mit mehreren Zeiträumen der Nichtbeanspruchbarkeitsmeldungen des gleichen Typs ist der komplette Zeitraum in einer Nachricht zu übermitteln und nicht für jeden Zeitstempel eine eigene Nachricht zu versenden.

#### **8.12 Dokumentenidentifikation und Versionierung**

In den jeweiligen Formaten sind Elemente für eine eindeutige Identifikation der Nachrichten ausgeprägt. Der Identifikator einer Nachricht dient dabei der eindeutigen Identifikation einer Nachricht aber auch deren Inhalte (Vorgang).

Diese Identifikation wird von dem sendenden Marktpartner über mindestens 10 Jahre eindeutig je Dokumententyp vergeben. Bei der Bildung des Identifikators mit bis zu 35 Zeichen ist auf Groß- und Kleinschreibung zu achten (case-sensitive).

Zusätzlich gibt es in einigen Nachrichten noch eine Versionsangabe zum Identifikator. Hierbei werden übermittelte Informationen versioniert. Bei der ersten Übermittlung ist die Versionsangabe mit "1" anzugeben.

Die Elemente der einzelnen Nachrichten zur eindeutigen Identifikation zusätzlich zum sendenden Marktpartnersind in der folgenden Übersicht dargestellt:

![](_page_96_Picture_181.jpeg)

Ist eine Aktualisierung / Änderung der bereits übermittelten Inhalte einer Nachricht, welche über eine eindeutige Versionierung der Nachricht verfügt, notwendig (beispielsweise die Lieferung von Planungsdaten einer steuerbaren Ressource für einen Erbringungstag) bleibt der Identifikator der Nachricht unverändert. Es wird die Version aktualisiert (hochgezählt). Die jeweils höchste Version kennzeichnet die aktuelle Version.

![](_page_97_Picture_1.jpeg)

Durch die Beibehaltung des ursprünglichen Identifikators und der Aktualisierung der Version entsteht ein Bezug bzw. Referenz auf die ursprünglich ausgetauschte Nachricht sowie deren Inhalte und damit eine Historie für die jeweils ausgetauschte Information.

Nach einem Stornieren oder Zurückziehen einer Nachricht dürfen mit gleicher eindeutiger Identifikation der Nachricht keine neuen Versionen gesendet werden. Das heißt, die Nachricht mit all ihren Vorversionen ist nach einem Stornieren oder Zurückziehen ungültig. Somit darf die eindeutige Identifikation der Nachricht zu keinem späteren Zeitpunkt mehr genutzt werden. Sollte für diesen Zeitraum eine neue Nachricht geschickt werden, muss sie eine neue eindeutige Identifikation der Nachricht enthalten.

In der Stammdaten-Nachricht ist keine Versionierung vorhanden, da die in einer Stammdaten-Nachricht enthaltenen Informationen immer ab dem in der Nachricht enthaltenen Zeitpunkt "Gueltig ab" bis in die Unendlichkeit gültig sind. Stammdaten eines Objekts werden durch eine jüngere Stammdaten-Nachricht für dasselbe Objekt ab dem darin genannten Zeitpunkt "Gueltig ab" bis in die Unendlichkeit mit den neuen Werten überschrieben. Das Alter einer Stammdaten-Nachricht ergibt sich aus dem Inhalt des Elements "Erstellungszeitpunkt".

## **8.13 Namenskonvention für XML-Nachrichten**

Die nachfolgend beschriebene Dateinamenskonvention bietet eine Hilfestellung zur bilateralen Klärung bei auftretenden Problemen, bevor eine Nachricht verarbeitet wurde.

Der grundsätzliche Aufbau von Dateinamen ist wie folgt:

yyyyMMdd\_DocumentType\_AbsenderMPID\_EmpfängerMPID\_DocumentIdentification\_DocumentVersion.xml

Wenn es sich um eine Acknowledgement Nachricht handelt, so wird die Zeichenkette " ACK" am Dateinamen der XML-Nachricht hinzugefügt, auf welche mit dem Acknowledgement geantwortet wird.

Die konkrete Zuordnung der Elemente DocumentType, DocumentIdentification und Document-Version ist der jeweiligen Formatbeschreibung zu entnehmen. Sollten in der konkreten Namensbildung einzelne Namenskomponenten leer sein und würde am Ende des Dateinamens ein Unterstrich stehen, entfällt dieser. Bei der Bildung des Dateinamens ist auf Groß- und Kleinschreibung zu achten (case-sensitive).

Die grundsätzliche Zuordnung eines Elements der XML-Nachricht zum Datum yyyyMMdd ist der nachfolgenden Tabelle zu entnehmen:

![](_page_98_Picture_1.jpeg)

![](_page_98_Picture_198.jpeg)

## **8.14Marktpartneridentifikation**

Die Kommunikationspartner und deren Marktrolle müssen für die Sparte Strom über einen Code eindeutig zu identifizieren sein. In Deutschland sind dazu folgende Codes zugelassen, die alle unter der Bezeichnung Marktpartneridentifikationsnummer (MP-ID) zusammengefasst werden:

- › BDEW-Codenummer
- › GLN

Die Marktteilnehmer können GLN (Global Location Number) z. B. bei der GS1 Germany GmbH beantragen. Beim BDEW erfolgt die Vergabe bzw. Eintragung der MP-ID für Strom.

Generell gilt:

- › Eine MP-ID muss pro Rolle des Marktteilnehmers eindeutig sein.
- › Die MP-ID ist in den Elementen und Attributen, in denen sie einzutragen ist, genauso einzutragen, wie sie in den Codenummerndatenbanken veröffentlicht ist.
- › Diese Vorgehensweise ist für alle EDI@Energy XML-Nachrichten einheitlich anzuwenden.

![](_page_99_Picture_1.jpeg)

Sender und Empfänger einer Nachricht sind die für den Prozess verantwortlichen Marktteilnehmer (z. B. Einsatzverantwortlicher, Netzbetreiber, Data Provider).

Weitere Regelungen, insbesondere Details zu Absprachen mit den Marktpartnern und dem Übertragungsweg sind dem EDI@Energy-Dokument "Regelungen zum Übertragungsweg" zu entnehmen.

## **8.15 Veröffentlichung der Marktpartner-ID und Marktpartner-Kontaktdaten**

In jeder XML-Nachricht werden Sender und Empfänger über einen eindeutigen Code identifiziert. Dies ist die sogenannte Marktpartneridentifikationsnummer (= MP-ID). In XML-Nachrichten dürfen nur Marktpartneridentifikationsnummern verwendet werden, die veröffentlicht sind.

Für die Sparte Strom erfolgt die Veröffentlichung durch den BDEW in der BDEW-Codenummerndatenbank:<https://bdew-codes.de/Codenumbers/BDEWCodes/CodeOverview>

Für die Veröffentlichung werden auch die Kontaktdaten (Telefon und E-Mail-Adresse) des Marktteilnehmers benötigt, über die er für jeden Markteilnehmer für notwendige Abstimmungen zu erreichen ist, um beispielsweise die Marktkommunikationsverbindung zwischen diesen einrichten zu können.

Mittels der BDEW-Codenummerndatenbank ist dafür gesorgt, dass die vergebenen Marktpartneridentifikationsnummern (MP-ID) allen am deutschen Strommarkt agierenden Parteien bekannt gemacht werden.

In der Sparte Strom sind als MP-ID folgende Codes erlaubt:

- › BDEW-Codenummer
- Global Location Number (GLN)

Daraus ergeben sich für jeden am deutschen Energiemarkt teilnehmende Marktteilnehmer folgende Pflichten:

- Rechtzeitige Beantragung des Codes bei der codevergebenden Stelle (BDEW oder GS1)
- › Sicherstellung der Veröffentlichung durch BDEW in der Sparte Strom
- › Sicherstellung, dass er über die in der BDEW-Codenummerndatenbank veröffentlichten Kontaktdaten zu erreichen ist. Dies heißt, dass er spätestens drei Werktage nach Kontaktaufnahme per Telefon oder E-Mail zu erreichen ist bzw. antwortet.

![](_page_100_Picture_1.jpeg)

## **8.16 Identifikation von Markt-, Messlokationen, Tranchen, Technischen, Steuerbaren und Cluster-Ressourcen sowie Steuergruppen**

Die Identifikation von Markt-, Messlokationen, Tranchen, Technischen, Steuerbaren und Cluster-Ressourcen sowie Steuergruppen erfolgt ausschließlich über die eindeutigen Identifikatoren, welche vom jeweils festgelegten Verantwortlichen vergeben werden.

# **8.17 Darstellung von Zahlen**

Jegliche Angabe von Zahlen z. B. in Codes und Wertangaben muss immer mittels der numerischen Schriftzeichen (0 bis 9) erfolgen, auch wenn das Element oder Attribut eine alphanumerische Angabe zulässt. Die Angabe von Zahlen in alphanumerischer Schreibweise (z. B. EINS) ist somit nicht erlaubt!

Zahlen werden immer ohne Tausendertrennzeichen angegeben.

Als Dezimaltrennzeichen ist immer das Punkt-Zeichen "." zu verwenden.

Positive Werte werden ohne Vorzeichen angegeben. Negative Werte sind mit einem Minus als Vorzeichen anzugeben.

# **8.17.1 Angabe von Nachkommastellen**

Sofern in den Formatbeschreibungen die Anzahl der anzugebenden Nachkommastellen nicht definiert wurde, ist keine Nachkommastelle zulässig. Dies bezieht sich nur auf Stellen, an denen Zahlenangaben erwartet werden.

# **8.18 Zeitangaben und Zeitzonen**

Die Angabe von Zeiten in einer XML-Nachricht erfolgt in koordinierter Weltzeit (Coordinated Universal Time, UTC). In Deutschland gilt die Mitteleuropäische Zeit (MEZ) bzw. die Mitteleuropäische Sommerzeit (MESZ) als gesetzliche Zeit.

Wird also eine XML-Nachricht beispielsweise am 01.03.2021 um 13:12 Uhr gesetzlicher Zeit (MEZ) erstellt, ist unter Berücksichtigung der Abweichung der gesetzlichen Zeit zur UTC in der XML-Nachricht der Wert als 01.03.2021 12:12 Uhr (2021-03-01T12:12Z) anzugeben.

Wird in einer XML-Nachricht ein Zeitintervall von einem Kalendertag beispielsweise des 01.06.2021 (01.06.2021 00:00 Uhr - 02.06.2021 00:00 Uhr) gesetzliche Zeit (MESZ) übertragen, ist unter Berücksichtigung der Abweichung der gesetzlichen Zeit zur UTC in der XML-Nachricht das Zeitintervall von 31.05.2021 22:00 Uhr bis 01.06.2021 22:00 Uhr (2021-05-31T22:00Z / 2021-06-01T22:00Z) anzugeben.

# **Umgang mit Zeitumstellung**

Für Formate, in denen der Datenlieferumfang für ein Zeitintervall bspw. einen gesamten Tag umfasst, ergeben sich an den Tagen der Zeitumstellung abweichende Anzahlen der zu liefernden Daten.

![](_page_101_Picture_1.jpeg)

In der Regel sind dies bei Dateien, die einen gesamten Tag umfassen, 96 ¼-Stundenwerte. Für die Erfüllungstage der Zeitumstellung von Winter- auf Sommerzeit bzw. von Sommer- auf Winterzeit sind nur 92 bzw. 100 ¼-Stundenwerte für den gesamten Erfüllungstag anzugeben. Diese Standardwerte für den gesamten Tag werden auch in dem nachfolgenden Schaubild verwendet ("96", "92", "100").

![](_page_101_Figure_3.jpeg)

# *Abbildung 28 - Verwendung der UTC-Zeit*

Für die Zeitangaben im Element TimePeriodCovered (Formatierungen der Zeitangaben in anderen Elementen erfolgen mit der gleichen Systematik bezüglich der Umrechnung UTC in die lokale Zeit).

# **8.19 Hinweise zum Lesen der Anwendungstabellen**

Der Aufbau der Anwendungstabellen in den einzelnen Dokumenten orientiert sich am Aufbau der Formatbeschreibung.

Hier wird zu den jeweiligen Prozessschritten angegeben, ob es sich beim Element / Attribut um eine verpflichtende Angabe im Format handelt (Zeichen: x). Außerdem wird in den Anwendungstabellen gegebenenfalls angegeben, welche Information in das jeweilige Element / Attribut einzutragen ist (z. B. Marktpartner-ID (MP-ID)).

Weiterhin werden in den Anwendungstabellen die für den jeweiligen Prozessschritt zulässige Codes angegeben (z. B. bei SenderIdentification codingScheme A10 |NDE). Sind mehrere Codes in einem Element / Attribut zulässig, sind diese durch das Zeichen "|" getrennt.

Die Anwendungstabelle beschreibt hier ausschließlich die zulässigen Codes, nicht jedoch, ob durch Wiederholung des Elements bzw. der Sequenz, in der das Element enthalten ist, ggf. aus fachlicher Sicht mehrere Codes angegeben werden müssen.

Abhängigkeiten über mehrere Elemente hinweg, können auch in einer separaten Abhängigkeitsmatrix beschrieben werden (wie z. B. in Abhängigkeitsmatrix für DocumentType A14 im Format PlannedResourceScheduleDocument), diese finden sich dann in der jeweiligen Formatbeschreibung.

![](_page_102_Picture_1.jpeg)

Zusätzlich können Informationen zu teilweise genutzten Feldern und bei Abhängigkeiten / Bedingungen als Fußnote angegeben sein (z. B. [1]), diese stehen unterhalb der Anwendungstabellen in einer Fußnoten-Tabelle.

Ein Element / Attribut kann zudem als optional gekennzeichnet sein (Zeichen: o). Diese Information ist für den Prozessschritt in den Anwendungstabellen nicht zwingend erforderlich (z. B. Klarname zu einer technischen Ressource). Bei Elementen die als optional gekennzeichnet sind gilt:

Wird eine Information in einem als optional gekennzeichneten Element vom ursprünglichen Sender angegeben, so ist diese bei der Weiterleitung der Nachricht unverändert zu übermitteln. Dies gilt ebenfalls bei einer vorhandenen Weiterleitung nach Anreicherung durch den NB.

## **Beispiel:**

Wird vom EIV an den DP im Prozess "Übermittlung von Initialen Stammdaten mit DP" der Klarname zu einer Technischen Ressource übermittelt, so ist dieser unverändert durch den DP an den NB zu übermitteln.

Weiterhin ist dieser anschließend unverändert vom NB an den DP über den Prozess "Übermittlung von angereicherten Stammdaten mit DP" zu übermitteln und vom DP wiederum unverändert an die betroffenen NB zu übermitteln.

In einigen Dokumenten wird zudem noch eine Abwärtskompatibilität zum SO-GL Bestandsformat mitgeführt.

# **8.20 Rolle Sender / Empfänger in den XML-Nachrichten**

In den XML-Nachrichten wird die Rolle des Senders und Empfängers angegeben.

Die Rolle des Senders, wird in den Formatbeschreibungen je nach Format in dem Element:

SenderRole, Senderrolle oder sender\_MarketParticipant.marketRole.type angegeben. Die Rolle des Empfängers wird in den Formatbeschreibungen je nach Format in dem Element: ReceiverRole, Empfaengerrolle oder receiver\_MarketParticipant.marketRole.type

angegeben.

Die im jeweiligen Format zulässigen Codes sind hierzu in der Formatbeschreibung angegeben.

![](_page_103_Picture_1.jpeg)

Alle vorhandenen Codes aus den XML-Nachrichten zu der Rolle Sender / Empfänger sind in der folgenden Übersicht der jeweiligen Rolle im deutschen Energiemarkt zugeordnet:

![](_page_103_Picture_76.jpeg)

![](_page_104_Picture_1.jpeg)

#### **9 Glossar**

![](_page_104_Picture_119.jpeg)

ł.

![](_page_105_Picture_1.jpeg)

![](_page_105_Picture_79.jpeg)

![](_page_106_Picture_1.jpeg)

#### **10 Abkürzungsverzeichnis**

Hinweis: Abkürzung von EDIFACT und XML Nachrichtenbestandteilen (z. B. Segmente, Datenelemente und Qualifier) werden nicht im Verzeichnis aufgenommen.

![](_page_106_Picture_255.jpeg)

![](_page_107_Picture_1.jpeg)

![](_page_107_Picture_248.jpeg)
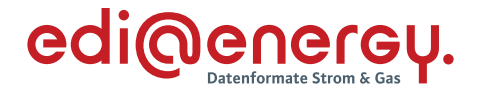

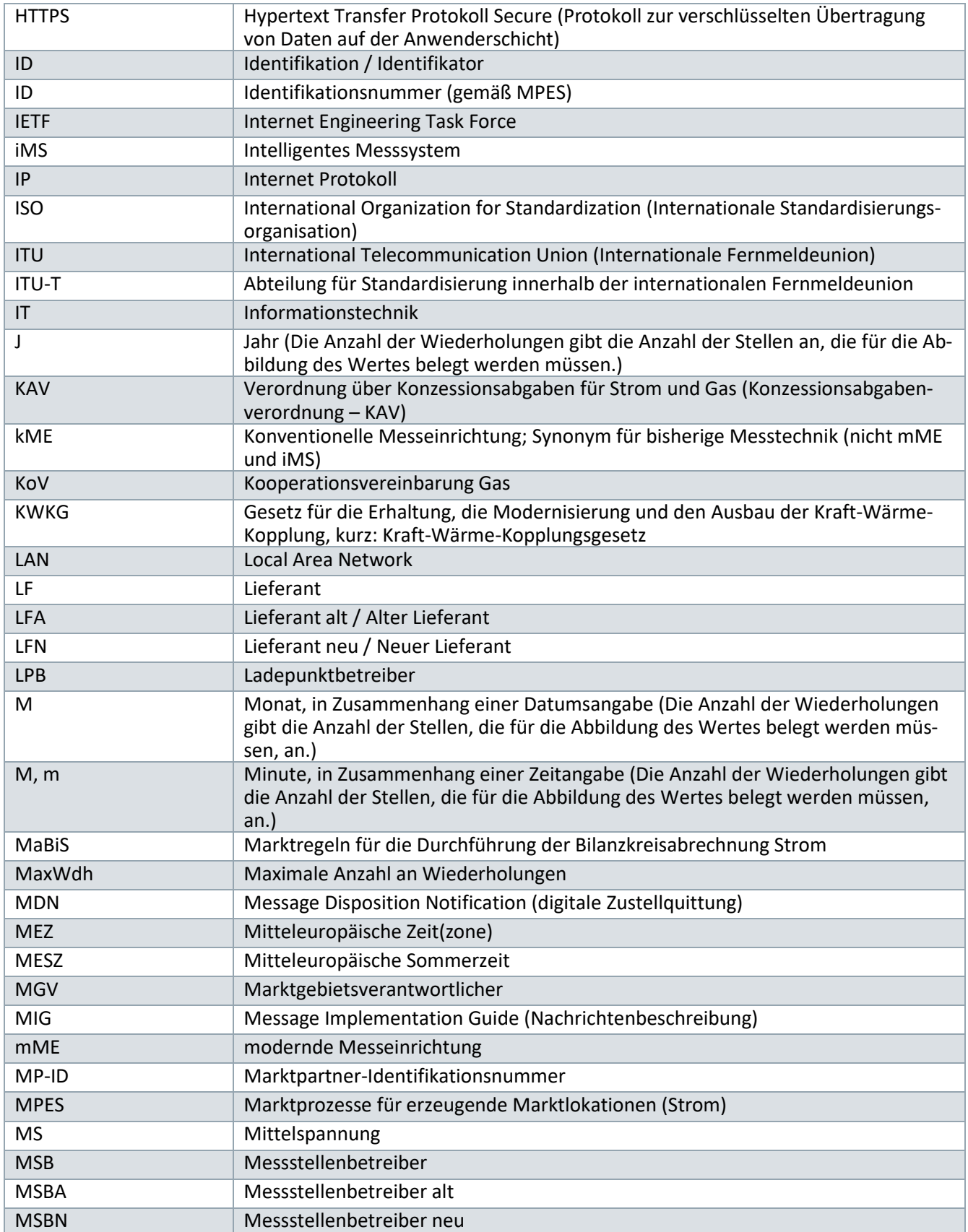

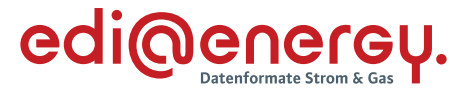

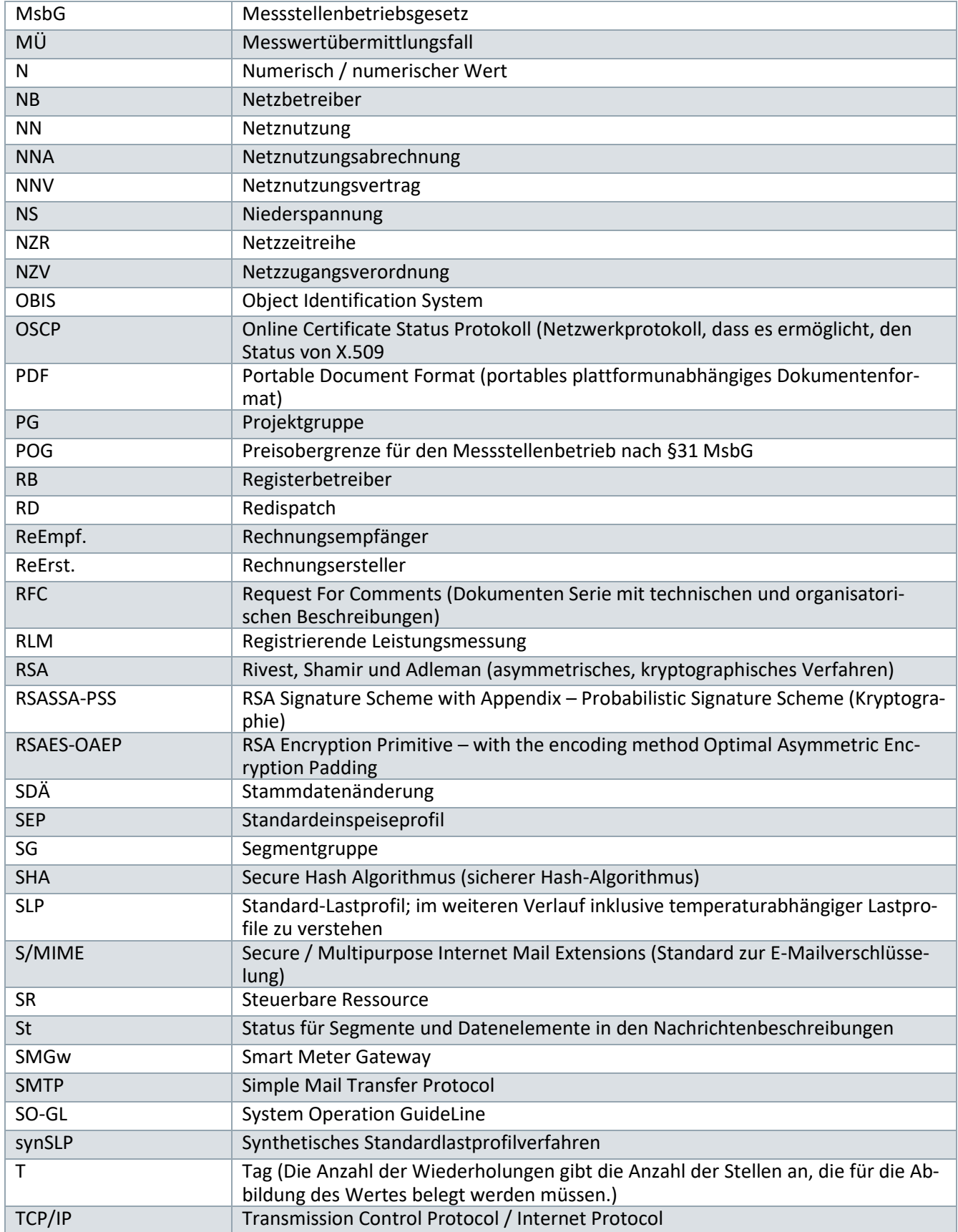

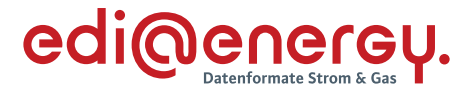

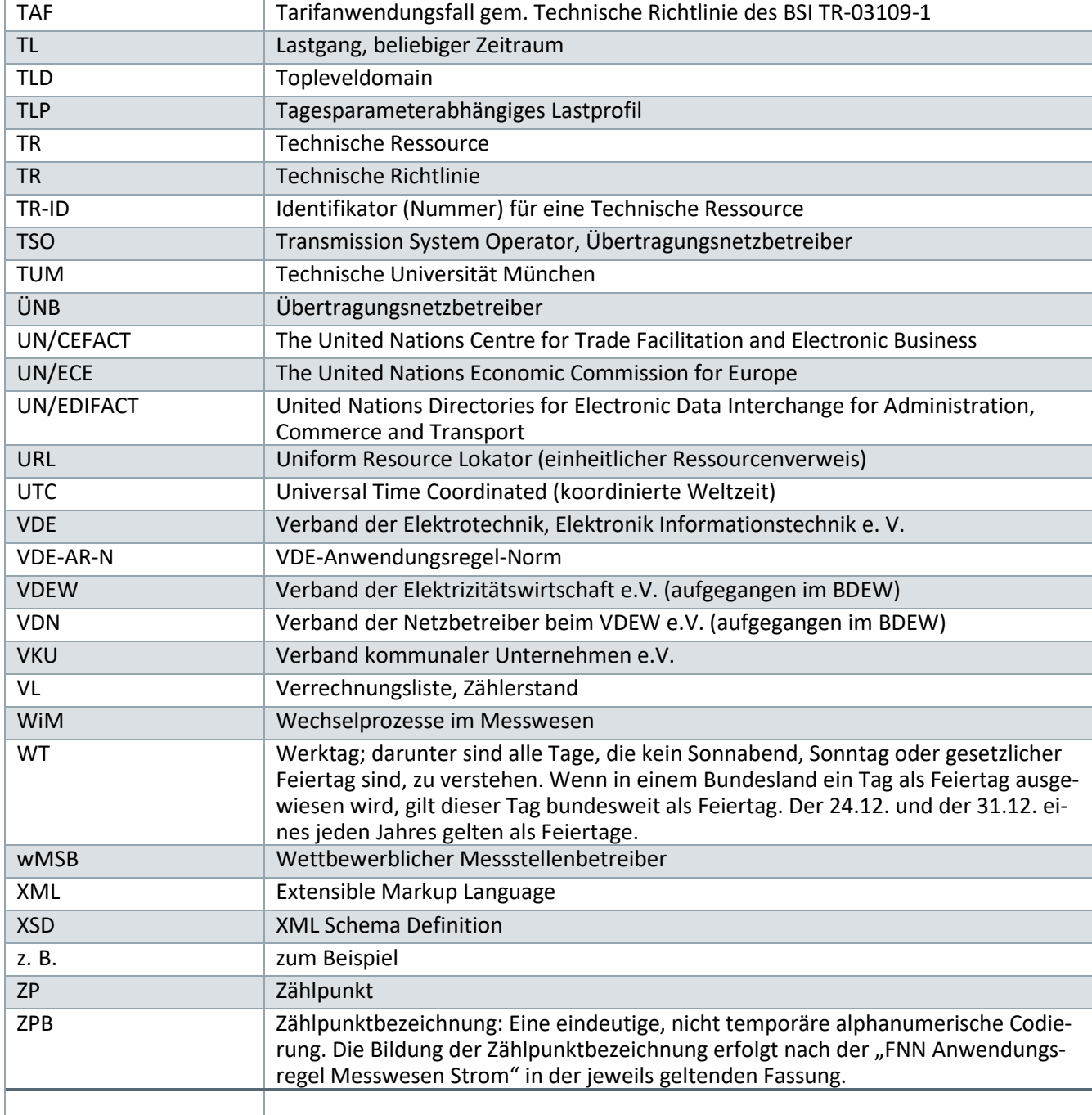

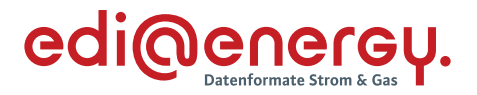

## **11 Literaturverzeichnis**

Im Rahmen der EDI@Energy-Dokumente für den elektronischen Datenaustausch wird auf folgende Dokumente referenziert:

- /1/ VDE-AR-N 4400 Messwesen Strom (Metering Code) in der aktuell gültigen Version
- /2/ Beschluss (BK6-18-032) und Anlagen zum Beschluss BK6-18-032, zur Anpassung der Vorgaben zur elektronischen Marktkommunikation an die Erfordernisse des Gesetzes zur Digitalisierung der Energiewende (GPKE, WiM, MPES, MaBiS, Regelungen zum Übertragungsweg), Bundesnetzagentur, 20.12.2018
- /3/ Beschluss (BK7-16-142) und Anlagen zum Beschluss BK7-16-142, zur Anpassung der Vorgaben zur elektronischen Marktkommunikation an die Erfordernisse des Gesetzes zur Digitalisierung der Energiewende (GeLi Gas, WiM Gas, Regelungen zum Übertragungsweg), Bundesnetzagentur, 20.12.2016
- /4/ Beschluss (BK7-08-002) und Anlagen zum Beschluss BK7-08-002, Ausgleichsleistungen und Bilanzierungsregeln (GABi Gas), Bundesnetzagentur, 28.05.2008
- /5/ Technische Regel, Arbeitsblatt G 2000, DVGW, Juli 2009
- /6/ Gesetz über die Elektrizitäts- und Gasversorgung (Energiewirtschaftsgesetz EnWG) vom 7. Juli 2005, BGBl I 2005 S. 1970 (3621); zuletzt geändert durch Art. 7 Abs. 14 des Gesetzes vom 26. März 2007, BGBl I 2007 S. 358 Änderung durch Art. 2 G v. 18.12.2007
- /7/ Verordnung über den Zugang zu Elektrizitätsversorgungsnetzen (Stromnetzzugangsverordnung – StromNZV) vom 25. Juli 2005, BGBl I 2005 S. 2243; geändert durch Art. 3 Abs. 1 V v. 1.11.2006
- /8/ Überarbeiteter Entwurf "Ergänzungsleitfaden zu den Anpassungen bei der Anwendung von Standardlastprofilen ab 01.10.2008 im Regel- und Ausgleichsenergiemarkt" BDEW / VKU, 04.08.2008.
- /11/ Gasnetzzugangsverordnung vom 3. September 2010 (BGBl. I S. 1261)
- /12/ Mitteilung Nr. 43 zur Umsetzung des Beschlusses GPKE Empfehlung zur Anwendung des Prozessleitfadens "Netzbetreiberwechsel", 24.07.2014
- /13/ BK6-13-042 Beschluss Bundesnetzagentur vom 16.04.2015 zur Festlegung eines Netznutzungs- und Lieferantenrahmenvertrages (Strom)
- /14/ Bundesnetzagentur, BK6-20-059, Beschluss vom 25.11.2020 zum Festlegungsverfahren zum bilanziellen Ausgleich von Redispatch-Maßnahmen
- /15/ Bundesnetzagentur, BK6-20-160, Beschluss vom 21.12.2020 zum Festlegungsverfahren zur Weiterentwicklung der Netzzugangsbedingungen Strom

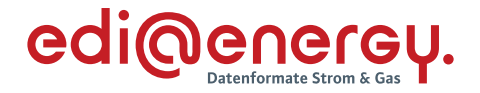

## **12 Übersetzungsliste für den Gasmarkt**

Dieses Kapitel stellt eine Übersicht der Begriffe für den Gasmarkt von den Festlegungen und Gesetzen zum Rollenmodell und den einheitlich genutzten Begriffen in den Formaten bereit:

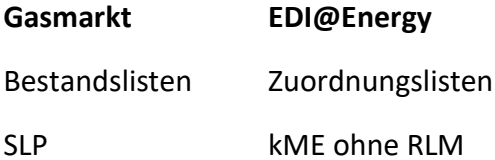

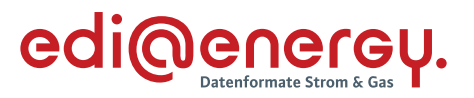

## **13 Abbildungsverzeichnis**

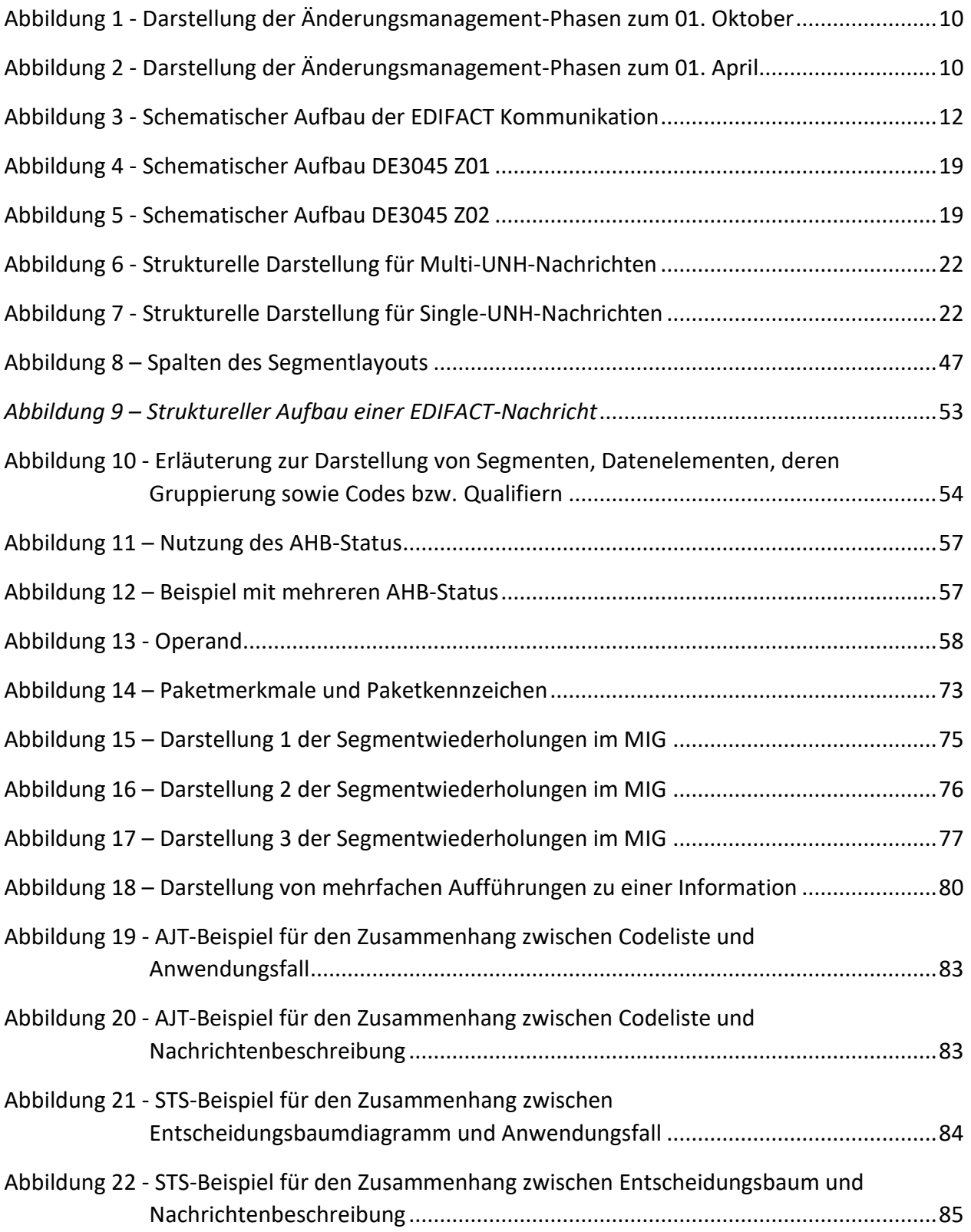

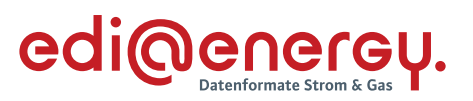

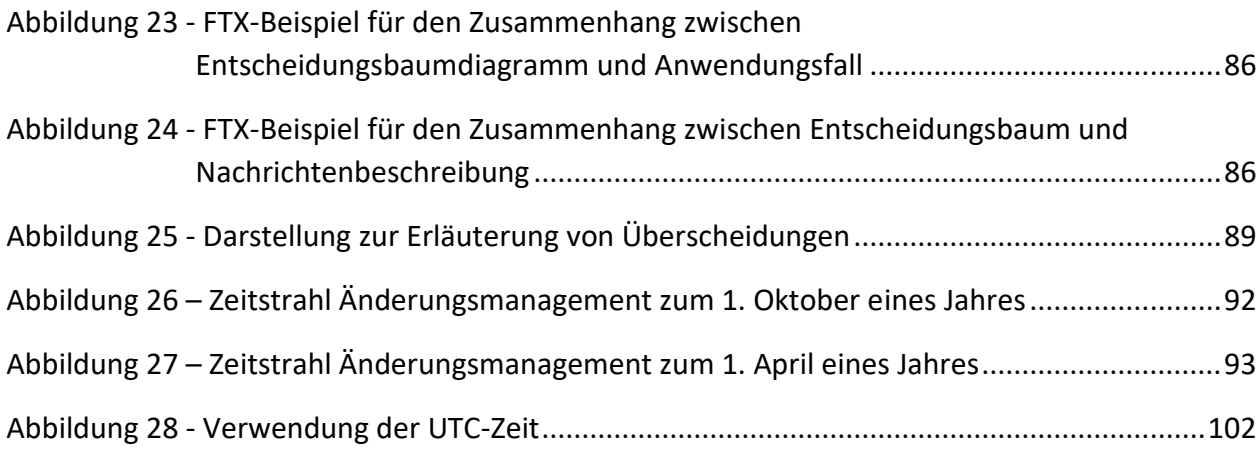

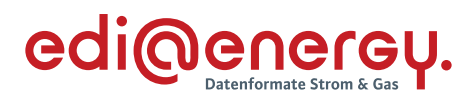

## **14 Änderungshistorie**

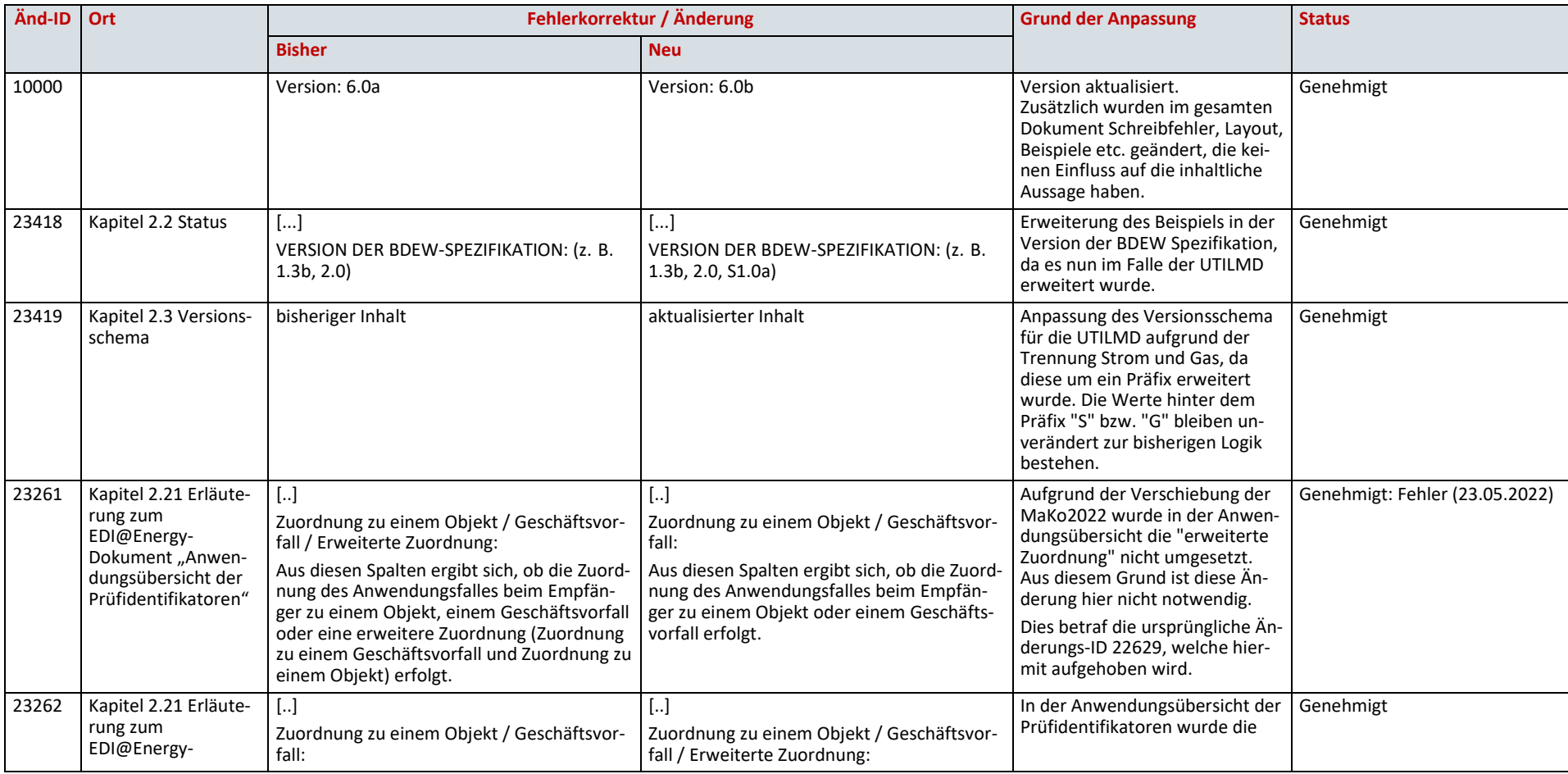

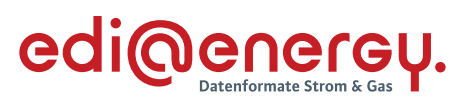

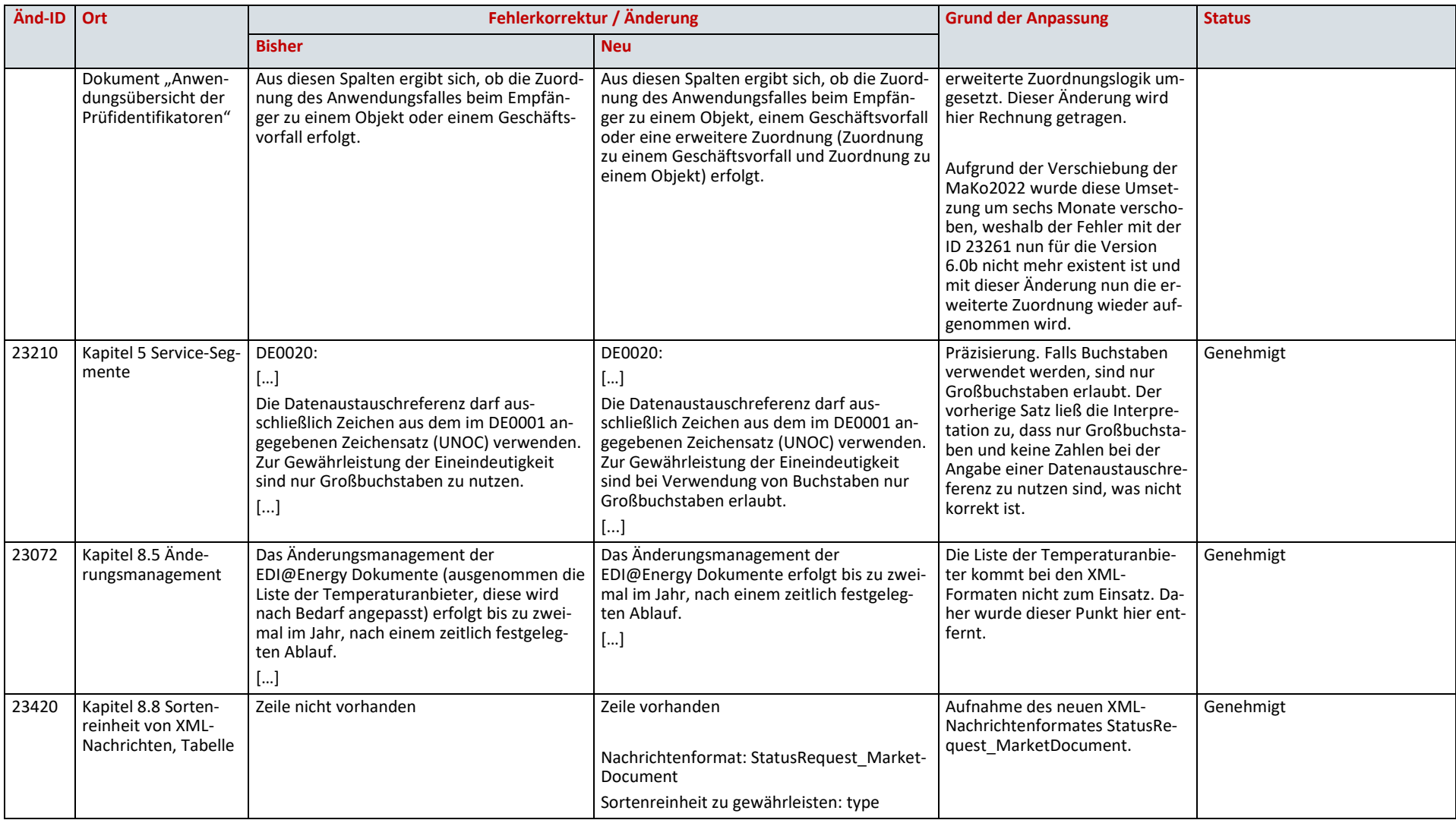

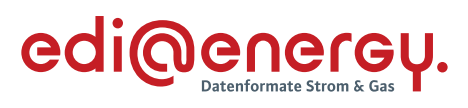

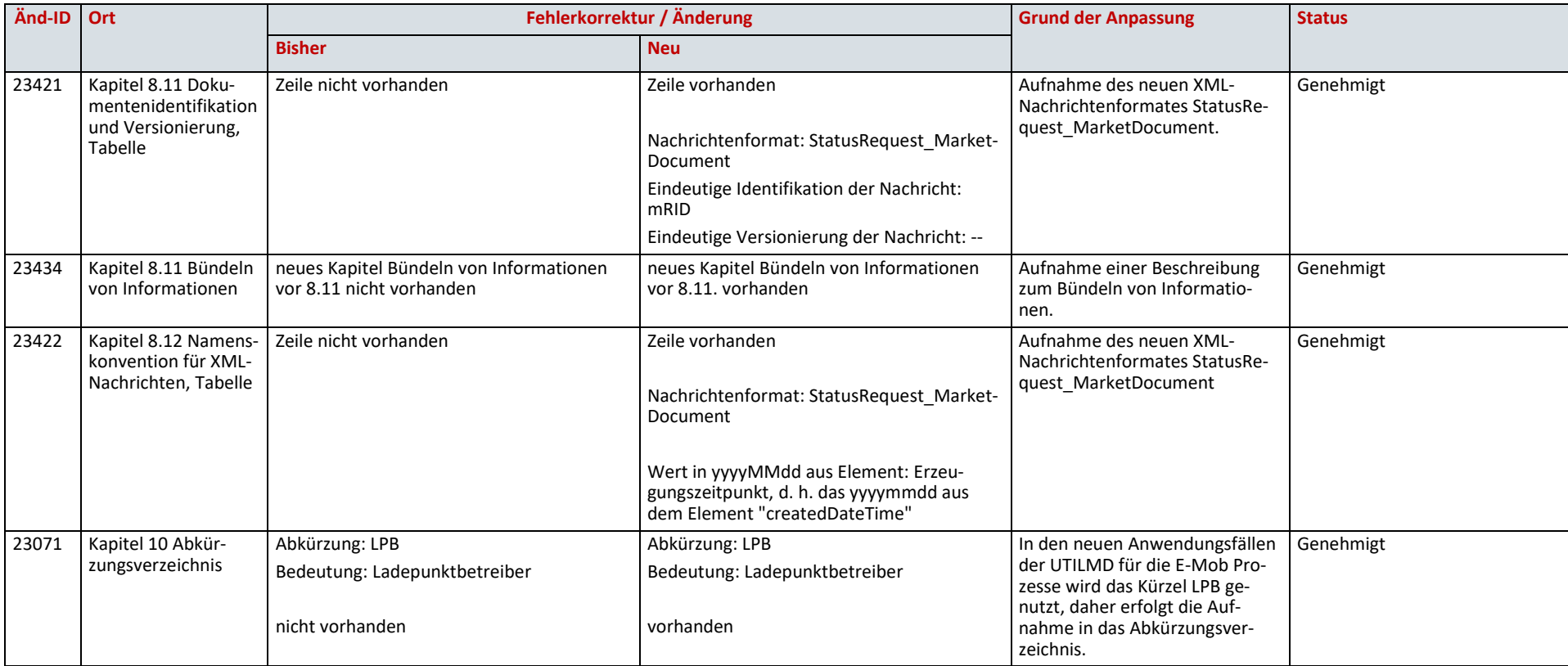